کوییز دوم– بهار ۱۳۹۱

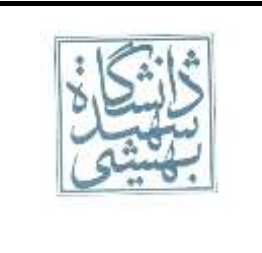

نام و نام خانوادگی: شماره دانشجویی:

.9 شکل پیوستشده، یک پردازنده MIPS با ۵ طبقه خط لوله مجهز به پیشفرستادن، تشخیص و رفع مخاطره و مدیریت استثنا را نشان میدهد. برنامه زیر بر رویاین پردازنده اجرا میشود.

| أدرس دستور | دستو ر               |
|------------|----------------------|
| 0x00003000 | 1w \$1,0(50)         |
| 0x00003004 | $1w $2,4(\$0)$       |
| 0x00003008 | $lw$ \$3,8(\$0)      |
| 0x0000300C | add \$1, \$1, \$2    |
| 0x00003010 | add \$1, \$1, \$3    |
| 0x00003014 | addi \$1,\$1,15      |
| 0x00003018 | sw \$1,12(\$0)       |
| 0x0000301C | lui \$10,0x7FFF      |
| 0x00003020 | ori \$10,\$10,0xFFFF |
| 0x00003024 | add \$1,\$10,\$10    |
| 0x00003028 | sw \$1,12(\$0)       |
| 0x0000302C | add \$1, \$2, \$3    |
| 0x00003030 | xor \$7,\$8,\$9      |
| 0x00003034 | slt \$10, \$11, \$12 |

اگر فرض کنیم در هر خانه از حافظه داده، عدد معادل با اندیس آن خانه قرار گرفته باشد )یعنیمثالً در خانه با اندیس ۷ عدد ۷ قرار گرفته باشد) مقدار سینگالهای خواسته شده را در سیکل های مورد نظر بنویسید. (اولین سیکل را سیکل ۱ میiمهه)

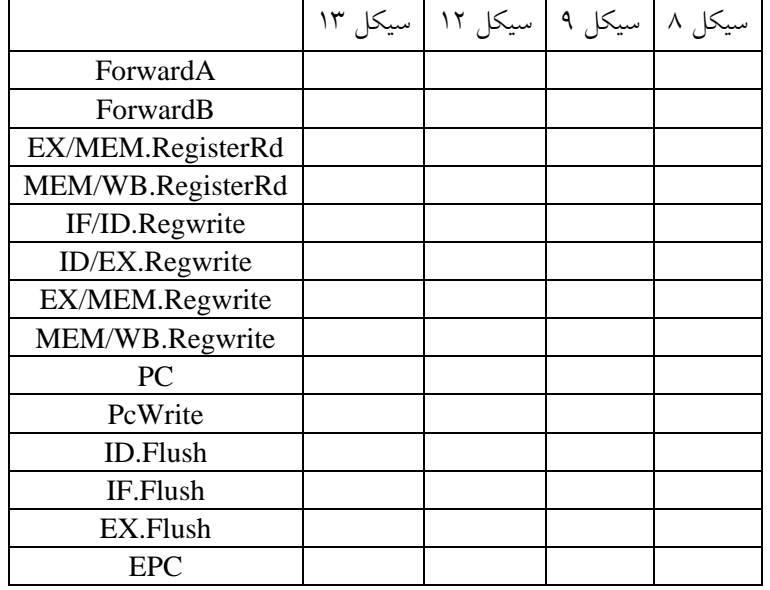

دانشکدهی مهندسی برق و کامپیوتر – معماری کامپیوتر

$$
\frac{1}{2} \mathbf{1}
$$

نام و نام خانوادگی : شماره دانشجویی: شماره دانشجویی: «

سش رپ زینه گ اهیچ ای:لطفابرایهرسوالعالوهبرانتخابگزینه،پاسخمشروحهمبنویسید. ند

۲. یک واحد محاسباتی مجهز به خط لوله دارای پنج قسمت با زمانهای اجرای ۳۹، ۳۹، ۲۹، ۲۸ و ۲۵ نانوثانیه است. اگر از ثباتهایی با تاخیر یک نانوثانیه در بین قسمتهای مختلف خط لوله استفاده شده باشد. حداکثر تسریع این واحد محاسباتی در صورت استفاده از خط لوله چقدر است؟

الف) ۲/۹۲ (ع) مربع (۲/۵ م) به مربع (۷/۹۲ م) مربع (۷/۹۲ م) او مربع (۷/۹۲ م) او مربع (۷/۹۲ م) او مربع (۷/۹۲ م) ا

۳. در پردازندهای با ساختار خط لوله دستورات در هشت مرحله اجرا می شوند. چنانچه دستوری از نوع پرش شرطی (branch) باشد، به دستورهای بعدی اجازهی ورود به خط لوله داده نمیشود تا این که دستور پرش به پایان برسد. برنامهای در حال اجراست که ۱۰۰ دستور دارد و در آن بعد از هر ۱۹ دستور معمولی یک دستور پرش شرطی ظاهر می شود.اگر تاخیر هر مرحله و ثباتهای وابسته به آن ١٠ نانو ثانیه باشد، اجرای این برنامه چقدر طول میکشد؟ المبرد (971 - 1872 - 1874 - 1974) بالمعامل المستخدم المستخدم المستخدم المستخدم المستخدم المستخدم المستخدم المس

2. در یک پردازنده دارای خط لوله از یک خط لولهی یازده سطحی برای واکشی و اجرای دستورات استفاده می شود. اکر ده درصد دستورات برنامه پرش باشد، حداکثر و حداقل تسریع قابل احتصال توسط این پردازنده نسبت به پردازندهی مشابه بدون خط لوله چقدر خواهد بود؟ (فرض کنید مشکلات وابستگی داده و دسترسی حافظه برای اجرای دستورات وجودندارد(

> الف) حداکثر ۱۰ و حداقل ۸٫۵ به است. ب(حداکثر ۱۱ و حداقل ۵٫۵ و ج) حداکثر ۱۰ و حداقل ۸٫۱ در این کشور ۱۱ و حداقل ۹٫۵ و حداقل و

۵. به فرض داشتن خط لولهی چهارسطحی برای اجرای دستورات در یک پردازنده، اگر در یک برنامه به طور متوسط در هر ۱۰ دستور یک پرش شرطی وجود داشته باشد و به احتمال پنجاه درصد پرش انجام شود، حداکثر تسریع به دست آمده برای اجرای این برنامه نسبت به زمانی که پردازنده به خط لوله مجهز نیست چقدر خواهید بود؟

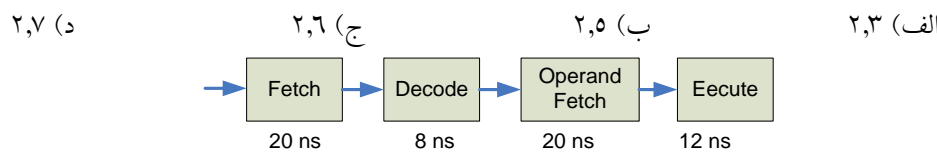

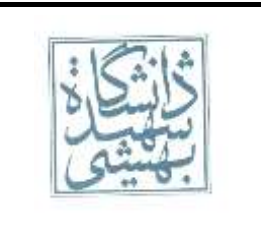

دانشکدهی مهندسی برق و کامپیوتر- معماری کامپیوتر

کوییز دوم– بهار ۱۳۹۱

نام و نام خانوادگی: شماره دانشجویی:

.<br>٦. یک پردازنده دارای چهار گروه دستورالعملهای نوع الف تا د میباشدو نسبت وقوع این دستورالعملها در یک برنامهی bench mark در جدول زیر نشان داده شده است.علاوه بر آن در جدول مشخص شده است که هر گروه از دستورالعملها نیاز به چه مراحلی در اجرا دارند و زمان اجرای هر مرحله چه مقدار است. نسبت افزایش سرعت اجرای این برنامه در صورت پیادهسازی خط لوله نسبت به پیادهسازی معمولی آن چقدر است؟

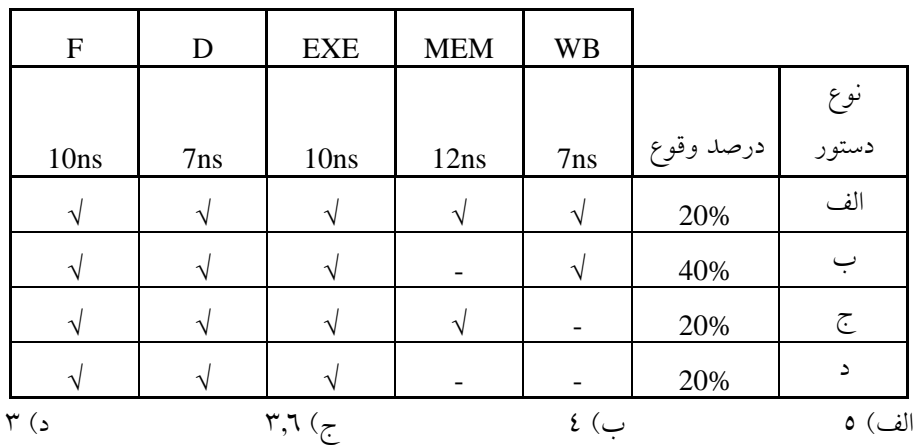

کوییز دوم– بهار ۱۳۹۱

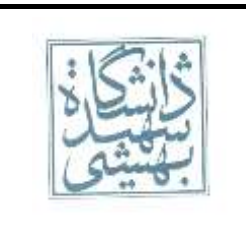

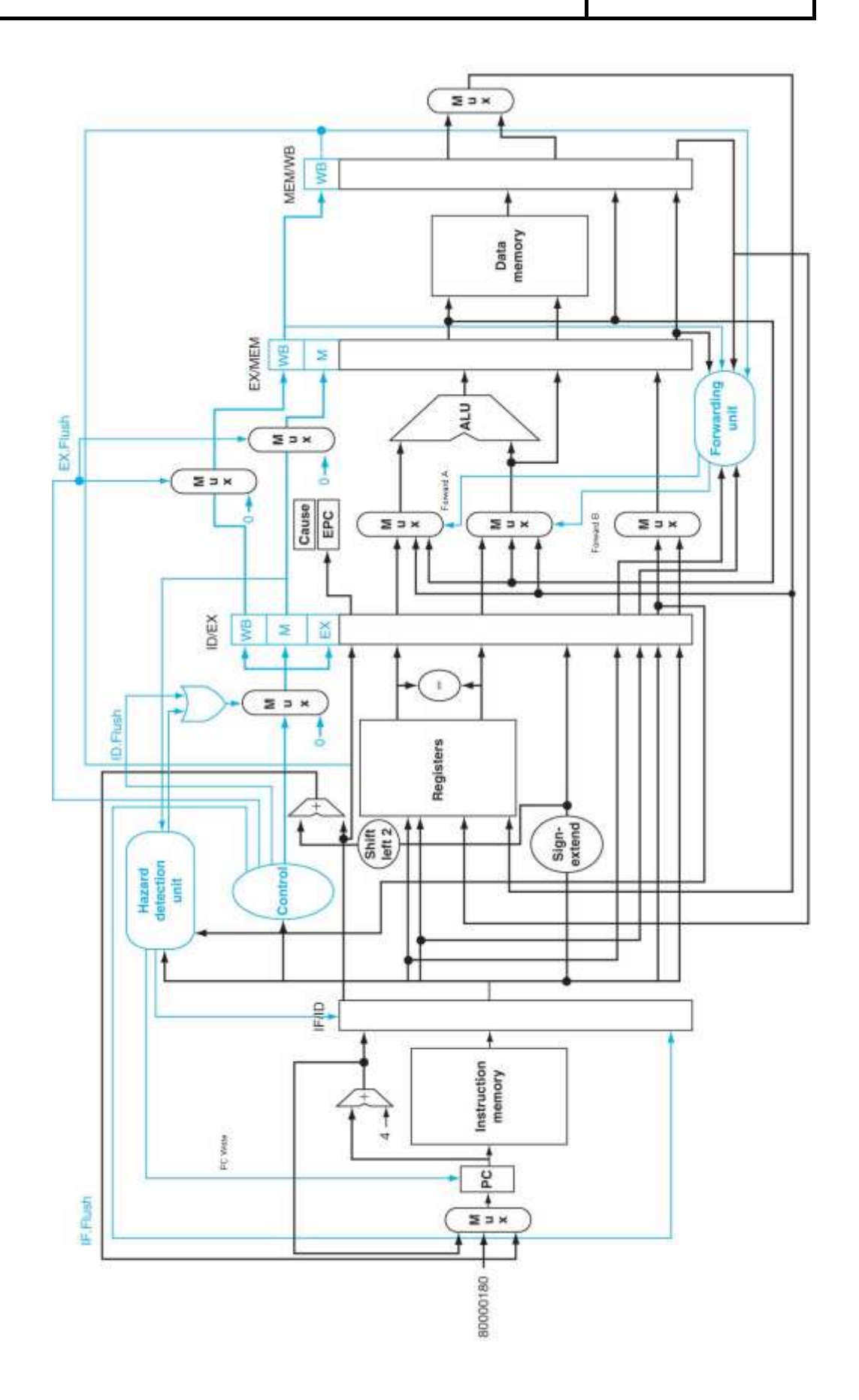

ر.<br>دانسکه ه ی مهندسی رق و کامپیوتر - معاری کامپیوتر

د ردا ۱۹۳۱ خ

ر<br>خ ر<br>ماسح کوسر دوم ئی و ک

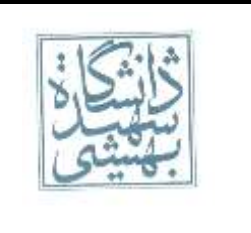

#### ا<mark>سخ سوال ۱)</mark> و س خ

برای بدست آوردن مقدار سیگنالهای کنترلی کافی است بدانیم در سیکلهای مورد نظر، چه دستوری در چه طبقهای از خط لوله قرار گرفته است. سپس با داشتن دستور میتوان مقدار سیگنالهای کنترلی را بدست آورد.

هنگامیکه دستورها زیاد باشد (مثل این سوال)، ترسیم نمودار چند سیکل ساعتی خط لوله برای محاسبه دستورات درون خط لوله برای یک سیکل خاص، بسیار زمانبر است. راه دیگر محاسبه است. واضح است که اگر پرش، انشعاب، استثنا یا تعلیق رخ ندهد، دستورها پشت سرهم اجرا خواهند شد و در هر سیکل یک دستور وارد خط لوله میشود و در عوض یک دستور از خط لوله خارج میگردد. در سیکل اول دستور (\$0)\$1,0 lw در طبقه Fetch از خط لوله قرار دارد، در سیکل دوم همین دستور در طبقه Decode و دستور (\$0)\$2,4 lw در طبقه Fetch قرار میگیرد. اگر هیچ مشکلی پیش نیاید، در سیکل هشتم، دستور هشتم در طبقه Fetch قرار دارد، پس دستور هفتم در طبقه Decode است و ... . یعنی در سیکل ،۸ نمودار تک سیکل ساعتی خط لوله به صورت زیر است:

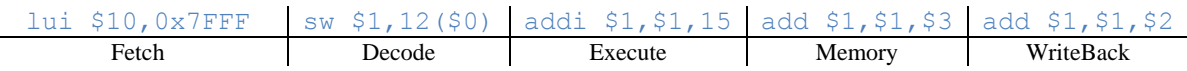

قبل از آنکه مقدار سیگنالهای کنترلی را برای این سیکل بدست آوریم، ابتدا ثابت میکنیم فرض ما مبنی بر عدم مشکل درست است.

- **پرش و انشعاب:** در کل این کد هیچ دستور پرش یا انشعاب وجود ندارد
- **استثنا:** اوالً همه دستورها، دستورهای شناخته شده پردازنده MIPS هستند، پس هیچگاه استثنا برای »دستورالعمل تعریف نشده« نداریم. مقدار رجیسترهای \$1 و \$2 و \$3 نیز به اندازهای بزرگ نیستند که حاصل جمع آنها باعث سرریز شود. پس استثنا برای سرریز نیز اتفاق نمیافتد.
- **تعلیق:** چون دستور پرش و انشعاب نداریم، مخاطره کنترلی نیز نداریم و در نتیجه تعلیق به دلیل دستورهای پرش و انشعاب نخواهیم داشت. همچنین پردازنده مجهز به پیشفرستادن میباشد. پس تمامی مخاطرات دادهای به جز خواندن رجیستری که میخواهیم از حافظه مقداری را درون آن بریزیم، تعلیقی را ایجاد نمیکنند. اگر دقت کنید بین بارگذاری \$1 و استفاده از آن دو دستور، و بین بارگذاری هر یک از رجیسترهای \$2 و \$3 و استفاده از آنها یک دستور فاصله وجود دارد. هنگامیکه پیشفرستادن داشته باشیم، وجود فاصله یک دستوری برای رفع تعلیق این دستور کافی است. پس هیچ تعلیقی نخواهیم داشت.

مقدار سینگالها در سیکل ۸ به صورت زیر است:

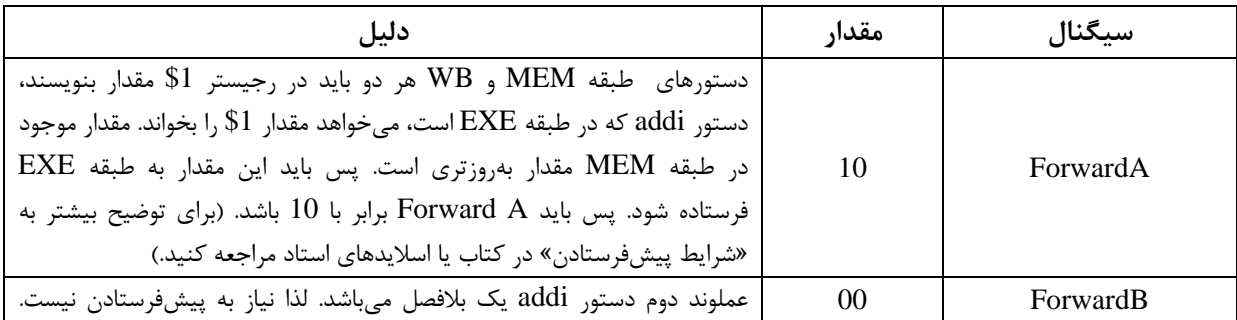

ر.<br>دانسکه ه ی مهندسی رق و کامپیوتر - معاری کامپیوتر

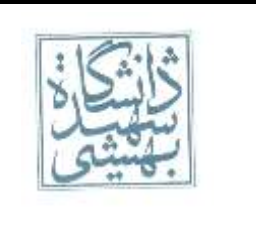

د ردا ۱۹۳۱ خ

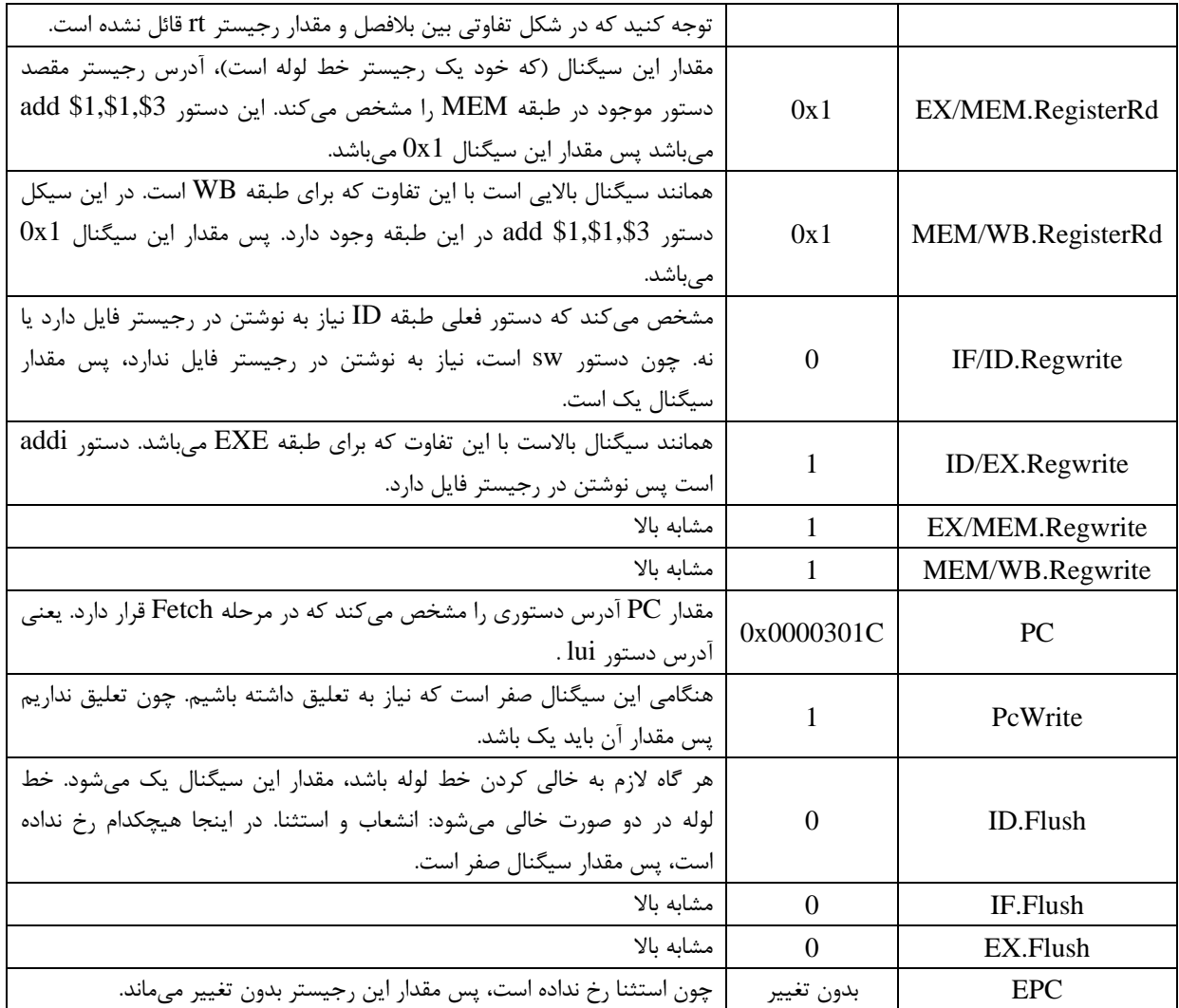

ر<br>خ ر<br>ماسح کوسر دوم ئی و ک

در سیکل ۹ نیز شرایط همانند سیکل ۸ است. نه تعلیق داریم، نه استثنا، نه پرش و نه انشعاب. نمودار تک سیکل ساعتی خط لوله برای سیکل ۹ به صورت زیر است:

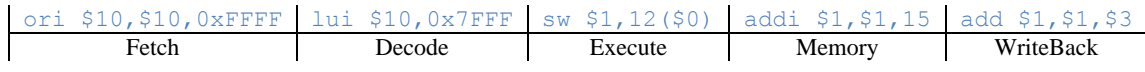

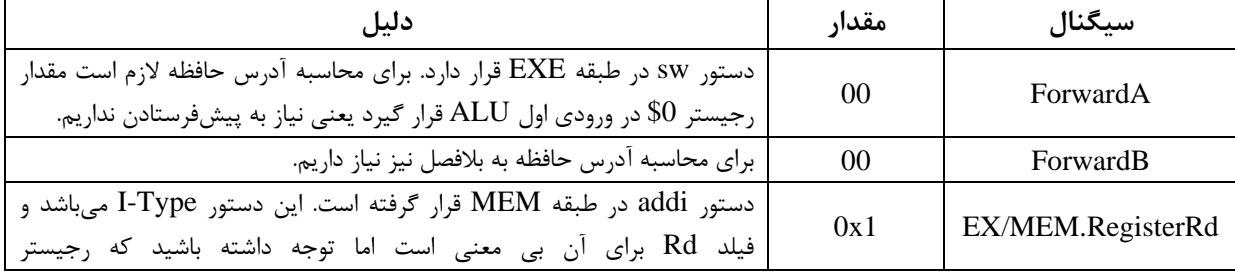

با توجه به نمودار باال میتوان مقدار سیگنالها را برای سیکل ۹ به صورت زیر حساب کرد:

ر.<br>دانسکه ه ی مهندسی رق و کامپیوتر - معاری کامپیوتر

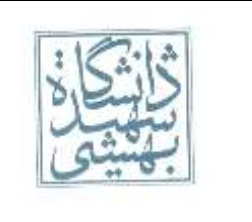

د ردا ۱۹۳۱ خ

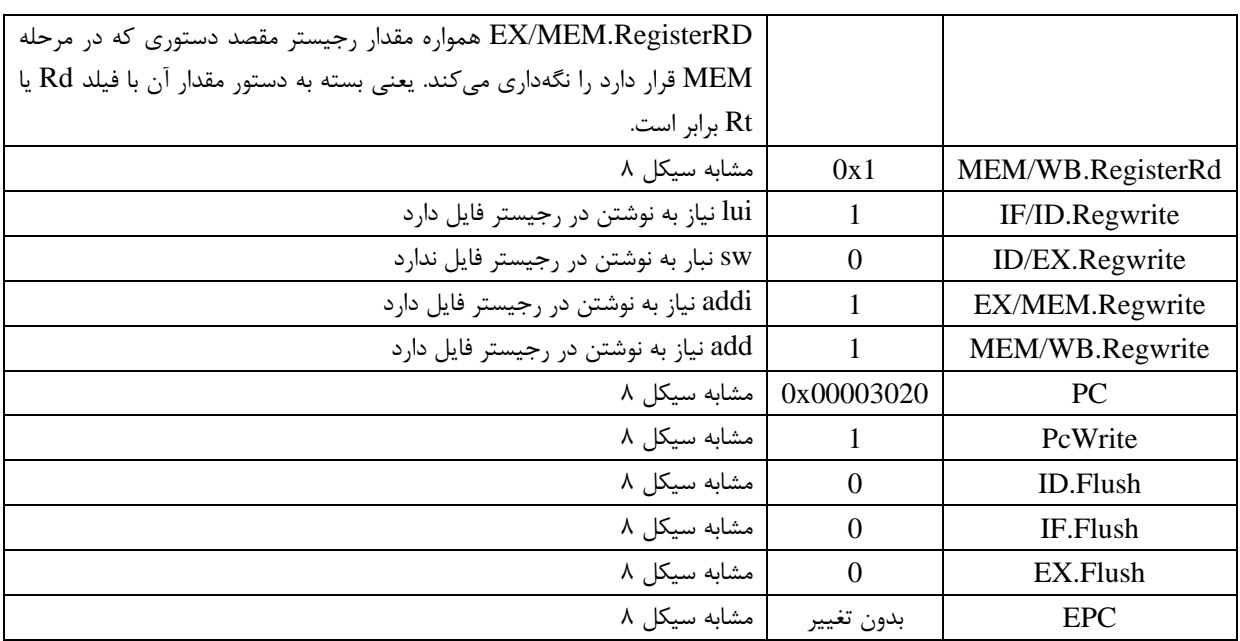

ر<br>خ ر<br>ماسح کوسر دوم ئی و ک

باز هم تا سیکل 12 هیچ رخداد خاصی وجود ندارد. در سیکل 12 نمودار تک سیکل ساعتی خط لوله به صورت زیر است:

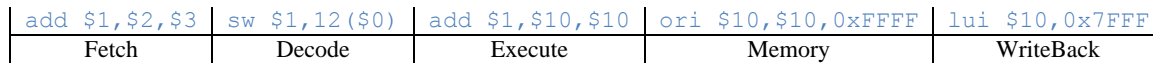

در این سیکل نیز از پرش، انشعاب و تعلیق خبری نیست. اما دستور در مرحله EXE دستور add میباشد که ممکن است باعث بروز استثنا شود اینکه دو دستور lui و ori باعث بارگذاری مقدار FFFFFFF7x0 در \$10 میشوند و add رجیستر \$10 را با خودش جمع میکند. مقدار FFFFFFF7x0 بزرگترین عدد مثبت 32 بیتی است، پس حاصل جمع با خودش حتماً سرریز خواهد کرد. پس در این سیکل استثنا رخ میدهد.

هنگامیکه در سیکل 12 هستیم، واحد کنترل وجود سرریز را تشخیص میدهد اما در سیکل 12 خط لوله خالی نمیشود بلکه در سیکل 13 خالی میشود. لذا مقدار سیگنالها در سیگنال 12 به صورت زیر است:

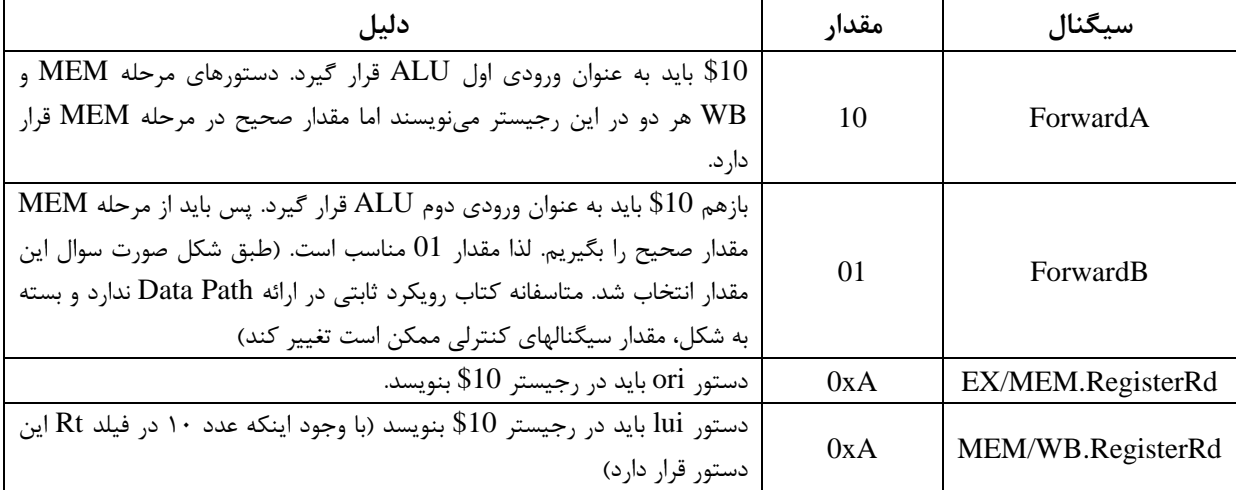

ر.<br>دانسکه ه ی مهندسی رق و کامپیوتر - معاری کامپیوتر

د ردا ۱۹۳۱ خ

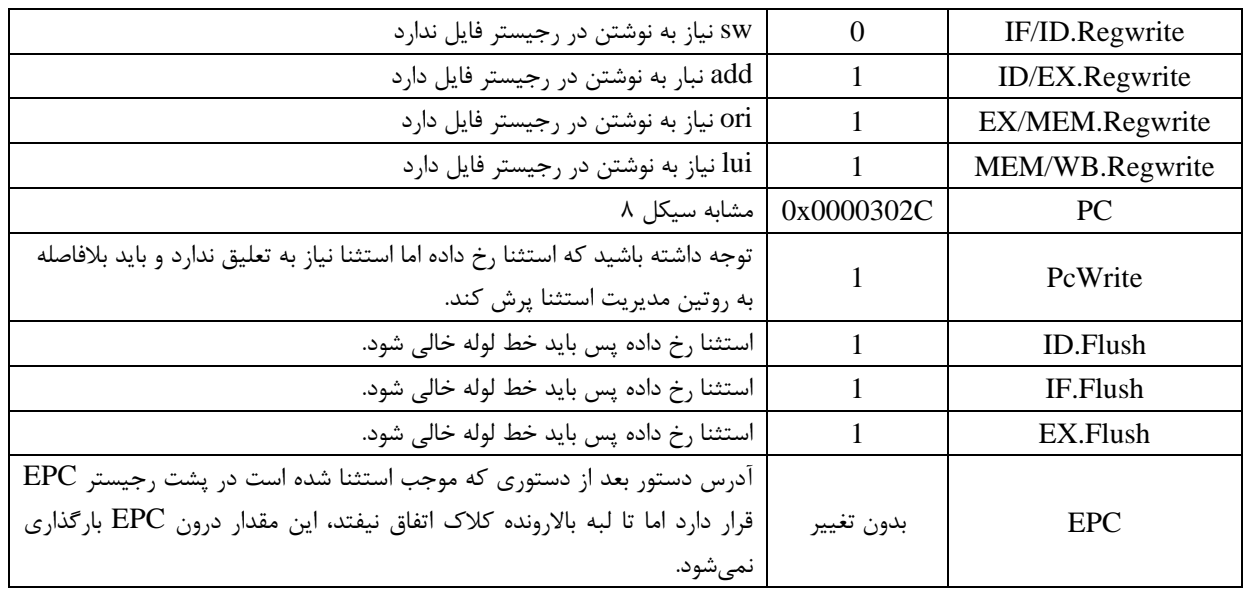

ر<br>خ ر<br>ماسح کوسر دوم ئی و ک

اکنون لبه باالرونده کالک اتفاق میافتد و وارد سیکل 13 میشویم. پردازنده به آدرس روتین مدیریت استثنا برای سرریز یعنی 80000180x0 پرش میکند و خط لوله خالی میشود. توجه کنید که طبق مثال کتاب، مرحله WB خالی نمیشود!!!

> ?? nop nop nop ori \$10,\$10,0xFFFF Fetch Decode Execute Memory WriteBack

به جای ؟؟ اولین دستور روتین مدیریت استثنا یعنی دستور موجود در آدرس 80000180x0 قرار میگیرد:

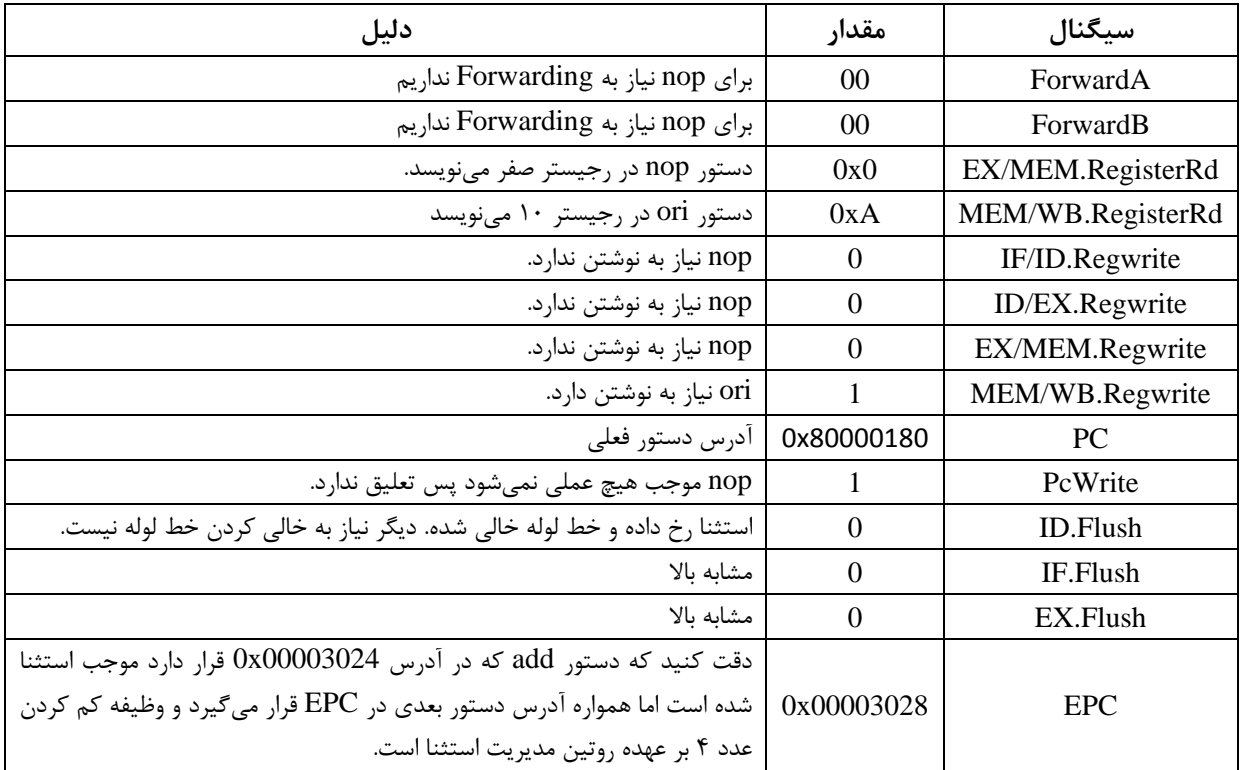

ر.<br>دانسکه ه ی مهندسی رق و کامپیوتر - معاری کامپیوتر ر<br>خ ر<br>ماسح کوسر دوم ئی و ک د ردا ۱۹۳۱ خ

اسخ سوال ۲) و س خ

در حالت غیرخط لوله پردازنده میتواند تک سیکلی )Cycle-Single )یا چند سیکلی )Cycle-Multi )باشد. برای هنگامیکه پردازنده چند سیکلی باشد به اطالعات بیشتری از جمله واحدهای مورد نیاز در اجرای هر دستور نیاز داریم. پس با توجه به اطالعات صورت سوال، مقصود حالت تک سیکلی است. در این حالت تمام قسمتهای پشت سر هم قرار گرفته و طول سیکل برابر تا مجموع تاخیر آنها خواهد بود:

 $Single-Cycle CPU Cycle = r9 + r9 + r7 + r \times + 95 = 19$ 

اگر تعداد دستورها را *n* فرض کنیم. زمان اجرای تک سیکلی برابر است با:

*Single* – *Cycle CPU Time* = *IC.CPI. Period* = 
$$
n \times \sqrt{1 + (1 - n)^2}
$$

دقت کنید که در پردازندههای تک سیکلی، *CPI* برای تمامی دستورها برابر یک است. چون طبق تعریف، معماری تک سیکل معماری است که تمامی دستورها در یک سیکل اجرا شوند. پس *CPI* برای همه دستورها یک است.

در حالت خط لوله، طول سیکل برابر است با بزرگترین تاخیر بین همه قسمتها بعالوه تاخیر ثباتهای خط لوله. پس:

Pipeline CPU Cycle =  $55 + 1 = 50$ 

تعداد دستورها *n* و تعداد طبقات خط لوله 5 است. لذا:

$$
Pipeline CPU Time = (n + \Delta - 1) \times \epsilon \Delta
$$

در نتیجه تسریع برابر است با:

 تسریع 1۹۱ ۳5 4 ۳5

حداکثر تسریع هنگامی اتفاق میافتد که تعداد دستورها بسیار بزرگ باشد  $(n\to\infty)$  و تعلیق ایجاد نشود (یعنی هیچگاه در خط لوله، حباب نداشته باشیم. پس حدکثر تسریع برابر است با:

 حداکثر تسریع تسریع 1۹۱ ۳5 2 ۹2

**پس گزینه »الف« صحیح است.**

ر.<br>دانسکه ه ی مهندسی رق و کامپیوتر - معاری کامپیوتر ر<br>ماسح کوسر دوم

د ردا ۱۹۳۱ خ

#### اسخ سوال ۳) و س خ

## **راه اول:**

طبق صورت سوال رویکرد اتخاذ شده برای انشعاب رویکرد تعلیق است. هرجا رویکرد تعلیق اختیار شود به این معنی است که میتوان به تعداد کافی nop درج کرد تا دیگر الزم نباشد تعلیق به صورت سختافزاری انجام شود )در این صورت تعداد سیکلهای الزم برای اجرای هر یک از دستورها، تعداد طبقات خط لوله میباشد). پس از هر ۱۹ دستور معمولی، یک انشعاب وجود دارد. کافی است پس از هر انشعاب به جز دستور انشعاب آخر، ۷ دستور nop قرار دهیم. پس تعداد nopهای اضافه شده برابر است با:

ر<br>خ

ئی و ک

$$
\text{and } \text{nop } \text{ such that } \mathbf{v} = \mathbf{v} \times \left( \frac{\mathbf{v} \cdot \mathbf{v}}{\mathbf{v} \cdot \mathbf{v}} - \mathbf{v} \right) = \mathbf{v} \times \left( \frac{\mathbf{v} \cdot \mathbf{v}}{\mathbf{v} \cdot \mathbf{v}} - \mathbf{v} \right)
$$

عدد 1۱۱ 2۱ تعداد دستورهای انشعاب است. پس تعداد کل دستورها پس از افزودن nop برابر است با:

$$
\text{Area of } \mathbf{r} \text{ and } \mathbf{r} \text{ and } \mathbf{r
$$

#### **راه دوم:**

اگر رویکرد اتخاذ شده برای یک دستور خاص، تعلیق باشد، آن دستور مرزی است که دستورهای قبل و بعد آنرا از نظر زمان اجرایی از هم مستقل میکند. یعنی در این سوال هر دستور انشعاب باعث میشود که دستورهای قبل و بعد آن از نظر زمان اجرایی همانند دو برنامه مجزا عمل کنند. پس زمان اجرای برنامه برابر است با تعداد دستورهای انشعاب ضربدر زمان اجرای بخشهای مستقل. تعداد دستورهای

نشعاب 
$$
\frac{11}{11}
$$
است و زمان اجرای هر ۲۰ دستور ۲۷۰۳۵ = ۲۷ × (۲ – ۱) است. پس زمان اجرا برابر است با:

۱۳۵۰ $\alpha = 1$ ۲۷۰ زمان اجرا $\delta = 1$ ۲۷۰ (نمان

**پس گزینه »ج« صحیح است.**

ر.<br>دانسکه ه ی مهندسی رق و کامپیوتر - معاری کامپیوتر ر<br>خ ر<br>ماسح کوسر دوم ئی و ک د ردا ۱۹۳۱ خ

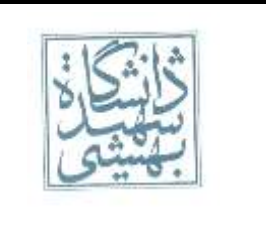

#### اسخ سوال ۴)<br>ماسخ سوال ۴) و س خ

حداکثر تسریع در صورت عدم وجود تعلیق رخ میدهد برابر است با تعداد طبقات خط لوله. در صورت سوال ذکر شده که مشکالت وابستگی داده و دسترسی حافظه نداریم. معنی آن عدم تعلیق است. لذا حداکثر تعلیق 11 است.

حداقل هنگامی حاصل میشود که از تعلیق برای پرشها استفاده میکنیم. یعنی در صورت برخورد با پرش تا خروج آن از خط لوله، حباب وارد خط لوله کنیم. این بدان معنی است که دستور پرش تکههایی در برنامه ایجاد میکند که از نظر زمان اجرا مستقل هستند.

فرض میکنیم k طبقه خط لوله داشته باشیم و n تعداد کل دستورها و تعداد دستورهای پرش باشد. همچنین فرض میکنیم پرش اول بعد از  $\big(n,-\,)\big)$  دستور قرار گرفته باشد. پرش دوم بعد از  $\big(n_{\chi}-\,)\,$  دستور و … . تعداد سیکل کل برابر است با مجموع سیکلهای الزم برای هر مجموعه مستقل:

$$
\begin{aligned} \left(n, +k-1\right) + \left(n, +k-1\right) + \dots + \left(n_m + k-1\right) \\ &= \sum_{i=1}^m \left(n_i + k-1\right) = n + m\left(k-1\right) \end{aligned}
$$

پس زمان اجرا برای پریود T برابر است با:

زمان اجرا خط لوله 
$$
= \left(n + m\left(k - \frac{1}{2}\right)\right)T
$$

در این سوال ده درصد دستورها پرش هستند . پس  $n\,=\,\cdot\,/\!\!\;n$  با جایگذاریم داریم:

زمان اجرا خط لوله 
$$
= \left(n + \cdot / \right) n \left(\frac{1}{1 - \cdot}\right) T = \tau n
$$

زمان اجرای تک سیکل نیز برابر است با

ا ہوا ایک سیکل 
$$
= \text{and } \frac{1}{T} = \text{and}
$$

**پس گزینه »ب« صحیح است.**

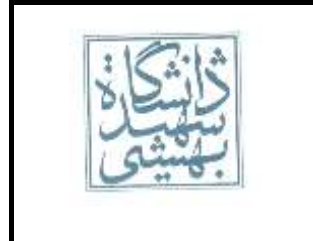

ر.<br>دانسکه ه ی مهندسی رق و کامپیوتر - معاری کامپیوتر ر<br>ماسح کوسر دوم ئی و ک ردا ۱۹۳۱ خ

د

# خ ایخ ۵)

در صورت سوال مشخص نشده که رویکرد اتخاذ شده برای دستورهای پرش چیست. این سوال را برای رویکرد تعلیق و فرض عدم پرش حل میکنیم. حل برای رویکردهای دیگر مخاطرات کنترلی نیاز به اطالعات بیشتری دارد که در سوال موجود نیست.

ر<br>خ

## **رویکرد )همیشه( تعلیق:**

در این رویکرد چه پرش انجام شود چه نشود، حباب وارد خط لوله میشود. لذا فرقی ندارد که پرش انجام شود یا نه. زمان اجرای بدون خط لوله برابر است با

نیان اجرا بدون خط لوله  
طبق سوال قبل زمان اجرای خط لوله از رابطه 
$$
T (n + m(k - 1))
$$
 بدست میآید که در آن  $k = r$  و  $n - m$  است. پس  

$$
\left(n + m(k - 1)\right) T
$$
ه ارات اجرا خط لوله از رابطه 
$$
\left(n + \frac{1}{n(n + 1)}\right) \times r = r \in \mathbb{R}
$$

پس تسریع برابر است با:

$$
\epsilon_{\text{true}} = \frac{\hat{r} \cdot n}{\hat{r} \cdot n} = \hat{r}/\hat{r}
$$

**پس گزینه »الف« صحیح است.**

**رویکرد فرض عدم پرش )تعلیق در صورت پرش(**

زمان اجرای بدون خط لوله همانند رویکرد قبل برابر با ۳۱ است. فرمول زمان اجرای خط لوله همانند رویکرد قبل است با این تفاوت که  $m=\frac{\cdot}{\textsf{y}}n=\cdot$  ( موارد پرش اتفاق میافتد، تعداد دستورهای پرش که انجام میشوند برابر با $n=1$  ،  $n=\frac{\cdot}{\textsf{y}}$  $m = \frac{1}{r}n = \frac{1}{r} \cdot \Delta n$  است. لذا:

$$
\text{val} \text{ } \text{val} \text{ } \text{ } \text{val} \text{ } \text{ } \text{val} \text{ } \text{val
$$

پس تسریع برابر است با:

$$
\epsilon \ln \frac{\epsilon \cdot n}{\tau \tau n} = \tau / \epsilon
$$

**پس گزینه »ج« صحیح است.**

ر.<br>دانسکه ه ی مهندسی رق و کامپیوتر - معاری کامپیوتر ر<br>خ ر<br>ماسح کوسر دوم ئی و ک د ردا ۱۹۳۱ خ

#### .<br>ماسخ سوال عرب و س خ

مشخص نیست که مقصود سوال از پیادهسازی معمولی تک سیکلی است یا چند سیکلی. این سوال را برای هر دو حالت حل میکنیم. **تک سیکلی:**

زمان اجرا بدون خط لوله 
$$
= (r + r + r + r + r) \times n = r \epsilon n
$$
\n
$$
= (n + \delta - r) \times r = r \epsilon n + r \lambda
$$
\n
$$
= \frac{r \epsilon n}{r \epsilon n} \times \frac{n \epsilon}{r} \times \frac{n \epsilon}{r} = \frac{r \epsilon}{r \epsilon}
$$

**که در هیچیک از این گزینهها نیست.**

## **چند سیکلی:**

در این حالت زمان اجرای دستورات متفاوت است. زمان اجرای بدون خط لوله برابر است با:

اجرا بدون خط لوله $=$  ۴۶  $\times$  ۲۸ + ۳۴  $\times$  ۰/۴ $n+$  ۳۴  $\times$  ۰/۲ $n+$ ۲۶ زمان اجرا بدون خط لوله چون خط لوله با تعداد طبقات متفاوت داریم، زمان اجرای نوعهای مختلف دستور با هم متفاوت است )در MIPS خط لوله تک با تعداد طبقات ثابت داشتیم(

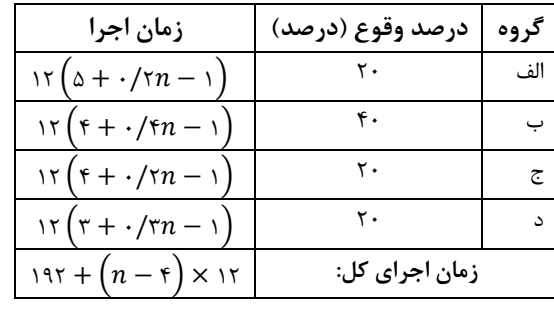

در نتیجه تسریع برابر است با:

$$
\tau \xi n \qquad n \to \infty
$$
  

$$
\tau \xi n \qquad n \to \infty
$$
  

$$
\tau \eta \eta + \left(n - \tau\right) \times 1 \eta
$$

**پس گزینه »د« صحیح است.**

ید فقباش و م ص<br>حل تمرن ی روه گ

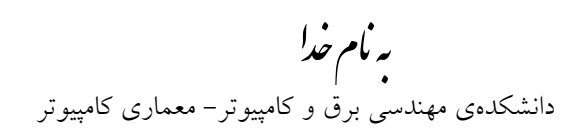

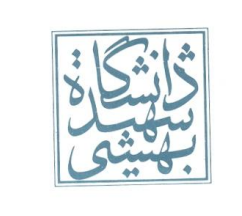

تکلیف نخست – زمستان0931 تاریخ تحویل:چهارشنبه هفدهم اسفند

- ١) هر یک از توصیفات زیر مربوط به کدام یک از دستههای کامپیوتر (رومیزی، سرور، درونکار، ابررایانه) می باشد؟ آ: متشکل از صد تا هزار پردازنده، چندین ترابایت حافظه اصلی و چندین پتابایت حافظه ذخیرهسازی است که از چندین میلیون دالر تا صدها میلیون قیمت دارد. ب: تکامل بسیاری از تکنولوژیهای محاسباتی از این دسته حاصل شده است. پ: بزرگترین دستهی کامپیوترها که یک برنامهی خاص یا مجموعهای خاص از برنامههای مرتبط با هم را اجرا میکنند. ت: کامپیوترهای رومیزی که بدون صفحهنمایش و صفحه کلید هستند و معمولاً از طریق شبکه قابل دستیابی هستند. ث: کامپیوترهایی که کارایی مناسبی را برای تک کاربر به ازای هزینهی کمی رقم میزنند. ج: اعتمادپذیری به آنها بسیار مهم است و Crash در آنها هزینه بالایی را به دنبال دارد چ: برای محاسبات سنگین و پیچیده مانند هواشناسی، کشف منابع نفتی و … استفاده میشوند و بیشترین قابلیت در زمان خود را دارند. ح: اگرچه بزرگترین دسته کامپیوترها هستند اما خیلی از افراد هنگام استفاده از آنها متوجه نمیشوند که در حال کار با یک کامپیوتر هستند.
- 2( کارایی کامپیوتر به چه عواملی بستگی دارد؟ هر یک با تاثیر بر چه کمیتی از فرمول کارایی )تعداد دستور،CPI و فرکانس)، باعث تغییر در کارایی می شوند؟
	- 9( چرا (Second Per Instruction Million (=MIPS معیار مناسبیبرایارزیابیعملکرد نیست؟
- 4( دو پیادهسازیمتفاوت ازمجموعه دستورالعمل )ISA)یکسان را در نظر بگیرید.چهار نوع رده دستورالعمل A، B، C و D وجود دارد که فرکانس و IPC( Cycle per Instruction)هر کدام در جدول زیر داده شده است:

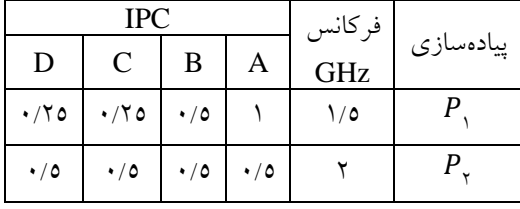

- آ) دستورالعمل های یک برنامه به ردههای به صورت زیر تقسیم شده است:
	- %01از رده A، %۵1از رده B، %21از رده C، %21از رده D .
		- کدام پیادهسازی سریعتر است؟
		- ب) CPIمیانگین برای هر پیادهسازی چقدر است؟
- پ) تعداد سیکلهای ساعت (Clock Cycles) در صورتی که تعداد دستورالعملها باشد، برای هر دو پیادهسازی چند است؟

دانشکدهی مهندسی برق و کامپیوتر- معماریکامپیوتر

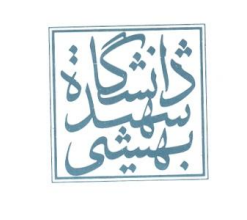

تکلیف نخست – زمستان0931 تاریخ تحویل:چهارشنبه هفدهم اسفند

ه) دو پیادهسازی متفاوت  $P_{\chi}$  و  $P_{\chi}$  با مجموعه دستورالعمل یکسان را در نظر بگیرید. پنج رده دستورالعمل ( E تا E) در مجموعه دستورالعمل وجود دارند و برای هر رده اطلاعات زیر داده شده است:

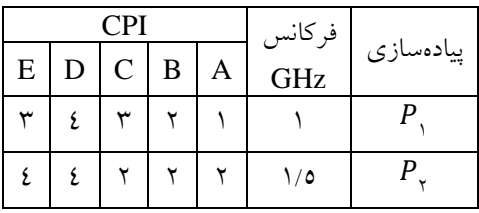

آ) اگر اوج (peak)کارایی به صورت «بیشترین نرخی که یک کامپیوتر میتواند دنبالهای از دستورالعملها را اجرا کند» نعریف شود، اوج کارایی  $P_{\chi}$  و  $P_{\chi}$  را بر حسب دستورالعمل بر ثانیه حساب کنید.

ب) اگر تعداد دستورالعمل هایی که در یک برنامه مشخص اجرا می شوند بین همه ردههای دستورالعمل بجز رده A به صورت مساوی تقسیم شده باشند و در رده A تعداد دستورالعملها دو برابر بقیه باشد، کدام پیادهسازی سریع تر است؟

٦) اگر تعداد ترانزیستورهای استفاده شده در یک تراشه در سال ۱۹۸۰ برابر ٦٤٠٠٠ عدد باشد و تعداد آنها در سال ۱۹۸۳ در همان تراشه به ۲۵٦۰۰۰ عدد افزایش یابد، پیش بینی میکنید در سال ۲۰۲۲ تعداد ترانزیستورهای موجود در آن به چند عدد برسد؟

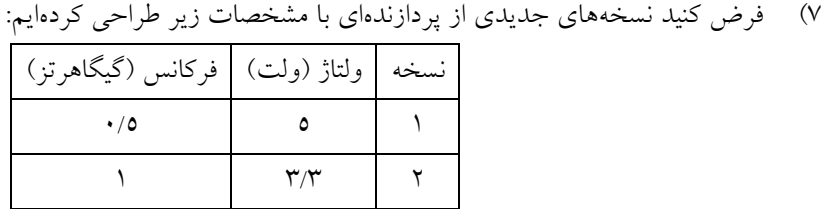

آ(خازن بار )Capacitive Load)بین دو نسخه چند درصد کاهش مییابد اگر توان دینامیکی01درصد کاهش یابد؟ ب) با فرض اینکه خازن بار نسخه ۲، ۸۰٪ خازن باز نسخه ۱ باشد، در صورتی که توان دینامیکی نسخه ۲، ٤٠٪ نسبت به نسخه 0 کاهش یابد، ولتاژ نسخه2 را بیابید.

9( جدول زیر انواع دستورالعمل تفکیک شده براییک پردازنده را براییک برنامه اجرا شده بر رویپردازنده هایبا تعداد هسته متفاوت نشان می دهد:

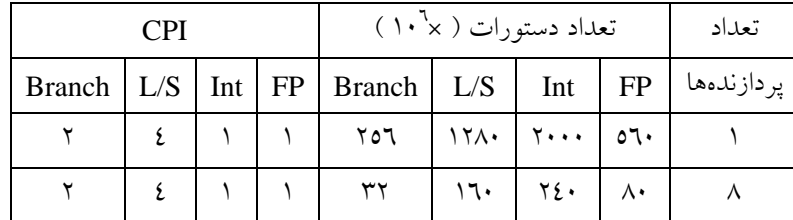

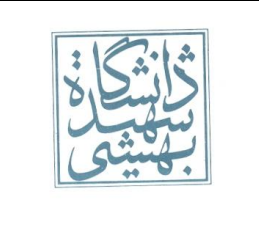

فرض کنید هر پردازنده فرکانس 2 گیگاهرتز دارد.در هر یک از پردازندهها چقدر عملیات S/L را بهبود دهیم تا برنامه دو برابر سریعتر اجرا شود؟

۹) جدول زیر را برای دو پردازنده در نظر بگیرید.

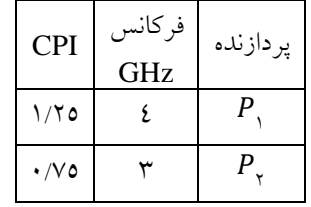

آ)یک تصور غلط این است که «یک پردازنده با فرکانس بیشتر را به عنوان پردازندهای با کارایی بیشتر در نظر بگیریم.» این ادعا را با توجه به دادههای داده شده بررسی کنید.

ب)یک تصور غلط دیگر این است که «پردازندهای که دستورالعملهای بیشتری را انجام میدهد زمان اجرای بیشتری نیاز دارد.» با در نظر گرفتن اینکه پردازنده  $P,$  یک دنباله ۱۰<sup>۰۲</sup> دستورالعملی را اجرا میکند و CPI پردازندهها تغییر نمیکند، نعداد دستورالعملهایی که پردازنده  $P_{\gamma}$  اجرا می کند (در همان مدت زمان که  $P_{\gamma}$  ۱۰٬ دستورالعمل را اجرا میکند) را حساب کنید.

پ) برای پردازندههای داده شده MIPS و کارایی را به دست آورید. چرا در این سوال MIPS بیشتر کارایی بالاتر را نتیجه میدهد؟

۱۰) در یک کامپیوتر شخصی پردازنده ۵۰٪ از زمان اجرا را به خود اختصاص می دهد. اگر بخواهیم قدرت محاسباتی پردازنده را ۵ برابر کنیم باید ۵ برابر بیشتر برایپردازنده هزینه کنیم.با فرض اینکه پردازنده یک سوم از هزینه کامپیوتر را به خود اختصاص دهد، آیا این ارتقا به صرفه خواهد بود؟

سربلندوپیروزباشید سینا آقاسی، محسن فاریابی

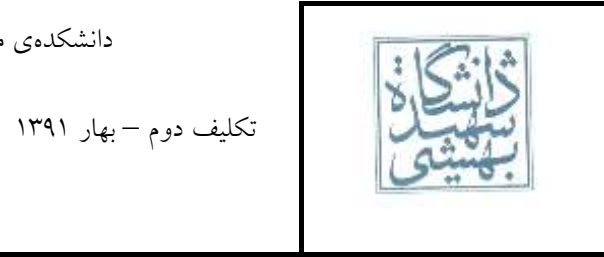

تکلیف دوم – بهار ۱۹۳۱ تاریخ تحویل:چهارشنبه شانزدهم فروردین

-1 با فرض این که متغیرهای f و g و h به ترتیب در 0s\$ و 1s\$ و 2s\$ قرار دارند، و آدرس پایهی آرایههای A و B در 0t\$ و 1t،\$ برای کدهای زیر

 $i$  f =  $-g + h + B[1]$ ب)  $f = A[B[3]]$ 

معادل اسمبلی MIPS با کمترین تعداد دستور را به دست آورید. )همه متغیرها و پردازنده را ۲۳ بیتی فرض کنید(

-۳ در زیر محتویات حافظه یک کامپیوتر که دارای پردازنده ۲۳ بیتی MIPS میباشد را مشاهده میکنید. پس از اجرای برنامه زیر، محتویات حافظه و رجیسترهای 0t\$ تا 7t\$ را در مبنای 1۱ نمایش دهید.

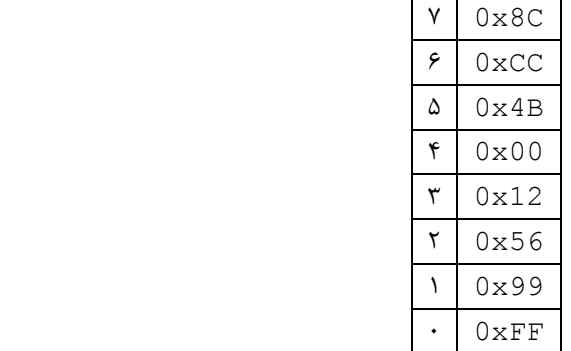

.text main: lw \$t0,0(\$0) sb \$t0,3(\$0) sh \$t0,3(\$0) lh \$t1,0(\$0) lhu \$t2,0(\$0) lb \$t3,0(\$0) lbu \$t4,0(\$0)

> آ( فرض کنید پردازنده در حالت Endian-Big است. ب) فرض کنید پردازنده در حالت Little-Endian است.

-۲ یک برنامهنویس تازه کار در حال نوشتن یک اسمبلر برای زبان اسمبلی MIPS است. همانطور که میدانید، پردازندههای MIPS دارای دستور برای منفی کردن عدد نیستند! اما این برنامهنویس میخواهد شبه دستور زیر را به اسمبلر خود اضافه کند:

> neg \$r1,\$r2 این شبه دستور 1 $\ell$ 5r\$ را منفی کرده و در 1 $\mathfrak{r}$  قرار میدهد (1 $r$  و 1r نشاندهنده دو رجیستر هستند) این برنامهنویس چه راه حلهایی پیش رو دارد؟ ۲ مورد

-۴ با توجه به قالب دستورات MIPS در قطعه کد زیر، بین دو دستوری که با برچسبهای back و here مشخص شدهاند، حداکثر چند دستور میتواند قرار بگیرد؟

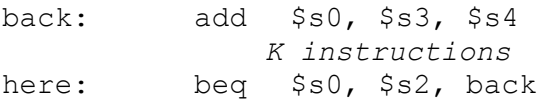

-۵ تکهای از برنامه به صورت زیر است:

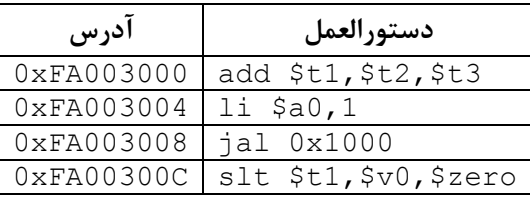

دانشکدهی مهندسی برق و کامپیوتر- معماریکامپیوتر

تکلیف دوم – بهار ۱۹۳۱ تاریخ تحویل:چهارشنبه شانزدهم فروردین

0x00095080 0x8D4B0000 0x004B1020 0x1522FFFB 0x3E000008

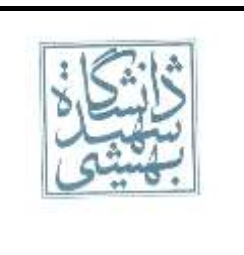

آ( آدرس دستوری که بعد از دستور jal اجرا میشود را بدست آورید. ب) محتویات رجیستر fal را پس از اجرای دستور jal بدست آورید.

-۱ کد زیر به زبان C را در نظر بگیرید:

```
void main()
{
       int List[]={-7,8,9,96,3,0,7,-2};
       int n=8;
       int max=List[0];
       while (--n != 0)max=Maximum(max,List[n]);
}
int Maximum ( int num1 , int num2)
{
       if ( num1 > num2 )
               return num1;
       else
               return num2;
}
n همان تعداد اعضای درون List است. فرض کنید پردازنده ۲۳ بیتی است و تمامی متغیرها در برنامه باال ۲۳ بیتی هستند. 
     همچنین آدرس شروع سگمنت کد را 000000xFF0 و آدرس شروع سگمنت داده را 00000000x0 در نظر بگیرید.
آ) این کد را به زبان اسمبلی MIPS تبدیل کنید. از برچسبها برای آدرسدهی استفاده کنید. (استفاده از شبه دستور مجاز
                                                                                          است(
                    ب) کدی که اسمبلر از کد قسمت (آ) تولید میکند را بنویسید. (شبهدستور و برچسب مجاز نیست)
ج) پس از تشخیص نوع دستورهای قسمت قبل (R/I/J Type) کد معادل هر دستور را به تفکیک هر فیلد بنویسید. اعداد
                                                                     هر فیلد را در مبنای 1۱ بنویسید.
                         د) با استفاده از قسمت (ج) کد زبان ماشین دستورهای قسمت (ب) را در مبنای ۱۶ بنویسید.
-۷ در زیر کد ماشین یک برنامه آمده است. با فرض اینکه سگمنت کد از آدرس 00003000x0 شروع شود، کد ماشین زیر 
                                                                 را به کد اسمبلی MIPS تبدیل کنید:
0x0C000C02
0x08000C0A
0x20020000
0x20090005
0x2129FFFF
```
۳

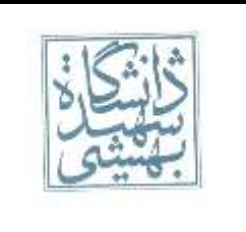

تکلیف دوم – بهار ۱۹۳۱ تاریخ تحویل:چهارشنبه شانزدهم فروردین

-۸ به زبان اسمبلی MIPS برنامهای بنویسید که مجموع n جمله اول سری فیبونانچی را حساب کند. فرض کنید n در 5s0 قرار گرفته باشد. این برنامه باید با تابع بازگشتی نوشته شود. (پیشنهاد میشود ابتدا کد  $\rm C$  را بنویسید و پس از اطمینان از درستی عملکرد کد، آنرا به زبان اسمبلی تبدیل کنید(

$$
fibo(n) = \begin{cases} n = r_{\theta} \\ fibo(n - \tau) + fibo(n - \tau) & n \neq r_{\theta} \end{cases}
$$

سربلندوپیروزباشید گروهحلتمرین

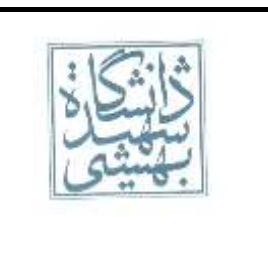

-1 با فرض داشتن یک Machine Stack، برنامهای بنویسید که عبارت زیر را در این ماشین محاسبه کند.

 $X = (A * B - C)/D + (C/E + A - B * F)$ 

-۲ قسمتی از حافظه کامپیوتری که با پردازنده ۲۲ بیتی MIPS کار میکند به صورت زیر است:

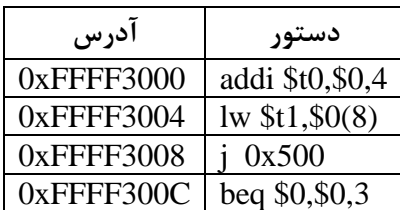

برای هر یک از دستورهای فوق، نوعهای نشانیدهی که دارند را مشخص کرده و آدرس موثر برای هر یک از آنها را مشخص کنید.

> آ( دستور addi ب) دستور lw پ) دستور J ت) دستور beq

-۲ با استفاده از بالکهای ۴ بیتی Adder Select Carry یک جمعکننده 1۱ بیتی Adder Select Carry بسازید و مدار آنرا ترسیم کنید. )از ترسیم داخل بالکهای ۴ بیتی صرفنظر کنید اما نام تمامی سینگالها باید واضح باشد(

-۴ دو عدد 1۴ و 1۱ را با استفاده از الگوریتمهای زیر در هم ضرب کنید. برای نمایش باینری اعداد از ۵ بیت استفاده کنید و تمامی مراحل را نمایش دهید.

> آ) ضرب سریال (بهبود نیافته) (مراحل را همانند شکل ۷-۳ کتاب مرجع اصلی نمایش دهید) ب) ضرب سریال بهبود یافته (برای نمایش از جدولی مشابه شکل ۷-۳ کتاب مرجع اصلی استفاده کنید) پ) ضرب Booth (مراحل را همانند اسلاید ۱۰ جلسه دهم نمایش دهید)

-۵ ضرب کننده شکل ۲-۸ کتاب را در نظر بگیرید. اگر بخواهیم از این روش استفاده کنیم و یک ضرب کننده سریع ۱۴ بیت در ۱۴ بیت بسازیم و برای ساخت جمع کنندهها تنها Adder Full در اختیار داشته باشیم و استفاده از هیچ گیتی مجاز نباشد،

آ( چند Adder Full الزم داریم؟ ب) اگر تاخیر Full Adder (از هر ورودی به هر خروجی) ۵ نانوثانیه باشد، تاخیر تولید محاسبه حاصلضرب را حساب کنید.

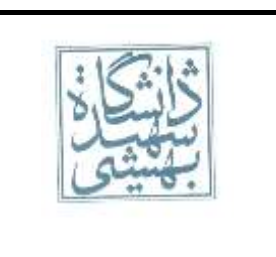

تکلیف سوم – بهار ۱۹۳۱ تاریخ تحویل:چهارشنبه بیست وسوم فروردین

-۱ با استفاده از الگوریتمهای زیر 1۲۱ را بر 1۵ تقسیم کنید. برای نمایش 1۲۱ از ۸ بیت و برای نمایش 1۵ از ۴ بیت استفاده کنید.

آ( تقسیم بهبود نیافته که در شکل ۲-۹ کتاب مرجع اصلی مدار آن ترسیم شده است. )مراحل را همانند شکل ۲-11 کتاب مرجع اصلی نمایش دهید)

ب) تقسیم بهبود یافته که در شکل ۱۲-۳ کتاب مرجع اصلی مدار آن ترسیم شده است. (برای نمایش از جدولی مشابه شکل ۲-11 کتاب مرجع اصلی استفاده کنید(

روز و سربلندما<sup>ث</sup>ید پی و روه <sup>حل</sup> تمرن ی گ

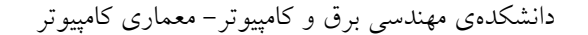

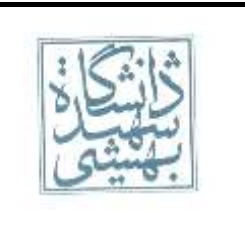

تکلیف چهارم – بهار ۱۳۹۱ تاریخ تحویل: چهارشنبه سی فروردین

-1 فرض کنید مقدار اولیه رجیسترها در یک پردازنده MIPS، صفر باشد. پس از اجرای دستورهای زیر، مقدار رجیسترهای 2t\$ تا 5t\$ چقدر خواهد بود؟

li \$t0,0x7B012345 li \$t1,256 multu \$t0,\$t1 mfhi \$t2 mflo \$t3 div \$t0,\$t1 mfhi \$t4 mflo \$t5

-۲ فرض کنید برای نمایش اعداد ممیز شناور در سیستم کامپیوتری ساخته خود میخواهیم نسخه جدیدی از استاندارد 754 IEEE ایجاد کنیم. در این نسخه، یک بیت برای عالمت، ۷ بیت برای نما و ۲۲ بیت برای مانتیس در نظر میگیریم. برای این نسخه موارد زیر را بدست آورید:

> آ) بزرگترین عدد مثبت قابل نمایش ب) کوچکترین عدد مثبت قابل نمایش پ) بزرگترین عدد منفی قابل نمایش ت) کوچکترین عدد منفی قابل نمایش

-۳ اعداد زیر را به فرم استاندارد 754 IEEE و در مبنای 1۱ نمایش دهید:

آ) ∞– با دقت ساده ب( ۳۷3 11 با دقت ساده پ( ۲  $115 + 7 - 117$ ت( ۷ با دقت مضاعف

-1 اعداد زیر در قالب اعداد اعشاری با دقت ساده 754 IEEE میباشند. آنها را از مبنای 1۱ به دهدهی تبدیل کنید:

42E48000 (1

- $F880000$ (ب
- $($ پ( 0080000 $($
- $C7F00000$ ت

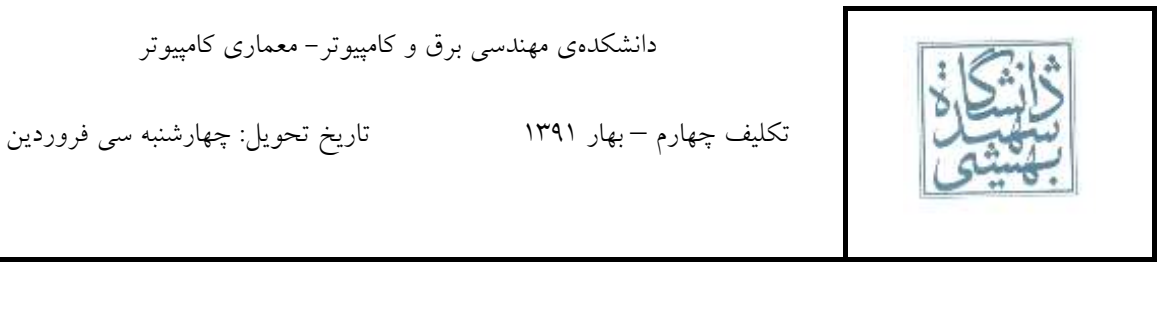

-3 شکل زیر )شکل 1-۲ از کتاب مرجع اصلی( نسخه ساده شدهای از پردازنده MIPS را نشان میدهد.

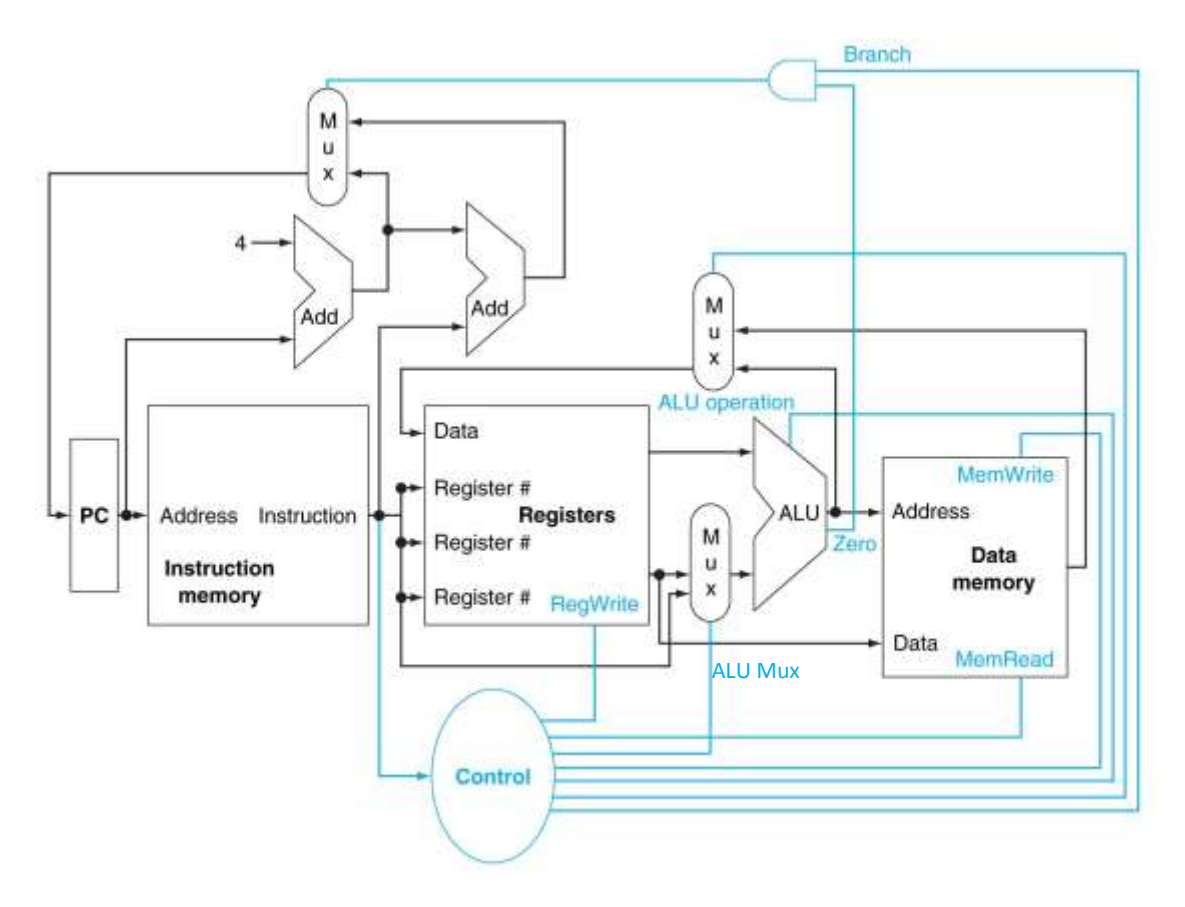

آ( برای دستورات زیر، مقدار سیگنالهای کنترلی خواسته داده شده را مشخص کنید.

```
A. add Rd, Rs, Rt
```
- B. lw Rt, offse(Rs)
- C. beg Rs, Rt, immediate

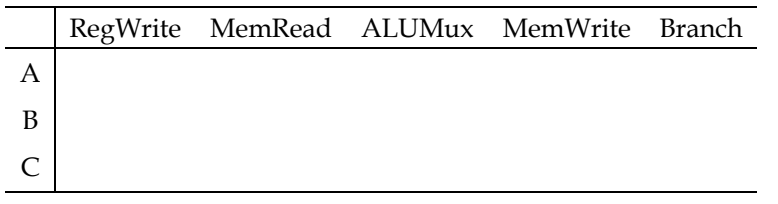

ب) پردازنده فوق دستور beq را اجرا میکند اما توانایی اجرای دستور bne را ندارد. میخواهیم دستور bne را به آن اضافه کنیم. شرط الزم برای افزودن یک دستور این است که Path Data قابلیت انجام آن دستور را داشته باشد. در شکل باال، Path Data قابلیت اجرای دستور bne را ندارد. با کمترین تغییر، Path Data را به گونهای تغییر دهید که بتواند دستور bne را اجرا کند. )توجه داشته باشید که دستورات قبلی باید همچنان قابل اجرا باشند(

پ( پردازنده فوق میتواند دستور target j را اجرا کند؟ چرا؟

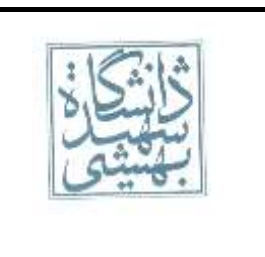

-۱ شکل زیر Path Data نسخهای از MIPS را نشان میدهد:

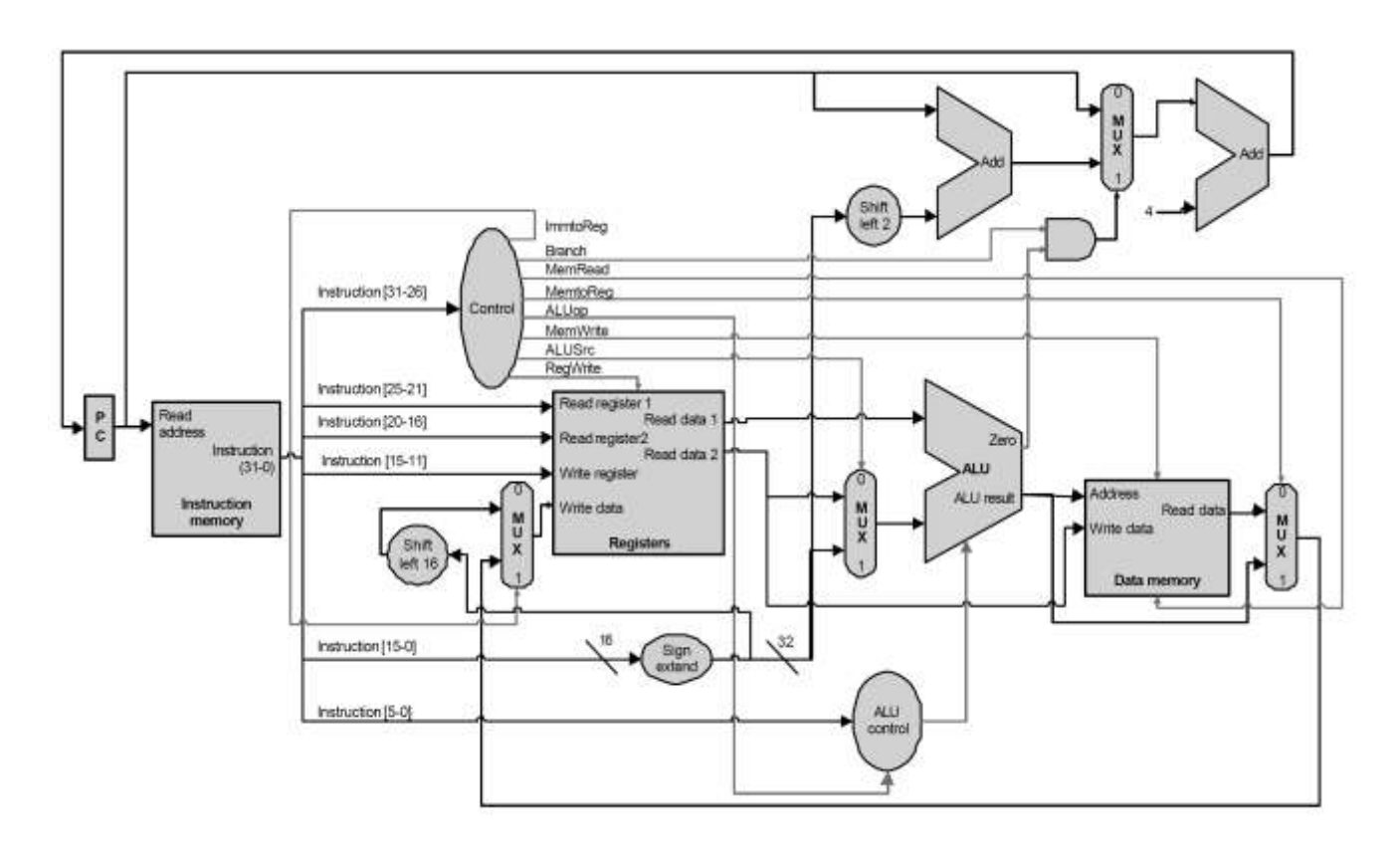

از بین دستورات، با ذکر دلیل مشخص کنید کدام دستورات قابلیت اجرا ندارند؟

A. **add rd, rs, rt** B. **lw rt, offset(rs)** C. **j target** D. **lui rt, imm** E. **bne rs, rt, label**

-۷ در سوال قبل، چگونه میتوان Path Data را تغییر داد به گونهای که از rs\$ jr پشتیبانی کند؟

-۸ شکل 1-۲1 از کتاب مرجع اصلی را در نظر بگیرید. بالکهای Extend-Sign و 2 Left Shift را به بهینهترین نحو ممکن طراحی کنید و مدار آنرا ترسیم کنید.

مروز و سربلندما<sup>ش</sup>د پی روه <sup>حل</sup> تمرن ی گ

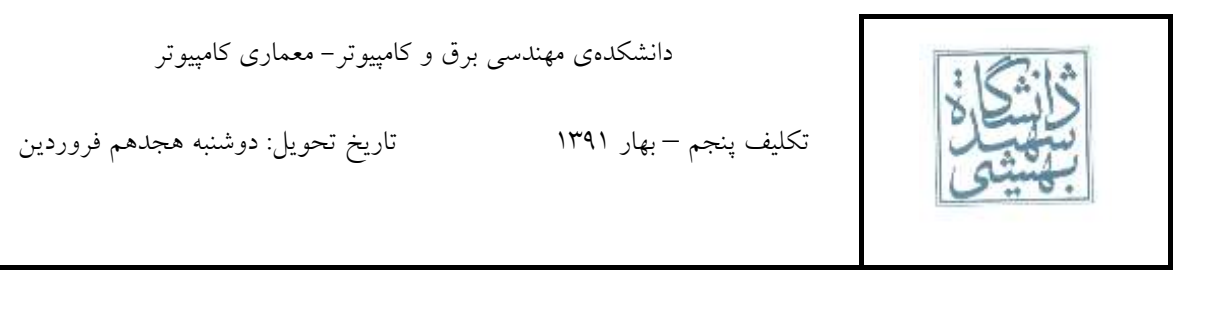

-1 با در نظر گرفتن ساختار زیر مقدار سینگالهای کنترلی را در سه کالک متوالی برای Increment کلمهای از حافظه تعیین کنید. ) فرض کنید که واکشی دستور Increment قبالً انجام شده است و هر کالک میتواند شامل چند فاز جزئی باشد.)

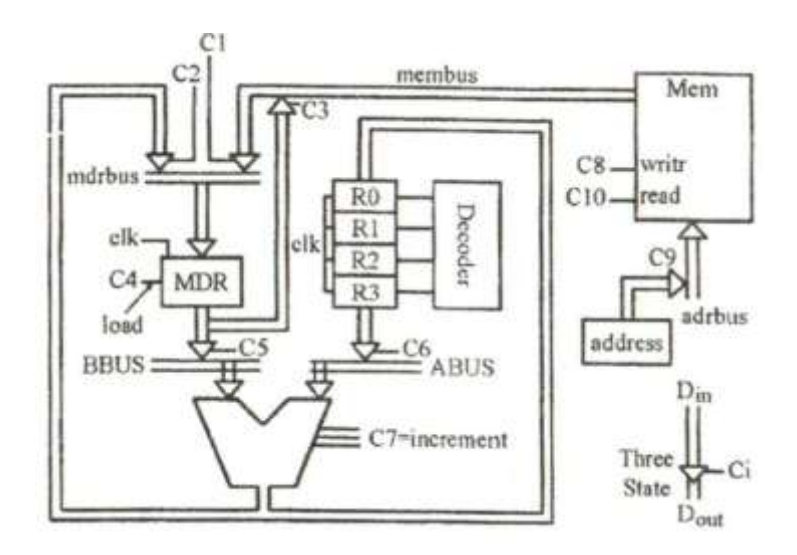

-۲ ]اختیاری[ شکل زیر قسمتی از مدار کنترل ریزبرنامهریزی شده یک کامپیوتر را نشان میدهد. معادله S، خروجی بنویسید: (  $\mathcal{C}_2$ ،  $\mathcal{C}_1$ ،  $\mathcal{C}_0$ ، Carry ،  $Z$  ) ربویسید: microsequencer

 $\bar{~}$ 

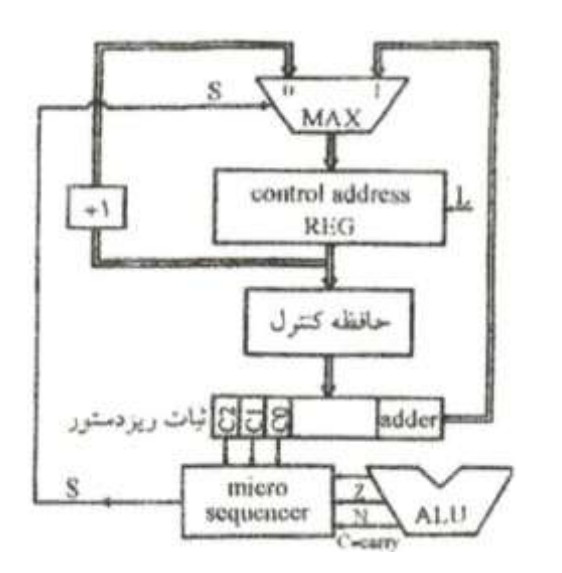

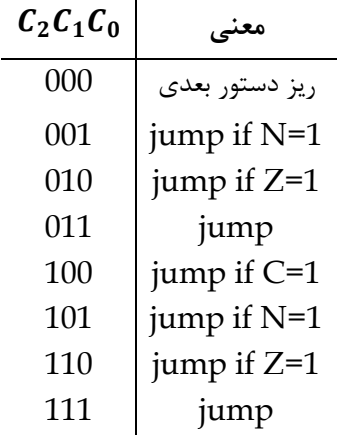

دانشکدهی مهندسی برق و کامپیوتر- معماریکامپیوتر

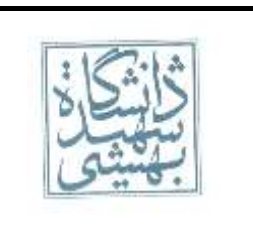

تکلیف پنجم – بهار ۱۹۳۱ تاریخ تحویل:دوشنبه هجدهم فروردین

-۳ ]اختیاری[ نمودار یک واحد کنترل به روش ریزبرنامهریزی )Microprogram )نشان داده شده است. tها تاخیر در اجزا و  $\Delta$  تاخیر در اجرای ریزعمل ( $\rho$   $\rho$ ) میباشد. حداقل پریود کلاک را محاسبه کنید.  $\text{CAR}\,$  (ثبات آدرس کنترل)، آدرس ریز دستور را مشخص میکند. CDR (ثبات داده کنترل) ریزدستوری که از حافظه کنترل خوانده میشود را در خود ذخیره می کند. ( $Q_2$  و  $Q_2$  ورودی کلاک میباشد که دارای اختلاف فاز میباشند)

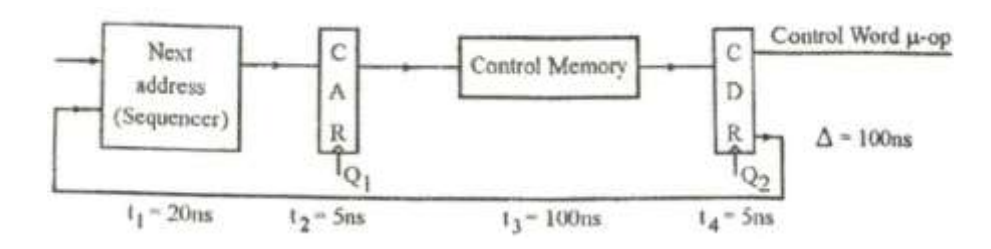

-۴ فرض کنید Datapath یک پردازنده تک سیکلی از S بخش متوالی با تاخیر یکسان تشکیل شده باشد. اگر همین پردازنده را بخواهیم با تکنیک خط لوله پیادهسازی کنیم، پردازنده جدید S طبقه خط لوله خواهد داشت. گفته میشود در این حالت بیشینه تسریع برابر است با تعداد طبقات خط لوله یعنی S . این ادعا را ثابت کنید.

-۵ چرا با وجود اینکه خط لوله زمان اجرای یک دستور را افزایش میدهد، استفاده از خط لوله یک مزیت محسوب میشود؟

-۶ فرض کنید کامپیوتری دارای پردازندهای با s طبقه خط لوله باشد. کامپیوتر را روشن میکنیم. پس از روشن شدن کامپیوتر برنامهای با n دستور در حافظه بارگذاری شده و اجرا میشود. اگر از زمان بارگذاری برنامه در حافظه صرفنظر کنیم، چند سیکل طول میکشد تا برنامه به کار خود پایان دهد؟

مروز و سربلندما<sup>ش</sup>د پی روه <sup>حل</sup> تمرن ی گ

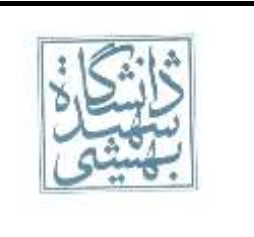

-1 کد زیر را در نظر بگیرید:

sub \$2, \$1,\$3 and \$12,\$2,\$5 or \$13,\$6,\$2 nor \$14,\$2,\$2 sw \$15,100(\$2) lw \$15,80(\$13) xor \$8,\$8,\$15 add \$7,\$15,\$3

آ) هر یک از مخاطراتی که در اجرای کد اتفاق میافتد را مشخص کرده و نوع آنها را بنویسید (ساختاری، دادهای، کنترلی) ب) در صورتی که تنها راهکار، تعلیق خط لوله باشد، اجرای این کد به چند سیکل نیاز دارد؟ نمودار چند سیکل ساعتی خط .کنید ترسیم را( Multiple-Clock-Cycle Pipeline Diagram( لوله

پ( با استفاده از پیشفرستادن داده )Forwarding )به چند سیکل نیاز دارد؟ نمودار چند سیکل ساعتی خط لوله .کنید ترسیم را( Multiple-Clock-Cycle Pipeline Diagram(

-۲ در یک پردازنده دستورها به صورت خط لوله اجرا میشوند که دارای سه ایستگاه )Stage )به قرار زیر است:

- ایستگاه اول برای خواندن دستورها از حافظه
	- ایستگاه دوم برای اجرای دستور
- ایستگاه سوم برای ذخیره حاصل در حافظه یا بارگیری از حافظه

دو روش را با هم مقایسه میکنیم. روش اول حافظه دستور و داده مشترک است و روش دوم حافظه دستور و داده مجزاست. اگر قطعه برنامهای دارای 1۱۱ دستور باشد که همگی رجوع به حافظه دارند و هیچ نوع وابستگی داده بین آنها نیست، آنگاه نسبت زمان اجرای روش اول را به روش دوم حساب کنید.

-۳ یک برنامه شامل دو حلقهی تو در توست که در انتهای هر حلقه یک پرش شرطی وجود دارد. با هر بار اجرای حلقه خارجی، حلقه داخلی ۲۱ بار اجرا میشود. حلقه خارجی نیز خود 1۱ بار اجرا میگردد. میزان خطای پیشبینی را به ازای سه راهکار مطرح شده به دست آورید: آ( همیشه پرش خواهیم داشت

ب) استفاده از یک بیت برای پیشبینی

پ) استفاده از دو بیت برای پیشبینی

-۴ اگر یک خط لولهی سه مرحلهای را به چهار مرحلهای تبدیل کنیم، پریود ساعت از T به T0.9 کاهش مییابد. )از تأخیر ثباتهای بین دو مرحله چشمپوشی میکنیم( آ( زمان اجرای n دستور چه تفاوتی میکند؟

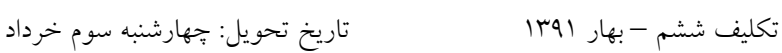

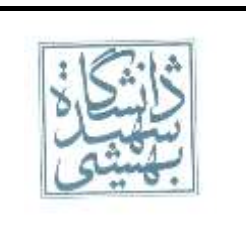

ب) در صورتی که ۳۰ درصد دستورها پرشی باشند، پاسخ چه تفاوتی خواهد داشت؟ (فرض بر این است تا پایان اجرای یک دستور شرطی حباب وارد خط لوله نمیشود(. آیا ترتیب دستورات پرشی مؤثر است؟ پ) میزان دستورهای پرشی چقدر باشد، تا در حالت چهار مرحلهای افت سرعت نداشته باشیم؟

-۵ کد زیر قرار است بر روی پردازنده خط لوله MIPS که دارای ۵ مرحله بدون پیشفرستادن میباشد، کار کند:

```
 and $7,$8,$0
L1: add $1,$7,$3
     xor $5,$7,$6
     or $12,$1,$4
     add $18,$19,$24
     beq $3,$12,L1
     add $18,$19,$24
```
فرض کنید از روش انشعاب تاخیر یافته (Delayed Branch) استفاده کرده باشیم و شرط دستور انشعاب برقرار نگردد: آ) مراحل اجرای این کد را بر روی خط لوله نشان داده و بگویید اجرای این کد چند سیکل طول میکشد؟ ب) با تعویض جای دستورهای فوق، سعی کنید زمان اجرا را کاهش دهید و زمان اجرای جدید را محاسبه کنید.

```
-۶ قطعه کد زیر به زبان ++C را در نظر بگیرید:
```

```
do
{
        i --;sum += i;} while( i != 0);
goto Exit;
فرض کنید می خواهیم کد باال را به زبان اسمبلی پردازنده خط لوله MIPS که از انشعاب تاخیر یافته و پیشفرستادن 
استفاده میکند، کامپایل کنیم. یک برنامهنویس اسمبلی که با انشعاب تاخیر یافته و پیشفرستادن آشنایی ندارد کد زیر را 
                                                                                         نوشته است:
L: addi $t0,$t0,-1
     nop
     nop
     add $t1,$t1,$t0
     bne $t0,$0,L
     nop
     j Exit
                                       آ( کد باال را تا حد امکان بهینه کنید. )با جابهجایی دستورها و حذف nop)
      ب) اگر مقدار اولیه 10$ برابر n باشد، تسریعی که از تغییرات قسمت (آ) حاصل شده است را بر حسب n حساب کنید.
```
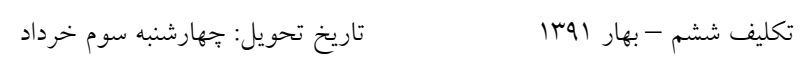

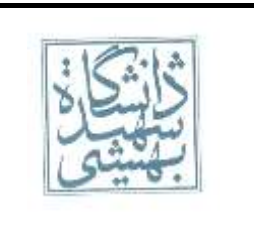

-۷ در صورت بروز استثناء چه روندی در پردازنده خط لوله MIPS رخ میدهد، گام به گام توضیح دهید.

مروز و سربلندما<sup>ش</sup>د پی روه <sup>ص</sup> تمرن ی گ

تکلیف هفتم – بهار ۱۹۳۱ تاریخ تحویل:جمعه۱۳ خرداد

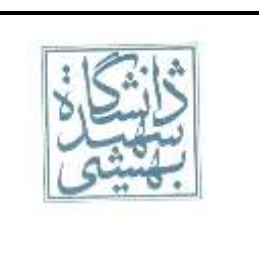

ا- یک  $\mathrm{DRAM}$  دارای ۲۵۶ $K$  سطر میباشد. اگر مدت زمانی که طول میکشد تا یک سطر تازهسازی شود ۵۰ $n$ ۵ بوده و هر سطر حداقل هر ۴۰ $ms$  نیاز به تازهسازی داشته باشد، چند درصد از پهنای باند هدر می رود؟

-۶ کد زیر را در نظر بگیرید اولین دستور آن در خانه صفر حافظه دستور قرار گرفته است:

addi \$t1,\$t1,100 L: addi \$t1,\$t1,-1 *I Instructions here* bne \$t1,\$0,L

این کد را بر روی پردازنده ۲۶ بیتی MIPS که دارای یک سطح حافظه دستورالعمل 1 کیلوبایتی با بالکهایی به طول ۲۶ کلمه و نگاشت مستقیم میباشد، اجرا میکنیم. اگر  $I_{max}$  را بیشینه مقدار  $I$  بنامیم بطوریکه در اجرای برنامه بالا نرخ فقدان حافظه نهان دستورالعمل کمینه باشد،  $I_{max}$  را بیابید. فرض کنید هیچیک از  $I$  دستور، دستور انشعاب (شرطی یا غیرشرطی) نبوده و مقدار  $\sharp t1$  را تغییر نمیدهند.

-۲ سوال باال را در نظر بگیرید. اگر تعداد دستورها از بیشتر شود، زمان اجرای برنامه به دلیل افزایش نرخ فقدان، به شدت افزایش مییابد. یکی از راه حلهایی که کامپایلرهای پیشرفته امروزی برای حل این مشکل استفاده میکنند، تکنیک .است Loop Fusion

در تکنیک Fusion Loop یک حلقه به دو یا چند حلقه با همان محدوده اندیس شکسته شده و دستورهای حلقه اولیه بین حلقههای حاصل توزیع می شوند (به شرطی که دستورها به هم وابسته نباشند). برای مثال حلقه زیر به دو حلقه شکسته میشود:

int i, a[100], b[100]; for  $(i = 0; i < 100; i++)$  {  $a[i] = 1;$  $b[i] = 2;$ }  $\rightarrow$ int i, a[100], b[100]; for  $(i = 0; i < 100; i++)$  {  $a[i] = 1;$ } for (i = 0; i < 100; i++) {  $b[i] = 2;$ }

فرض کنید در سوال بالا 1  $I=n_{max}+1$ . زمان اجرای برنامه را برای حالات زیر محاسبه کنید:

آ( بدون استفاده از تکنیک Fusion Loop ب) با استفاده از تکنیک Loop Fusion و شکستن به دو حلقه با ۱ $I-1$  دستور و یک دستور

از فقدان حافظه داده و تعلیقهای دیگر چشمپوشی کنید. نرخ ساعت  $GHz$ ۰۱ جریمه فقدان ۱۰۰۰ سیکل و CPI برای بقیه دستورها یک میباشد.

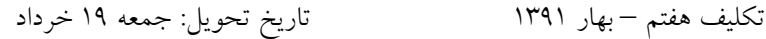

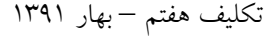

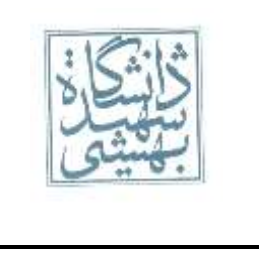

-۰ شکل زیر شکل 1۱-۵ از کتاب مرجع اصلی انتخاب شده است:

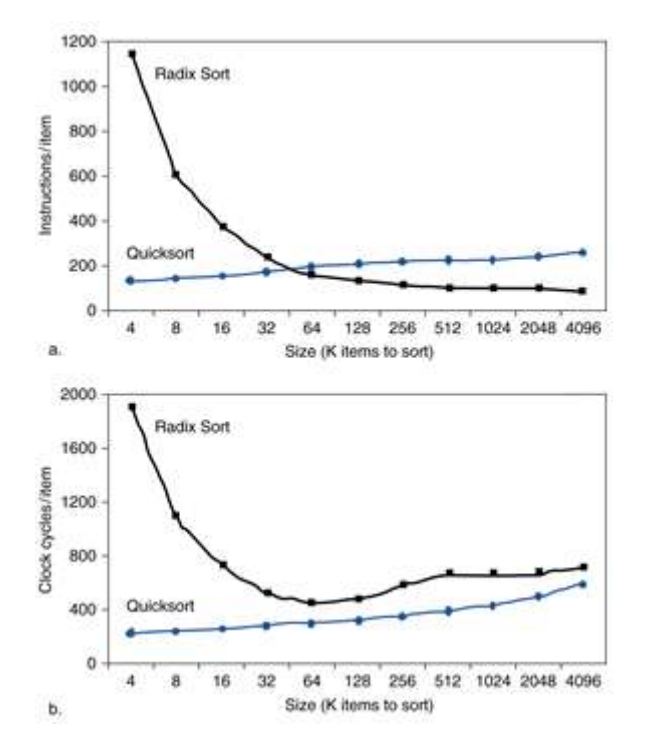

چرا با وجود اینکه به ازای  $K$ های بزرگ الگوریتم مرتبسازی سریع به تعداد دستورهای بیشتری برای اجرا نیاز دارد (نمودار اول) ، زمان اجرای کمتری نسبت به مرتبسازی مبنایی نیاز دارد؟(نمودار دوم) در روشهای کلاسیک و استاندارد تحلیل الگوریتمها از تاثیر چه عاملی چشمپوشی میشود که نمیتواند این نتیجه را توجیه کند؟

-۵ یک حافظه نهان یک سطحی شامل شانزده بلوک 1۵۶۰ کلمهای است. حافظه اصلی دارای ۶ ۶۵ کلمه است که در آن آدرسدهی بر مبنای کلمه صورت میپذیرد. تعداد بیتهای حافظهی مورد نیاز برای طراحی این حافظه نهان را برای حالتهای زیر حساب کنید. از بیتهای الزم برای نگهداری اطالعات مربوط به LRU چشمپوشی کنید. آ) نگاشت مشتقیم ب) نگاشت انجمی کامل پ( نگاشت شبهانجمی با درجه آزادی ۶

-۲ یک حافظهی نهان شامل چهار بلوک یک کلمهای در اختیار داریم.با این فرض که حافظهی نهان در ابتدا خالیست جدول زیر را پر کنید. برای جایگزینی یک بلوک از شیوهی LRU استفاده کنید. )ستون اول درخواستهای انجام شده از حافظه میباشد) دانشکدهی مهندسی برق و کامپیوتر- معماری کامپیوتر

تکلیف هفتم – بهار ۱۹۳۱ تاریخ تحویل:جمعه۱۳ خرداد

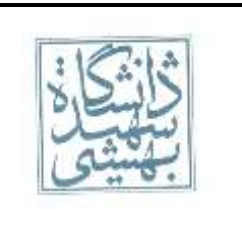

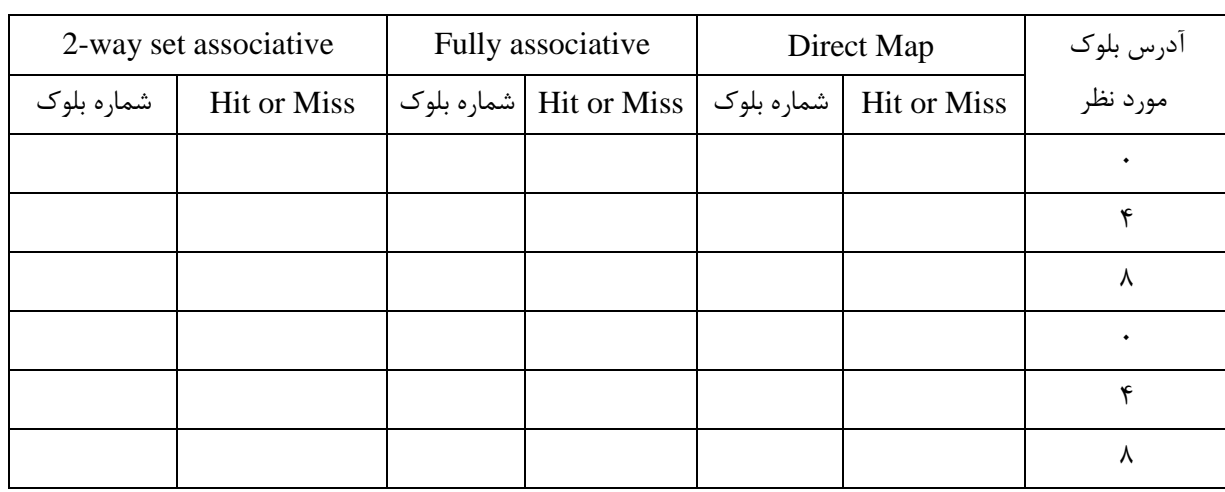

-۷ در پردازندهای مقدار مبنای CPI برابر با یک است. این پردازنده که با فرکانس ۶ کار میکند؛ از حافظه نهان دو سطحی برای داده استفاده میکند. هر دسترسی به حافظه اصلی ۰۵۵ سیکل و هر دسترسی به حافظه نهان سطح دوم 1۵ سیکل مصرف میکند. اگر در برنامهای، نرخ فقدان در حافظه نهان سطح اول ۵ درصد و نرخ فقدان حافظه نهان سطح دوم ۶ درصد باشد، CPI موثر را محاسبه نمایید.

مروز و سربلندما<sup>ش</sup>د پی روه <sup>ص</sup> تمرن ی گ

ر.<br>دانسکه ه ی مهندسی رق و کامپیوتر - معاری کامپیوتر

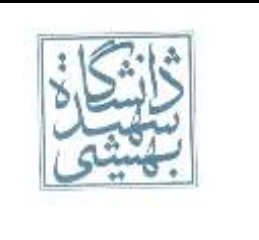

ر<br>محمد است تمرین ب<sup>ا</sup>ی سری <sup>ہمت</sup>م ردا ۱۹۳۱ خ

ا<mark>سخ سوال ۱)</mark> و س خ

 $\forall x \in \mathcal{S} \times \mathcal{S}^{\perp} \times \mathcal{S} \cdot n$  $\mathfrak{r}\cdot m$ **درصد ۸۶۷ ۲۳** 1۱۱

خ

ی ..<br>ة

اسخ سوال ۲) و س خ

نرخ فقدان زمانی کمینه است که دستورهایی که وارد حافظه نهان شدهاند در طول اجرای برنامه از حافظه نهان خارج نشوند. برای این امر باید هیچیک از دو بلوک دستور، به یک بلوک از حافظه نهان نگاشت نشوند، یعنی باید تعداد کل دستورهای برنامه از اندازه حافظه نهان کوچکتر باشد.

اندازه حافظه نهان یک کیلوبایت یعنی ۶۵۲ کلمه میباشد. هر دستور نیز یک کلمه است پس ظرفیت حافظه نهان ۶۵۲ دستور است. پس:

$$
I_{max} = \text{res} - \text{r} = \text{res}
$$

**توجه:** اگر اولین دستور از خانه صفر حافظه شروع نشود باید فاصله اولین دستور برنامه تا ابتدای بالکی که در آن قرار میگرفت از عدد باال کم شود. مثالً اگر آدرس اولین دستور در خانه ۶۱ حافظه بود، از ابتدای بلوک متناظرش که بلوک صفر میباشد به اندازه 1۶ بایت یعنی ۵ = <del>`</del> ه = — کلمه فاصله دارد لذا ۲۴۸ = ۵ – ۳ – ۶۵۶ =  $I_{max} = N$  و اگر اولین دستور در خانه ۱۵۲ از حافظه اصلی قرار داشت، از  $\frac{1}{\tau}$  $I_{max} = \tan \theta - \tan \theta - \tan \theta = \tan \theta$ ابتدای بلوک متناظرش که ۱ میباشد به اندازه ۶ کلمه فاصله داشت، در نتیجه ۲۴۷ = ۲۵۶ ۲ می

#### اسخ سوال ۳) و س خ

برای محاسبه زمان اجرا کافی است تعداد سیکلهای الزم برای اجرای برنامه را بدون تاثیر سلسله مراتب حافظه با تعداد سیکلهای تعلیق به خاطر فقدان جمع کرده و در پریود کالک ضرب کنیم.

برای فهم بهتر سوال، در سه حالت زمان اجرا را حساب میکنیم:

## **حالت اول**

تمامی دستورها در حافظه نهان جای میگیرند. ابتدا از تاثیر سلسله مراتب حافظه صرفنظر کنیم. دستور اول که مقدار 1۱۱ را در *1t\$* قرار میدهد، یک بار اجرا میشود اما بقیه دستورها به تعداد دفعات اجرای حلقه یعنی 1۱۱ بار اجرا میشوند. لذا تعداد سیکلها برابر است  $Y00 \times 1 \cdots + 1$ 

ر.<br>دانسکه ه ی مهندسی رق و کامپیوتر - معاری کامپیوتر خ ر<br>محمد است تمرین ب<sup>ا</sup>ی سری <sup>ہمت</sup>م ی ..<br>ة ردا ۱۹۳۱ خ

برای محاسبه تعداد سیکلهایی که صرف انتقال به حافظه نهان شده است کافی است تعداد فقدانها را حساب کرده و در جریمه فقدان ضرب کنیم. جریمه فقدان طبق سوال 1۱۱۱ سیکل است. چون اندازه برنامه با اندازه حافظه نهان برابر است برای هر بلوک از دستورها یک بار فقدان داریم. کالً ۶۵۲ دستور داریم و بلوکها ۳۶ دستوری هستند پس ۲ بلوک داریم. پس تعداد فقدانها ۲ است. لذا تعداد سیکلهای جریمه برابر با ۲ 1۱۱۱ است. پس زمان اجرا برابر است با:

$$
CPU\ Time = \left(1 + \frac{1}{2} \times 1 \cdot \cdot + 1 \cdot \cdot \cdot \times \lambda\right) \times \frac{1}{2} \times \frac{1}{2} \cdot \frac{1}{2} \cdot \frac{1}{2
$$

## **آ( حالت دوم، ۱ بدون استفاده از** *Fusion Loop*

تعداد سیکل اجرا بدون در نظر گرفتن تاثیر سلسله مراتب حافظه همان تعدادی است که در قسمت قبل محاسبه شد. اما برای محاسبه تعداد فقدانها. دستورها ۶۵۲ دستور هستند. در نتیجه ۹ بالک را اشغال خواهند کرد. اما حافظه نهان دارای ۲ بالک است. چون دستورها پشت سر هم هستند و نگاشت مستقیم است، پس بالک صفر و ۲ دستور به یک نقطه از حافظه نهان نگاشت میشوند. پس بالکهای 1 تا ۲ از دستور تنها یکبار فقدان خواهند داشت، اما بالکهای صفر و ۲ به تعداد دفعات اجرای حلقه فقدان خواهند داشت. پس تعداد فقدانها ۶ 1۱۱ ۲ و جریمه آن 1۱۱۱ (۶ 1۱۱ ۲) میباشد. پس زمان اجرا برای این حالت برابر است با:

(1 ۶۵۵ 1۱۱ 1۱۱۱ (۲ 1۱۱ ۶)) 1 **۳۲۳ ۵۰۱**

## **ب( حالت سوم، ۱ با استفاده از** *Fusion Loop* **و شکستن به دو حلقه با ۱ دستور و یک دستور**

اگر از تکنیک Fusion Loop استفاده کنیم باید یک حلقه را به دو حلقه با همان محدوده اندیسی بشکنیم. لذا ساختار دو حلقه مشابه و به صورت زیر است:

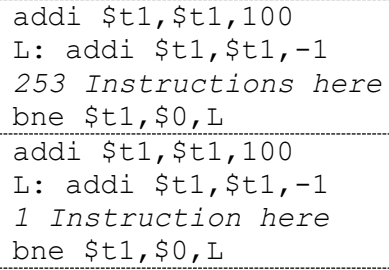

در واقع کد باال همانند دو برنامه مجزا عمل میکند. قسمت اول همان حالت اول است که در باال بررسی شد! قسمت دوم نیز مشابه است و به صورت زیر حساب میشود:

تعداد سیکلهای ساعت بدون در نظر گرفتن سلسله مراتب حافظه برابر است با 1۱۱ ۳ .1 تنها یک بار فقدان داریم. پس سیکل جریمه 1 1۱۱۱ است. پس تعداد سیکل الزم برای قسمت دوم 1۳۱1 1 1۱۱۱ 1۱۱ ۳ 1میباشد. زمان اجرای این حالت برابر است با:

ر.<br>دانسکه ه ی مهندسی رق و کامپیوتر - معاری کامپیوتر

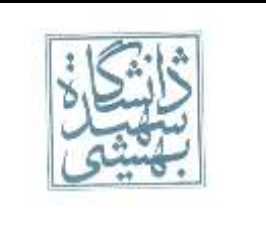

ردا ۱۹۳۱ خ

#### خ ر<br>محمد است تمرین ب<sup>ا</sup>ی سری <sup>ہمت</sup>م ی ..<br>ة

## $CPU Time = \frac{r\sqrt{\Delta} \cdot \log + \frac{r\cdot \log x}{x}}{r\cdot \log x}$

اگر مقدار دو حالت دوم و سوم را مقایسه کنید، مشاهده میکنید که در حالت دوم زمان اجرا تقریباً ۶۳۳ میکروثانیه است در حالیکه در حالت سوم حدود ۳۵ میکروثانیه است یعنی با وجود اینکه تعداد دستورهای حالت سوم بیشتر است و برخی دستورها به جای 1۱۱ بار، ۶۱۱ بار اجرا میشوند، اما بازهم زمان اجرای حالت سوم کمتر است. نسبت زمان اجرای حالت دوم و سوم حدود ۲ برابر است.

این مثال تاثیر آشنایی با سختافزار در کارایی نرمافزارها را نشان میدهد. (و این یکی از دلایل نیاز به یادگیری معماری کامپیوتر برای دانشجویان گرایش نرمافزار است(

#### اسخ سوال ۴)<br>ماسخ سوال ۴) و س خ

زمان اجرا تحت تاثیر سه عامل فرکانس، CPI و تعداد دستورها میباشد. در یک پردازنده ثابت، فرکانس برای هر دو الگوریتم یکسان است. اگر چه مرتبسازی مبنایی دارای تعداد دستورهای کمتری است، اما دارای CPI میانگین بیشتری است و بیشتر بودن CPI به حدی است که زمان اجرای آنرا بیشتر میکند.

**دلیل بیشتر بودن CPI، وجود فقدانهای بیشتر در اجرای مرتبسازی مبنایی است.** قسمت آخر از همان شکل 1۲-۵ این مطلب را نشان میدهد:

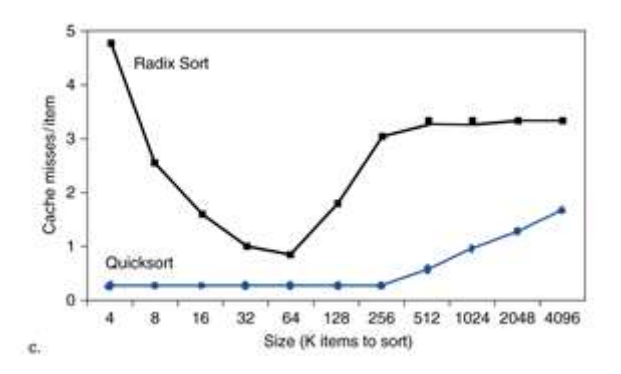

اگر فقدان اتفاق افتد، باید تعدادی سیکل تلف شود تا داده مورد نظر از حافظه اصلی به حافظه نهان انتقال یابد و این به معنی افزایش CPI برای اجرای یک دستور است. در واقع عاملی که روشهای کالسیک و استاندارد تحلیل الگوریتمها از آن چشمپوشی میکنند، **تاثیر سلسله مراتب حافظه در زمان اجرای یک الگوریتم** است! )این نیز دلیل دیگری برای نیاز به یادگیری معماری کامپیوتر برای دانشجویان گرایش نرمافزار است(

ر.<br>دانسکه ه ی مهندسی رق و کامپیوتر - معاری کامپیوتر

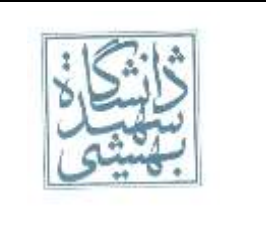

ر<br>محمد است تمرین ب<sup>ا</sup>ی سری <sup>ہمت</sup>م ردا ۱۹۳۱ خ

#### اسخ سوال ۵) و س خ

حافظه مجازی هر نگاشتی که داشته باشد، هر سطر آن دارای ساختار زیر است (طبق صورت سوال از بیتهای LRU چشمپوشی شد) :

خ

ی ..<br>ة

Valid Bit | Tag | Block Data

در این سوال، حافظه نهان یک حافظه 1۲ سطری 1۱۶۰ کلمهای است. یعنی حافظه نهان این سوال 1۲ سطر همانند شکل باال دارد که بخش Block Data آن ۱۰۲۴ کلمهای است. پس اگر تعداد بیتهای لازم برای Tag را  $T$  و اندازه هر کلمه را  $W$  فرض کنیم، اندازه حافظه نهان برابر است با:

$$
\text{dist}(\alpha) = 18 \times \left(1 + T + 1 \cdot \text{YFW}\right)
$$

در حالت کلی آدرس یک خانه از حافظه را میتوان به فیلدهای زیر تقسیم کرد:

Tag Set Block Offset Byte Offset

در این سوال حافظه اصلی ما دارای واحد آدرسپذیر کلمه است. پس Byte Offset دارای صفر بایت خواهد بود. تعداد کلمات داخل یک  $\log_\gamma$ ۱۰۲۴ کلمه است پس تعداد بیتهای Block Offset برابر با ۱۰  $\log_\gamma$ ۱۰۲۴ است. تعداد بیتهای Set به درجه آزادی  $\log_{\tau}{\frac{\kappa}{a}}$  باشد تعداد بیتهای لازم برای فیلد Set برابر با چ $\log_{\tau}{\frac{\kappa}{a}}$  $\frac{1}{3}$ خواهد بود. همچنین حافظه اصلی دارای  $\log_{\rm v}{n}$ کلمه است و آدرسدهی بر مبنای کلمه است (واحد آدرسپذیر کلمه است نه بایت) پس اندازه آدرس برابر با ۲۰ بیت است. پس تعداد بیتهای الزم برای Tag برابر است با:

$$
T = \tau \cdot - \cdot - \cdot - \log_{\tau} \frac{18}{a}
$$

**آ( نگاشت مستقیم:**

$$
a =
$$
۱ اشت مستقیم همان نگاشت شبهانجمنی با درجه آزادی (درجه انجمنی) یک است. لذا ۱ $=$ 

با جایگذاری در فرمول ۶ $T=\mathcal{F}$  پس

$$
19 \times (1 + 8 + 1) \times (1 + 8 + 1) \cdot \text{YFW}
$$

#### **آ( نگاشت انجمنی کامل:**

نگاشت انجمنی کامل همان نگاشت شبهانجمنی است با درجه آزادی ۱۶ (برای این سوال). لذا ۱۶  $a=1$  . پس ۱۰  $T=1$  در نتیجه:

$$
\mathsf{N} = \mathsf{N} \times \big(1 + \mathsf{N} + \mathsf{N} \times \mathsf{N} \big)
$$

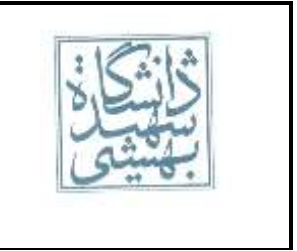

ر.<br>دانسکه ه ی مهندسی رق و کامپیوتر - معاری کامپیوتر

ر<br>محمد است تمرین ب<sup>ا</sup>ی سری <sup>ہمت</sup>م ردا ۱۹۳۱

خ

**آ( نگاشت شبهانجمنی با درجه آزادی :۳**

اندا  $T = Y$ . لذا $a = 7$ 

( **۱۰۳۳ ۸ ۱**) **۱۶ اندازه حافظه نهان**

خ

ی ..<br>ة

## خ .<br>پایخ ع)

#### **نگاشت مستقیم:**

در این نگاشت شماره بلوک در حافظه نهان برابر است با باقیمانده آدرس بلوک در حافظه اصلی بر تعداد بالکها در حافظه نهان. تعداد بالکها در حافظه نهان طبق صورت سوال ۰ است. لذا داریم:

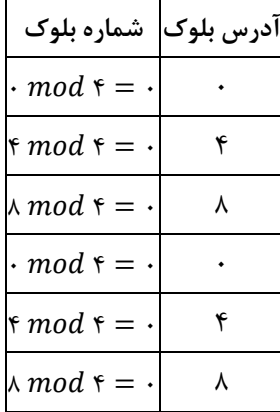

چون حافظه نهان در ابتدا خالی است، پس درخواست اول همواره با فقدان روبهرو میشود. درخواست دوم بلوک ۰ از حافظه اصلی را درخواست میکند که باید در بلوک ۱ از حافظه نهان قرار گرفته باشد که وجود ندارد. لذا با فقدان رو به رو میشود. درخواست سوم نیز همانند درخواست دوم با فقدان رو به رو میشود. درخواست سوم بلوک صفر از حافظه اصلی را میخواهد که باید در خانه ۱ از حافظه نهان قرار داشته باشد، اما در این خانه، بلوک ۲ از حافظه اصلی قرار دارد، لذا بازهم فقدان داریم. دو درخواست دیگر نیز با فقدان رو به رو میشوند.

## **نگاشت انجمنی:**

در این نگاشت هر بلوک از حافظه اصلی میتواند در هر یک از بلوکهای حافظه نهان باشد یا قرار گیرد. طبق صورت سوال، سیاست جانشینی، LRU است یعنی بالکی از حافظه نهان جانشین میشود اخیراً کمتر استفاده شده باشد. در این سوال برای درخواستها داریم:

ر.<br>دانسکه ه ی مهندسی رق و کامپیوتر - معاری کامپیوتر

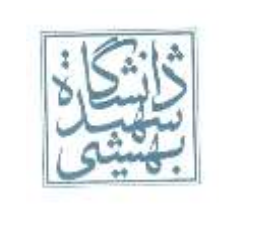

ردا ۱۹۳۱ خ

#### خ ر<br>محمد است تمرین ب<sup>ا</sup>ی سری <sup>ہمت</sup>م ی ..<br>ة

- .1 بالک صفر از حافظه اصلی درخواست میشود حافظه نهان خالی است پس فقدان اتفاق میافتد. اکنون باید بالک درخواستی از حافظه اصلی به حافظه نهان منتقل شود. چون حافظه نهان خالی است، هر جایی از آن می توان این بالک را قرار داد. ما خانه صفر را انتخاب می کنیم (معمولاً در کامپیوتر شروع از صفر است)
- .۶ بالک ۰ از حافظه اصلی درخواست میشود اما در حافظه نهان وجود ندارد پس فقدان داریم. پس از انتقال بالک درخواستی از حافظه اصلی باید آنرا در بالک مناسب از حافظه نهان قرار دهیم. بالک صفر از حافظه نهان پر است اما بالک 1 و ۶ خالی است. طبق سیاست LRU بالک ۰ حافظه اصلی در بالک 1 حافظه نهان قرار میگیرد.
- .۳ بالک ۲ از حافظه نهان درخواست میشود. بازهم فقدان . بالکهای 1 و ۶ از حافظه نهان پر است. طبق سیاست LRU این بالک حتماً باید در بالک ۶ حافظه نهان قرار گیرد.
	- .۰ اکنون بالک صفر حافظه اصلی درخواست میشود که در بالک صفر از حافظه نهان قرار دارد. لذا برخورد اتفاق میافتد.
		- .۵ بالک ۰ از حافظه اصلی درخواست میشود که در بالک 1 از حافظه نهان است. پس برخورد داریم.
	- .۲ بالک ۲ از حافظه اصلی درخواست میشود که در بالک ۶ از حافظه نهان جای گرفته است. بنابراین بازهم برخورد داریم.

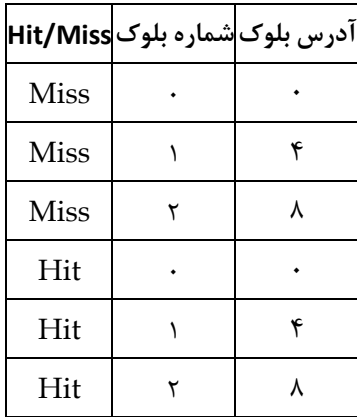

## **نگاشت شبهانجمنی با درجه آزادی :۳**

در این نگاشت ۰ بالک از حافظه نهان به دو مجموعه دو بالکی تقسیم میشود. باقیمانده تقسیم آدرس بالک بر تعداد مجموعهها شماره مجموعه را مشخص میکند. پس از تعیین شماره مجموعه، هر یک از بالکهای آن مجموعه میتواند حاوی بالک مورد نظر ما باشد یا بالک مورد نظر ما در صورت فقدان میتواند با صالحدید LRU در یکی از آنها جانشین شود. تعداد مجموعهها برابر است با تعداد بالکهای  $\frac{\mathsf{F}}{\mathsf{v}} = \mathsf{Y}$  حافظه نهان تقسیم بر درجه آزادی که برابر با ۶ ۶ است. تمامی آدرسهای درخواستی دارای باقیمانده ۱ در تقسیم به ۶ هستند. لذا همه درخواستها به مجموعه صفر از حافظه نهان نگاشت میشوند. پس در یکی از بالکهای صفر یا یک حافظه نهان قرار دارند یا درصورت فقدان در آنها جانشین میشوند. در این سوال برای درخواستها داریم:

.1 بالک صفر از حافظه اصلی درخواست میشود حافظه نهان خالی است پس فقدان اتفاق میافتد. اکنون باید بالک درخواستی از حافظه اصلی به حافظه نهان منتقل شود. چون مجموعه صفر خالی است، هر جایی از آن می توان این بالک را قرار داد. ما خانه صفر را انتخاب می کنیم (معمولاً در کامپیوتر شروع از صفر است)

ر.<br>دانسکه ه ی مهندسی رق و کامپیوتر - معاری کامپیوتر

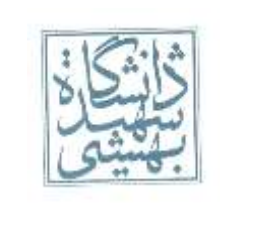

ردا ۱۹۳۱ خ

#### خ ر<br>محمد است تمرین ب<sup>ا</sup>ی سری <sup>ہمت</sup>م ی ..<br>ة

- .۶ بالک ۰ از حافظه اصلی درخواست میشود اما در حافظه نهان وجود ندارد پس فقدان داریم. پس از انتقال بالک درخواستی از حافظه اصلی باید آنرا در بالک مناسب از مجموعه صفر از حافظه نهان قرار دهیم. بالک صفر از حافظه نهان پر است اما بالک 1 خالی است. پس حتماً در بالک 1 جانشین میشود.
- .۳ بالک ۲ از حافظه نهان درخواست میشود. باید در مجموعه صفر این بالک را بیابیم. اما بالک ۲ در این مجموعه قرار ندارد. پس فقدان. هر دو بالکهای ۱ و یک مربوط به مجموعه صفر بوده و هر دو پر هستند. طبق LRU باید بالک صفر جانشین شود چون دیرتر مورد استفاده قرار گرفته است.
- .۰ اکنون بالک صفر حافظه اصلی درخواست میشود بازهم در مجموعه صفر وجود ندارد. پس فقدان داریم. اما این دفعه بالک صفر حافظه اصلی در بالک 1 حافظه نهان جانشین میشود.
- .۵ بالک ۰ از حافظه اصلی درخواست میشود که در مجموعه صفر وجود ندارد. لذا فقدان اتفاق میافتد و طبق LRU باید در بالک صفر جانشین شود.
- .۲ بالک ۲ از حافظه اصلی درخواست میشود که در مجموعه صفر وجود ندارد. پس فقدان داریم و طبق LRU بالک مقصد 1 است.

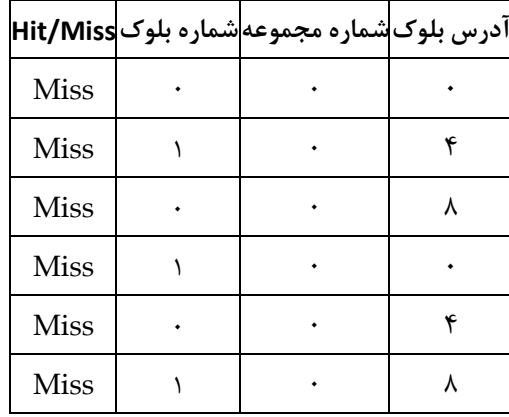

بنابر آنچه گفته شد پاسخ نهایی سوال به صورت زیر است:

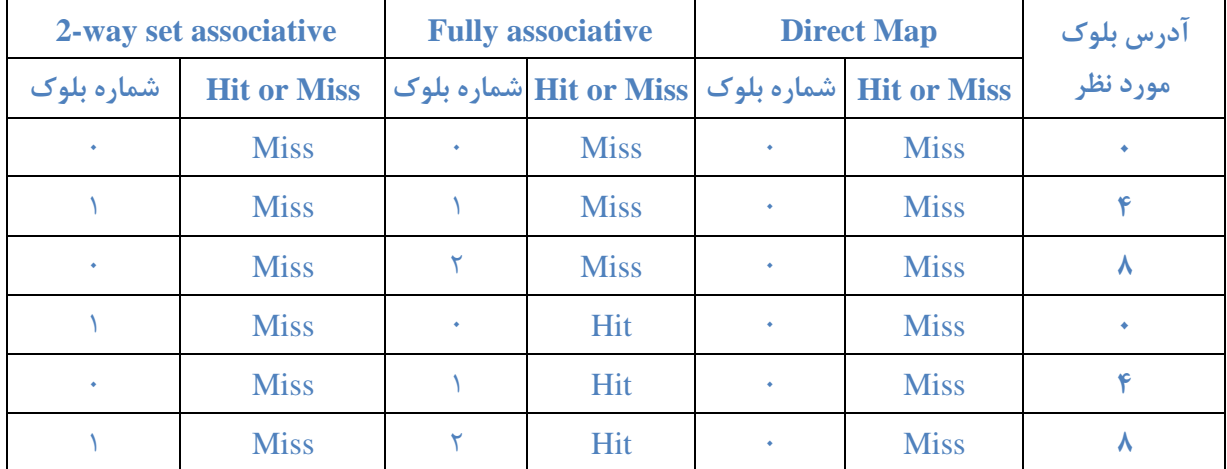

ر.<br>دانسکه ه ی مهندسی رق و کامپیوتر - معاری کامپیوتر

ر<br>محمد است تمرین ب<sup>ا</sup>ی سری <sup>ہمت</sup>م

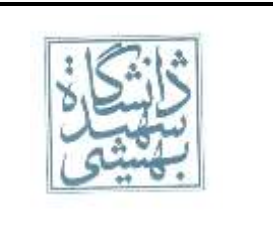

اسخ سوال ۷) و س خ

مقصود از CPI موثر همان CPI کل است. کل CPI الزم برابر است با CPI پایه بعالوه کالکهایی که به خاطر فقدان در خط لوله تعلیق اتفاق میافتد. چون دو سطح حافظه نهان داریم پس باید برای هر یک جداگانه حساب کنیم. پس:  $Effective$   $CPI = Total$   $CPI$  $= Base \, CPI + Primary \, Stalls \, per \, instruction$ + Secondary Stalls per instruction  $Effective$   $CPI = \frac{1 + \cdot \cdot \cdot x + \cdot \cdot \cdot x + \cdot \cdot}{2}$ 

خ

ی ..<br>ة

ید فقباش و م ص<br>حل تمرين ی روه گ

ردا ۱۹۳۱

خ

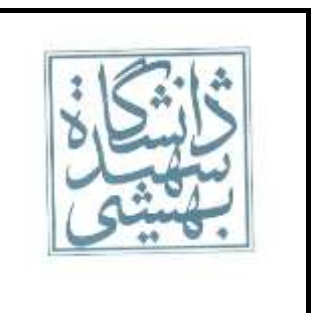

ر.<br>دانسکده ی مهندسی رق و کامپیوتر - معاری کامپیوتر

روژه بابانی مع*اری کامپیوتر - فاز* اول

# **پردازنده تک سیکلی MIPS**

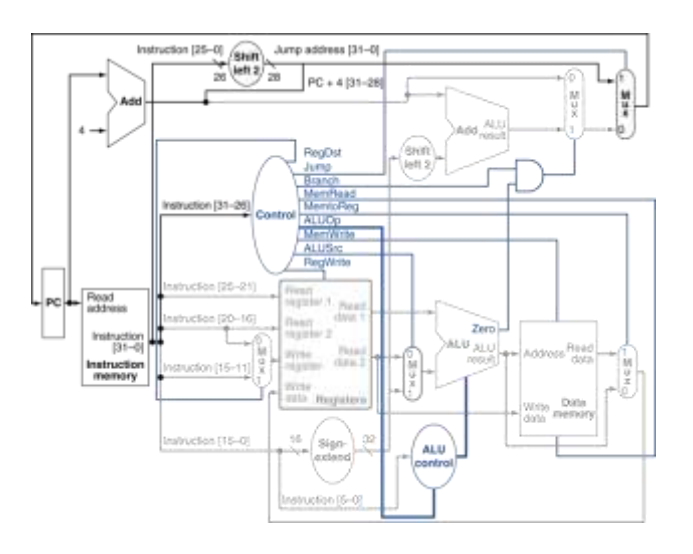

# **کلیات**

هدف از فاز اول پروژه پایانی درس معماری کامپیوتر طراحی، پیادهسازی و تست قسمتی از پردازنده ۲۳ بیتی MIPS به صورت تک سیکل بدون خط لوله با استفاده از زبان Verilog میباشد.

# **توضیحات بیشتر:**

در درس معماری با پردازنده ۲۳ بیتی MIPS و زبان اسمبلی آن آشنا شدهاید. در فاز اول پروژه قصد داریم برخی دستورهای این پردازنده را طراحی، پیادهسازی و تست کنیم.

# **-1طراحی:**

قبل از هرگونه کدنویسی ابتدا باید Datapath و واحد کنترل این پردازنده را بر روی کاغذ طراحی کنیم.

# **آ( Datapath**

برای طراحی DataPath از طرح زیر استفاده میکنیم )شکل ۲-۳۲ صفحه ۲۳۳ کتاب مرجع اصلی(:

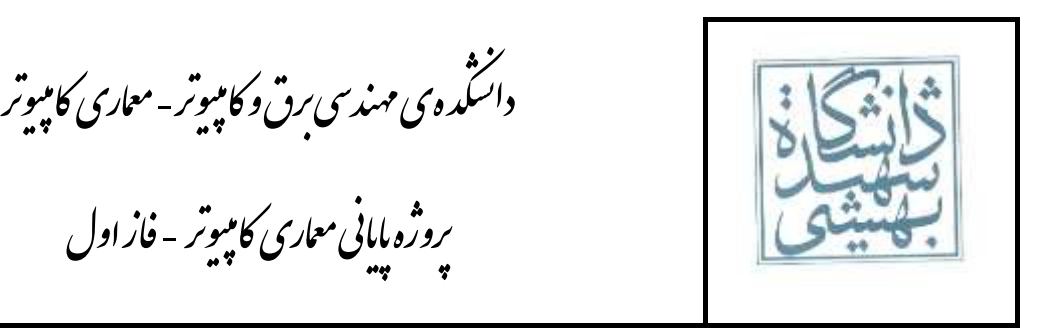

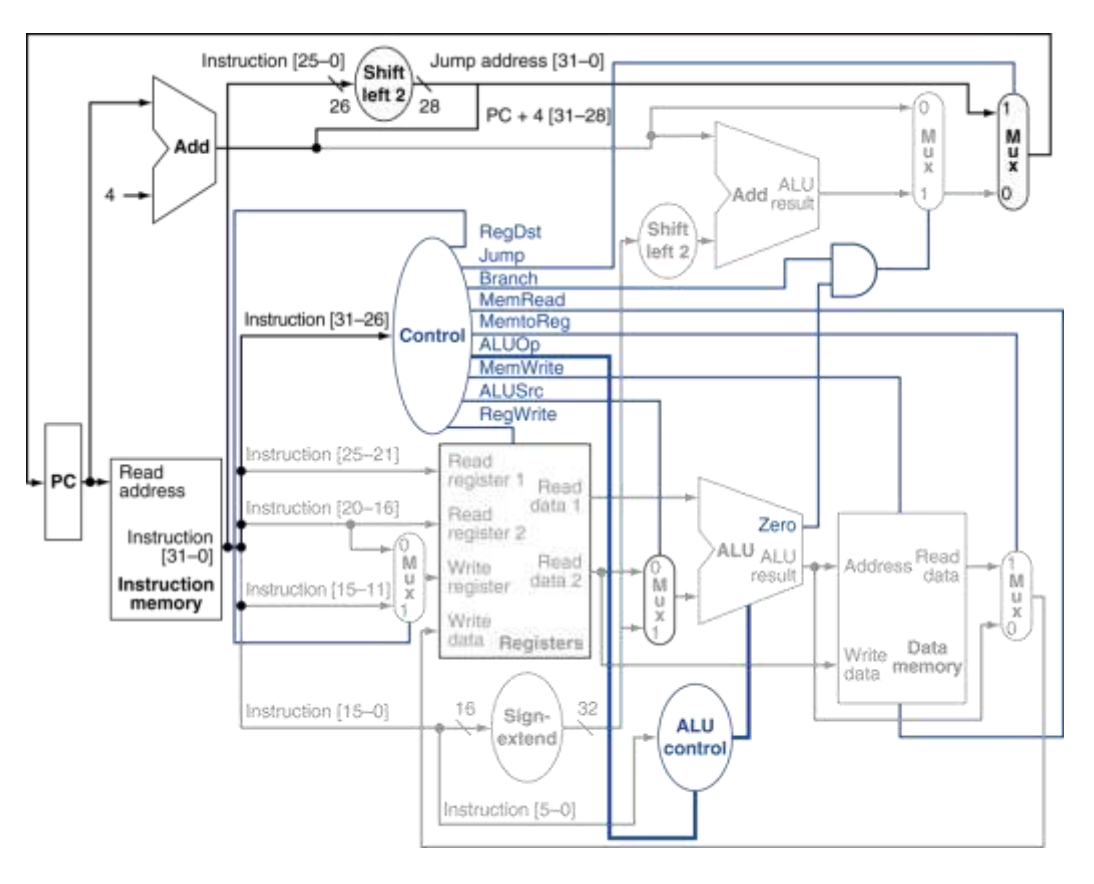

#### **شکل 1**

Datapath باال برای دستورهای lw، sw، add، sub، AND، OR، slt، beq و j طراحی شده است. شما برای این پروژه باید با ایجاد تغییراتی در طرح فوق Datapath را به گونهای طراحی کنید که قابلیت اجرای دستورهای گروههای 1 و ۳ را داشته باشد.

## **ب( واحد کنترل**

پس از طراحی Datapath کافی است با استفاده از واحد کنترل، مسیر حرکت داده را در Datapath مشخص کنیم. در این فاز چون پردازنده تک سیکل و بدون خط لوله میباشد، واحد کنترل آن بسیار ساده و یک مدار Combinational میباشد. یعنی مداری که تنها بر اساس ورودی خود تصمیم گرفته و خروجی را تولید میکند. در واقع واحد کنترل یک مدار است که بر اساس دستور Fetch شده، مقدار هر یک از سیگنالهای خروجی را تولید میکند.

ر.<br>دانسکده ی مهندسی رق و کامپیوتر - معاری کامپیوتر روژه بابانی مع*اری کامپیوتر - فاز* اول

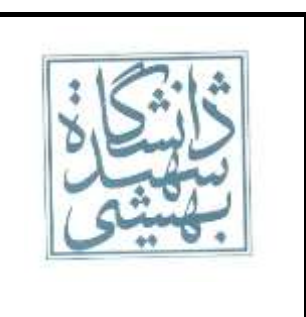

# **-2 پیادهسازی**

برای پیادهسازی طراحی خود از زبان Verilog بهره بگیرید. استفاده از هر سه شیوه Structural، Behaivral و Data Flow در این پروژه مجاز میباشد. در واقع ترکیبی از این سه روش پیادهسازی را آسان میکند.

برای پیادهسازی از برنامهنویسی Modular بهره بگیرید. ماژولهای الزم را تشخیص داده و سپس هر یک از آنها را به تنهایی طراحی، پیادهسازی و تست نمایید. سپس همه آنها را در پردازنده استفاده کنید. روش استفاده شده در ساخت سختافزارهای جدید معموالً Down-Top است. یعنی ابتدا سختافزار را در نظر گرفته و آنرا به ماژولهایی تقسیم میکنیم )تنها اسم و عملکرد آنها را مشخص میکنیم و هیچگونه طراحی، پیادهسازی و تستی انجام نمیشود) سپس هر یک از ماژولها را در نظر گرفته و آنرا به ماژولهایی تقسیم میکنیم (باز هم اسم و عملکرد آنها را مشخص میکنیم) این روند را تا زمانی ادامه میکنیم که به ماژولی برسیم که نتوان آنرا به ماژولهای دیگری تقسیم کرد. سپس این ماژولها را به صورت جداگانه طراحی، پیادهسازی و تست میکنیم. سپس آنها را با هم ترکیب کرده و ماژولهای بزرگتر را میسازیم. در نهایت نیز سختافزار اصلی که در این پروژه پردازنده میباشد را تولید میکنیم.

توجه داشته باشید که در شکل ،1 Memory Instruction و Memory Data جزئی از پردازنده نیستند و در بیرون آن قرار دارند. پس نیاز به تولید آنها نیست. کد این دو ماژول در اختیار شما قرار داده میشود.

همچنین دقت نمایید که برخی اجزا در شکل ،1 بهتر است به ماژول تبدیل نشوند و در کد پردازنده آنها را بنویسیم. وجود ماژول ALU در کد شما اجباری است.

## **-3 تست**

به طور کلی تست یکی از سختترین، پیچیدهترین و پرهزینهترین بخش در ساخت یک محصول است. چه نرمافزار باشد چه سختافزار.

برای تست روشهای مختلفی ارائه شده است. روشهایی هستند که درستی محصول را 1۱۱ درصد تضمین میکنند اما در خیلی از موارد امکان اجرای آن روش به دلیل هزینه، زمان و ... نیست. این روشهای زمان زیادی را صرف تست میکنند. در واقع به ازای تمام ورودیها، خروجی مدار را با آنچه انتظار میرود مقایسه میکنند.

راه دیگر استفاده از Vector Testها میباشد. یعنی لیستی از ورودیهایی که کارکرد نادرست محصول برای آنها محتملتر است. اگرچه این روش درستی را به طور 1۱۱ درصد تضمین نمیکند اما سریعتر و به صرفهتر است.

در طراحی سختافزار نیز از روشهای تست استفاده میشود. در مراحل مختلف تولید یک سختافزار بارها عمل تست انجام میشود. یکی از این تستها، تست قبل از Fabrication میباشد. یعنی قبل از اینکه طرح به کارخانه ارسال شده و سختافزار توسط کارخانه ساخته شود. ولی در این مرحله سختافزار هنوز ساخته نشده است، پس چگونه میتوان آنرا تست

ر.<br>دانسکده ی مهندسی رق و کامپیوتر - معاری کامپیوتر روژه بابانی مع*اری کامپیوتر - فاز* اول

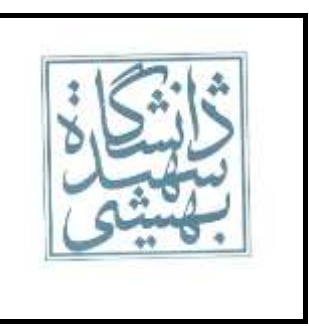

کرد؟ تنها راه استفاده از شبیهسازی است. کد سختافزار را توسط نرمافزارهای پیشرفته شبیهسازی میکنند و سپس تستهای مورد نظر را بر روی آن انجام میدهند.

در این پروژه نیز شما باید هر ماژول را شبیهسازی و تست کنید. در نهایت نیز پردازنده را تست کنید. )مقصود تست قبل از Fabrication است(. انتخاب روش تست بر عهده شما است و برای هر ماژول ممکن است متفاوت باشد.

برای تست هر یک از ماژولها میتوانید از Bench Test استفاده کنید. Bench Test یک ماژول است که درون آن یک Instance از ماژولی که میخواهیم تست کنیم به همراه ماژولهای مرتبط با آن، گرفته و به سیگنالهای مورد نظر )مثالً کلاک) مقدار مناسب میدهیم. در صورت استفاده از Test Bench میتوانید از تمام قابلیتهای Verilog برای مقداردهی به سیگنالها استفاده کنید.

استفاده از Bench Test برای ماژول پردازنده الزامی است. این Bench Test باید دارای طرح زیر باشد )جزئیات صرفنظر شده است):

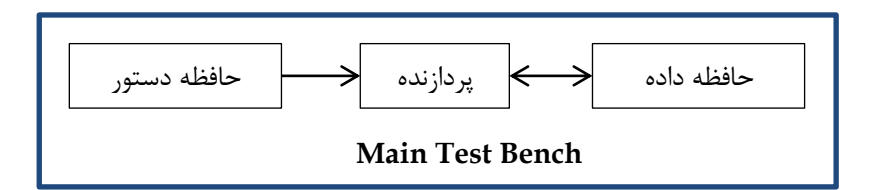

# **دستورهای گروه 1**

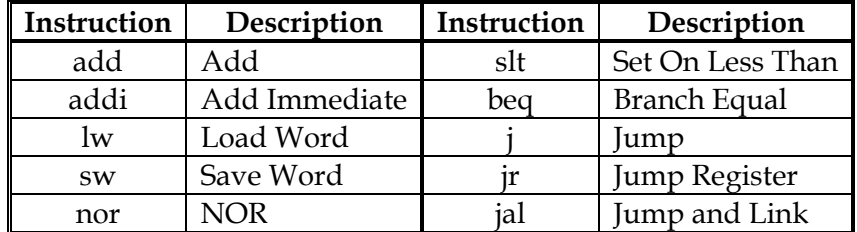

# **دستورهای گروه 2**

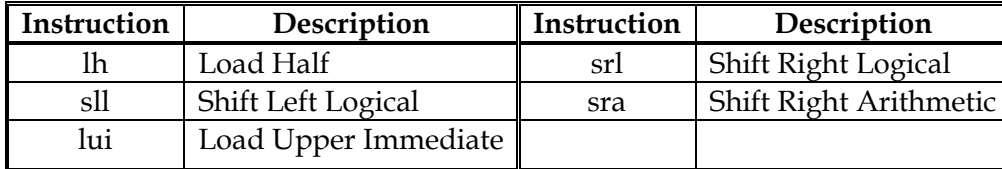

ر.<br>دانسکده ی مهندسی رق و کامپیوتر - معاری کامپیوتر

# روژه بابانی مع*اری کامپیوتر - فاز* اول

# **نکات:**

- -1 برنامهنویسی باید به زبان Verilog انجام گیرد.
	- -۳ برنامهنویسی Modular الزامی است.
	- -۲ هر Module باید در یک فایل نوشته شود.
- -۲ استفاده از Bench Test برای ماژول پردازنده اجباری است اما برای بقیه ماژولها اختیاری است. هرچند توصیه میشود برای همه ماژولها Bench Test نوشته شود.
	- -5 وجود ماژول ALU الزامی است.
	- -6 برای حافظه داده و حافظه دستور باید از ماژولهایی که در اختیار شما قرار میگیرد استفاده کنید.
- -7 در صورتی که همه دستورها ) جدول صفحه ۲۲ و ۲۲ اسالیدهای اسمبلی MIPS )به جز syscall را پیادهسازی کنید، نمره ویژهای دریافت میکنید.
- -8 دستورهای گروه ۳ دارای پیچیدگی بیشتری نسبت به گروه 1 در پیادهسازی میباشند. لذا دارای نمره بیشتری خواهند بود.
	- -۳ همکاری بین گروها ممنوع میباشد. )یکسان بودن کد گروهها بررسی میشود(
	- -1۱استفاده از کد آماده مجاز نمیباشد. )مگر آنکه توسط کمک تدریس در اختیار شما قرار گیرد(
		- -11گروهها باید ۳ نفره باشند. نه کمتر و نه بیشتر!
		- -1۳نمره فاز اول پروژه شما ۲ نمره از نمره پایانی است.
		- -1۲تحویل به دو صورت غیرحضوری و حضوری انجام میگیرد.
- -1۲ در تحویل غیرحضوری باید تمامی طراحیهای خود )برای هر ماژول به صورت جدا(، به همراه کد همه ماژولها و TestBench آنها و دیگر فایلهای ضروری )مثل فایلهای Do ) را فشرده کرده و تحت قالب یک فایل به ایمیل

[computer\\_arch\\_3902@yahoo.com](mailto:computer_arch_3902@yahoo.com)

ارسال نمایید. عنوان ایمیل باید به صورت

[Project\_Phase\_1][Student ID 1][Student ID 2]

باشد که به جای 1 ID Student و 2 ID Student شماره دانشجویی اعضای گروه قرار میگیرد. برای ارسال طراحیهای خود میتوانید آنها را با نرمافزار مناسب رسم کرده و یا پس از رسم بر روی کاغذ آنها را اسکن و ارسال نمایید. طرح ارسال شده باید واضح بوده و نام تمامی سیگنالها مشخص شود.

ر.<br>دانسکده ی مهندسی رق و کامپیوتر - معاری کامپیوتر روژه بابانی مع*اری کامپیوتر - فاز* اول

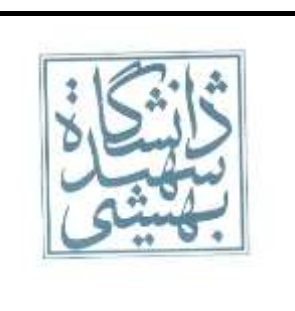

- -15 تحویل حضوری شامل پرسیدن سوال و مشاهده نتایج شبیهسازی و بررسی درستی پردازنده میباشد. هر دو نفر باید به تمام بخشهای پروژه مسلط باشند وگرنه نمره آنها کسر میشود.
	- -16 به همراه داشتن مستندات طراحی در روز تحویل حضوری الزامی است.
		- -17 **حضور تمامی افراد گروه در روز تحویل پروژه الزامی است.**
- -18آخرین مهلت تحویل غیرحضوری روز سهشنبه ۳ خرداد ساعت ۳۱:5۳:5۳ میباشد. تحویل حضوری نیز روز بعد، یعنی چهارشنبه 1۱ خرداد انجام میگیرد. زمانبندی تحویل هر گروه متعاقباً اعالم خواهد شد.

یروز و سربلندما<sup>ش</sup>د پی ص<br>حل تمرن ی روه گ

معماری کامپيوتر  $\bullet\bullet\bullet$ مثال تقسيم

دانشگاه شهيد بهشتی دانشکدهی مهندسی برق <sup>و</sup> کامپيوتر ۱۳۹۰زمستان احمد محمودی ازناوه

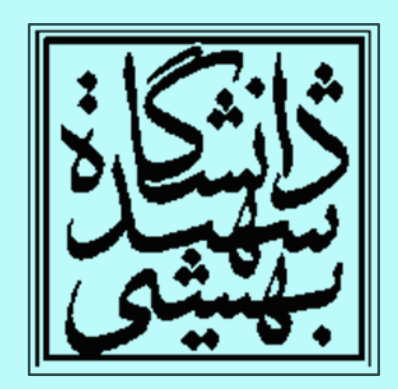

http://faculties.sbu.ac.ir/~a\_mahmoudi/

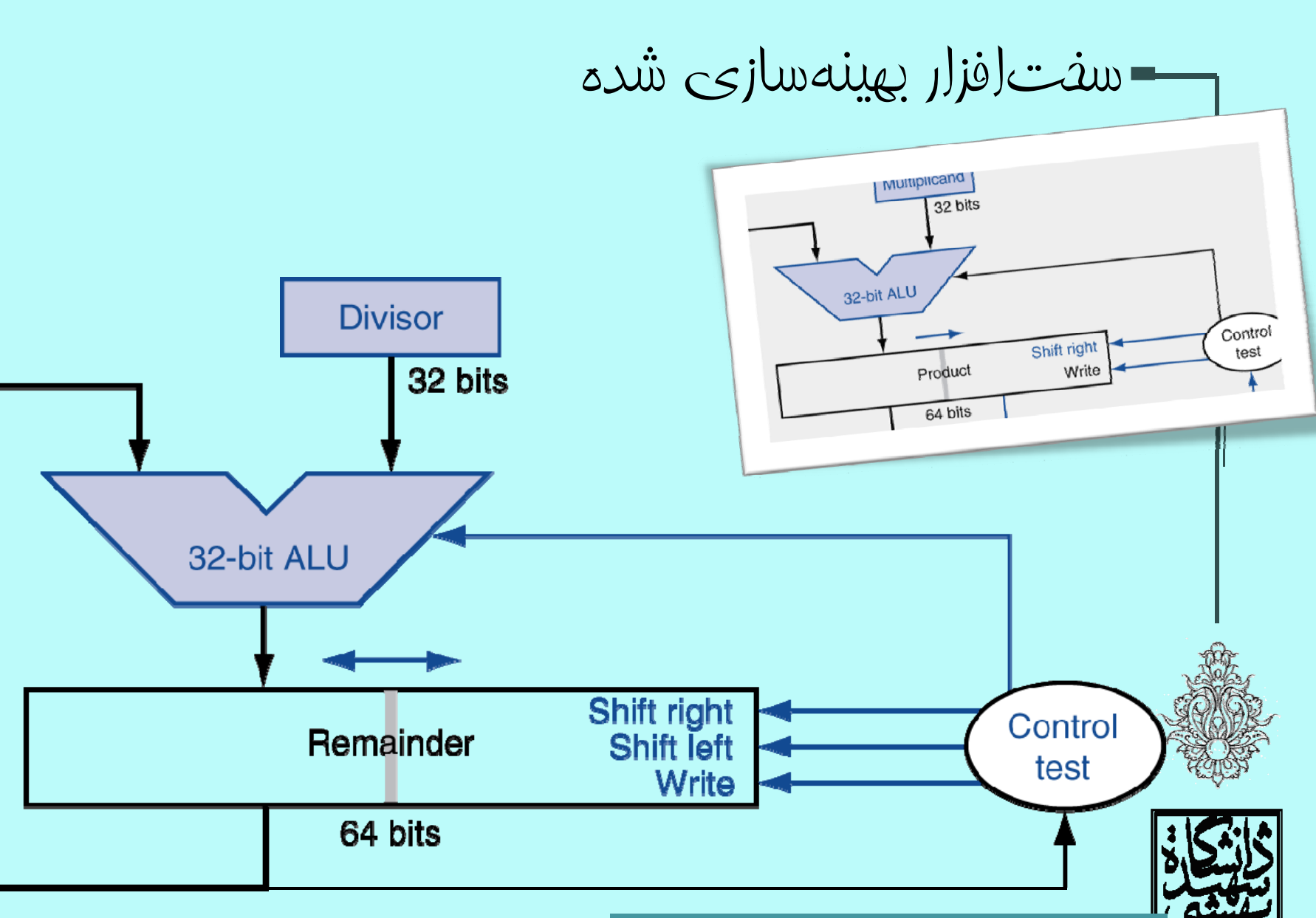

شبيه به مدار ضرب نيست؟!

1

معماری کامپيوتر

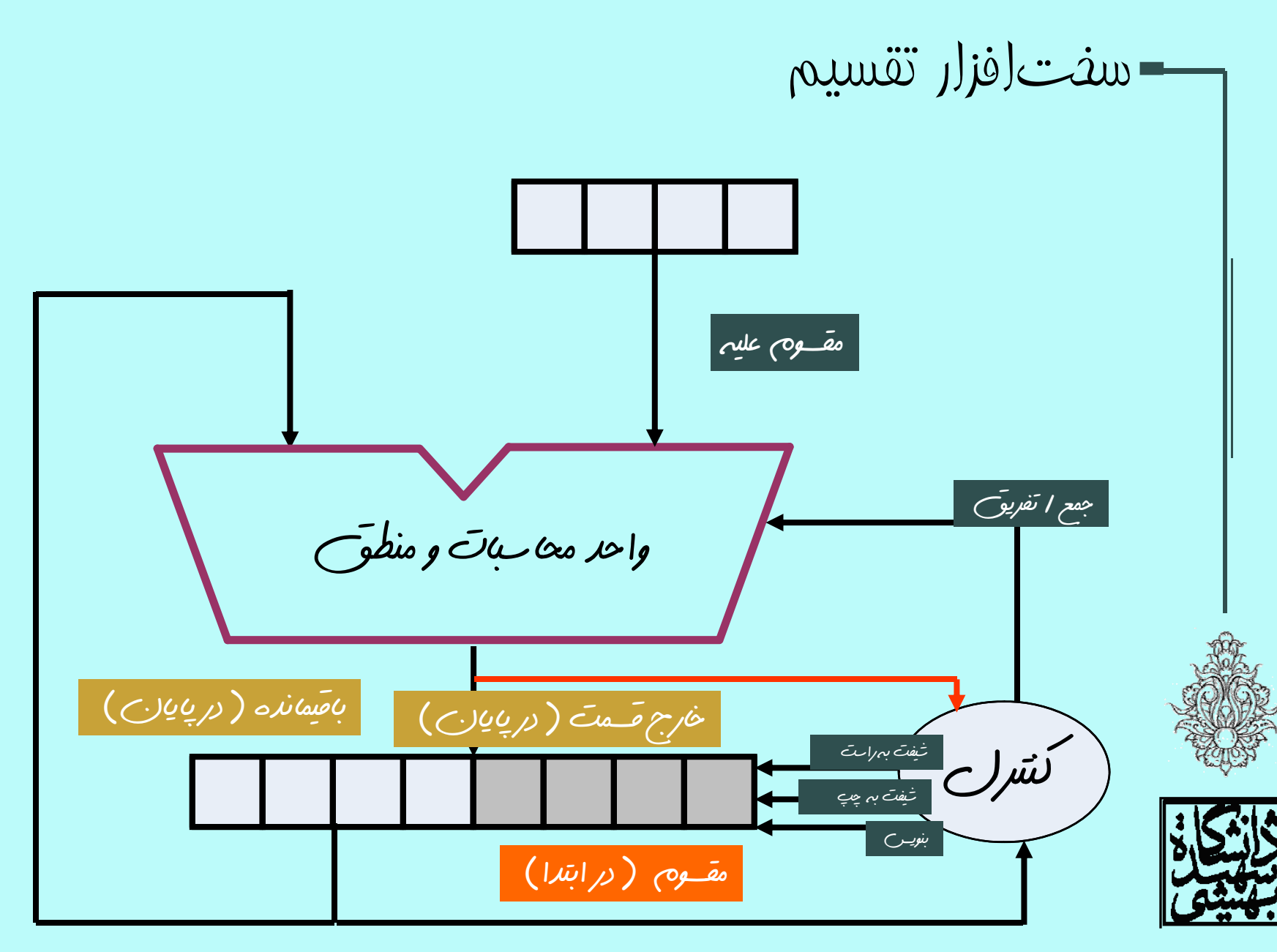

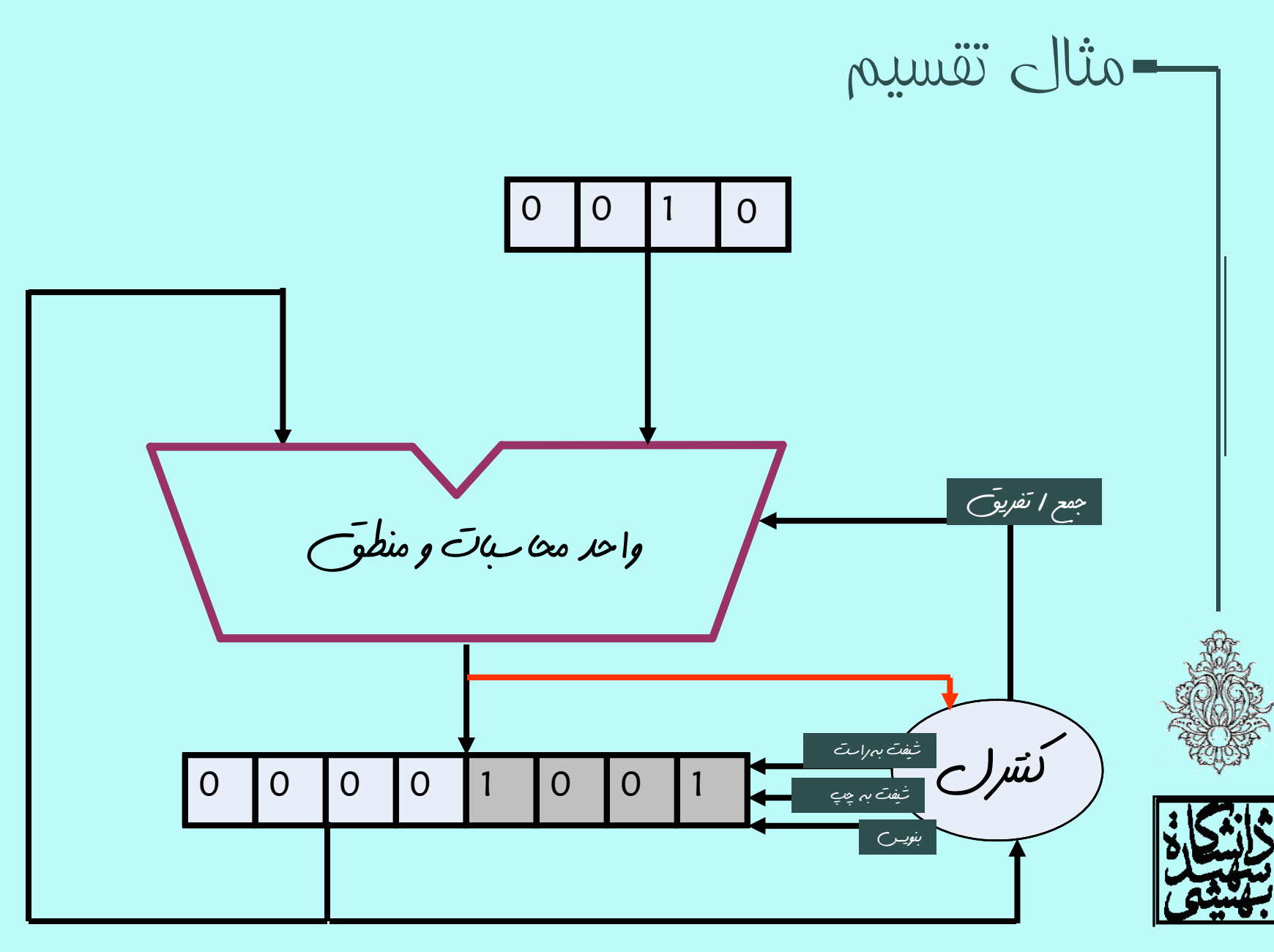

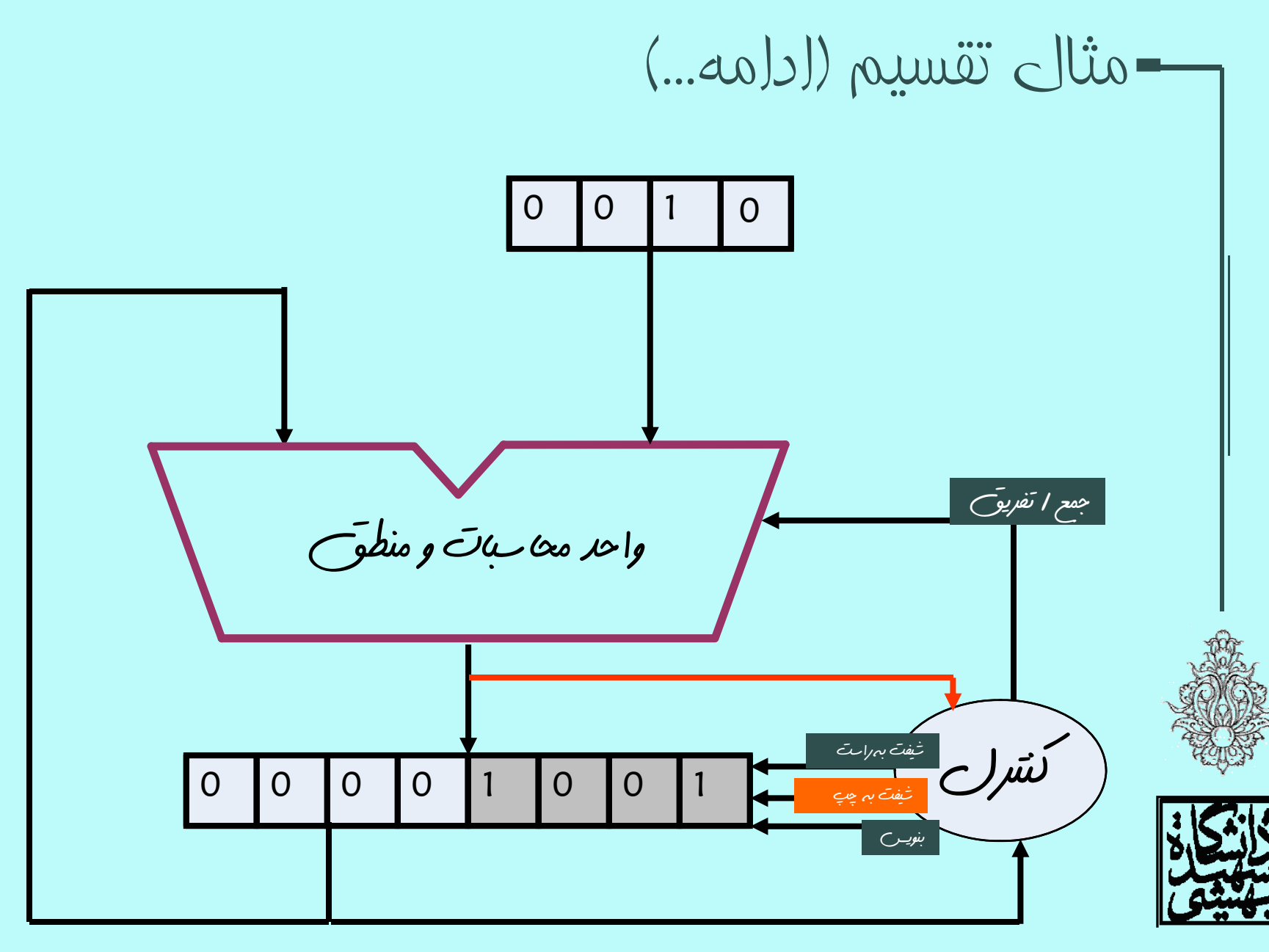

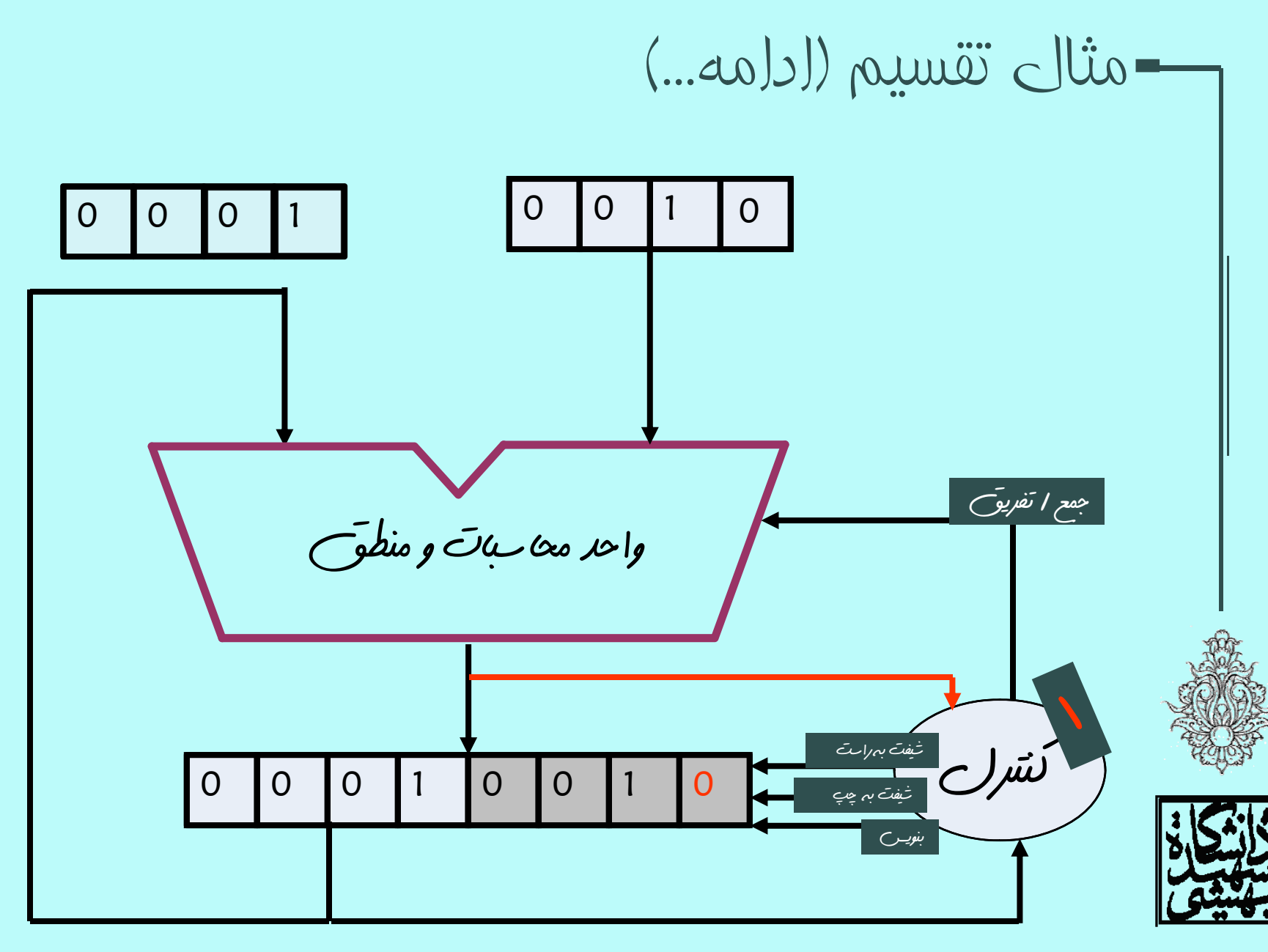

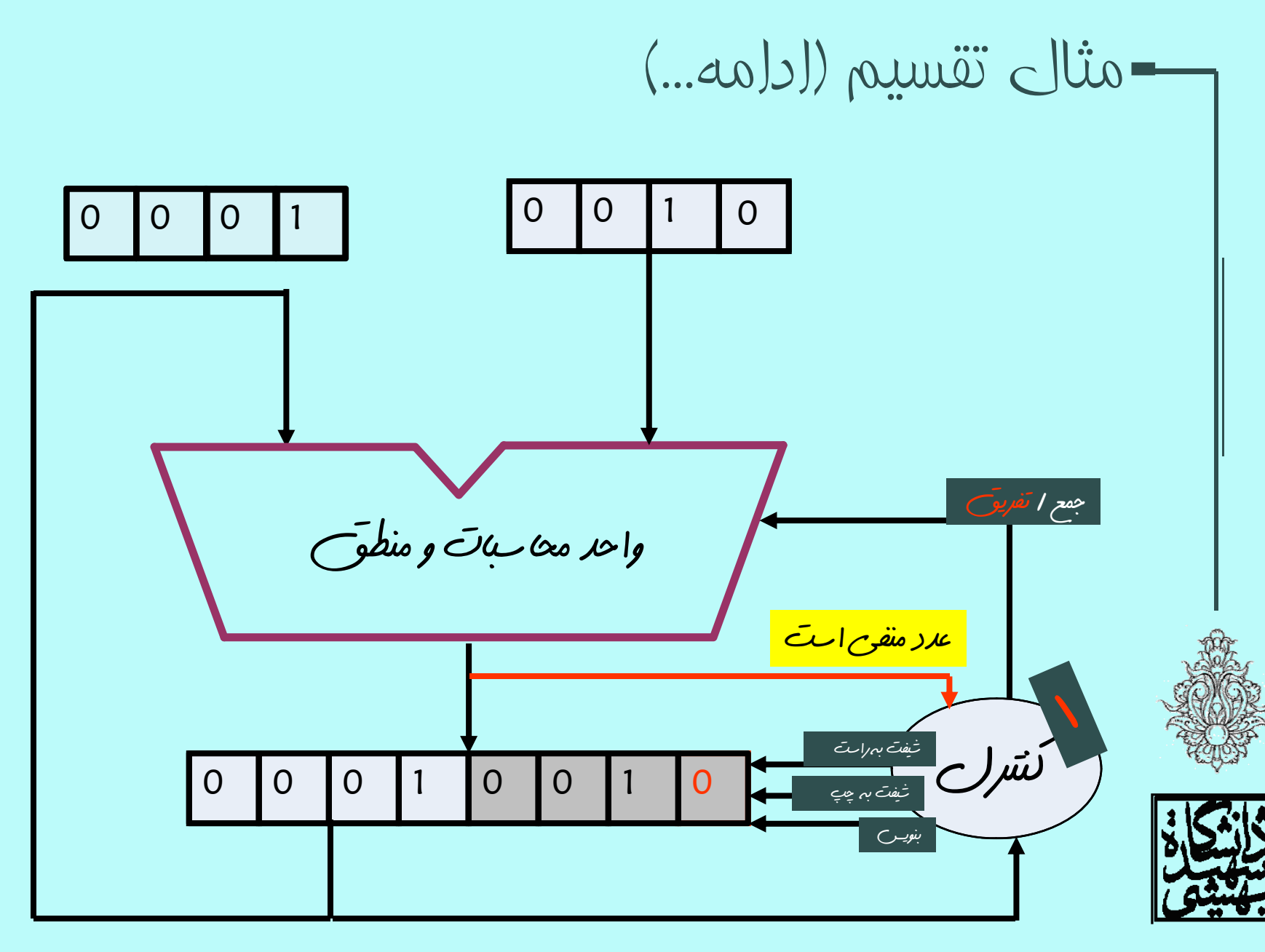

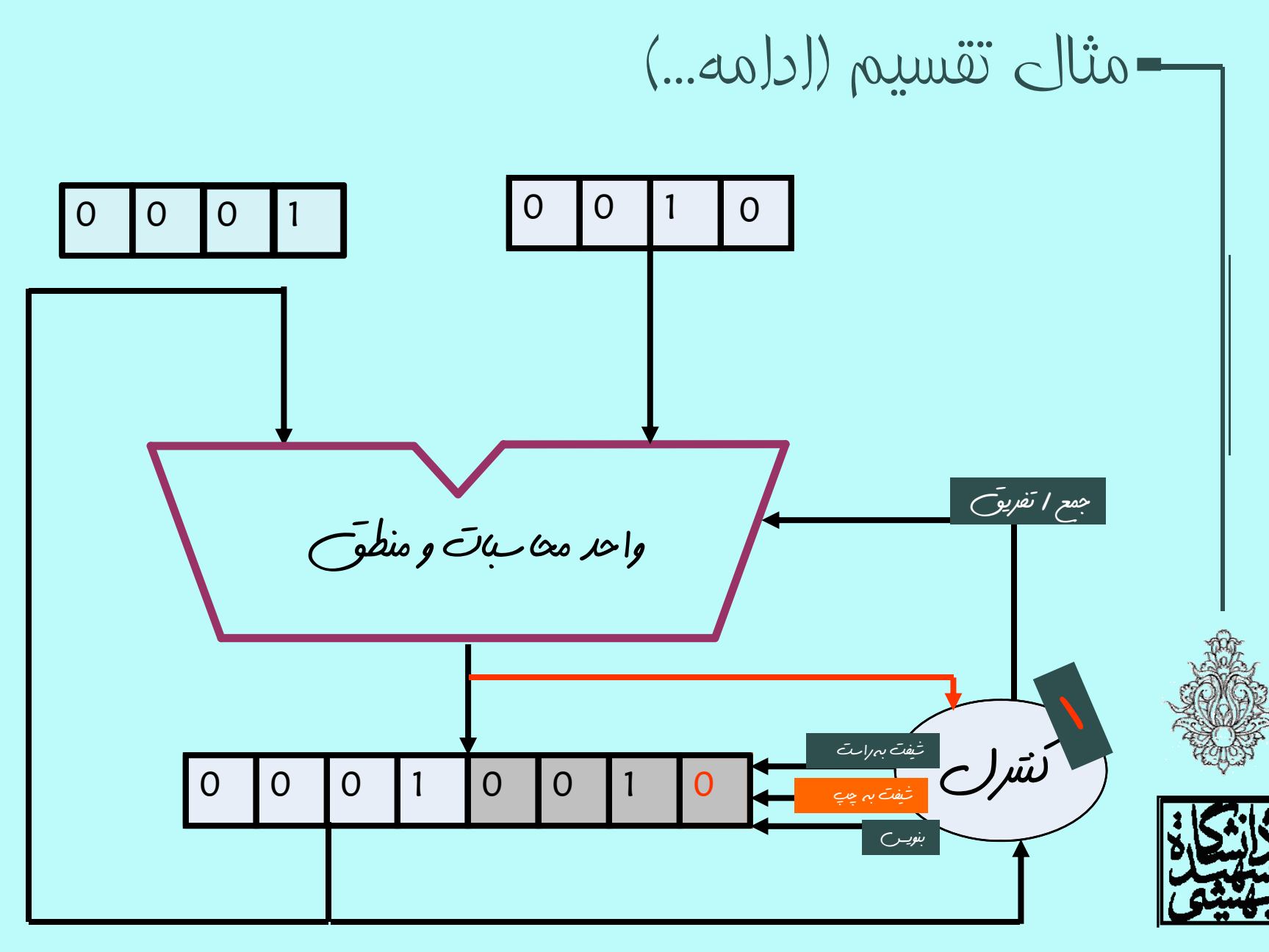

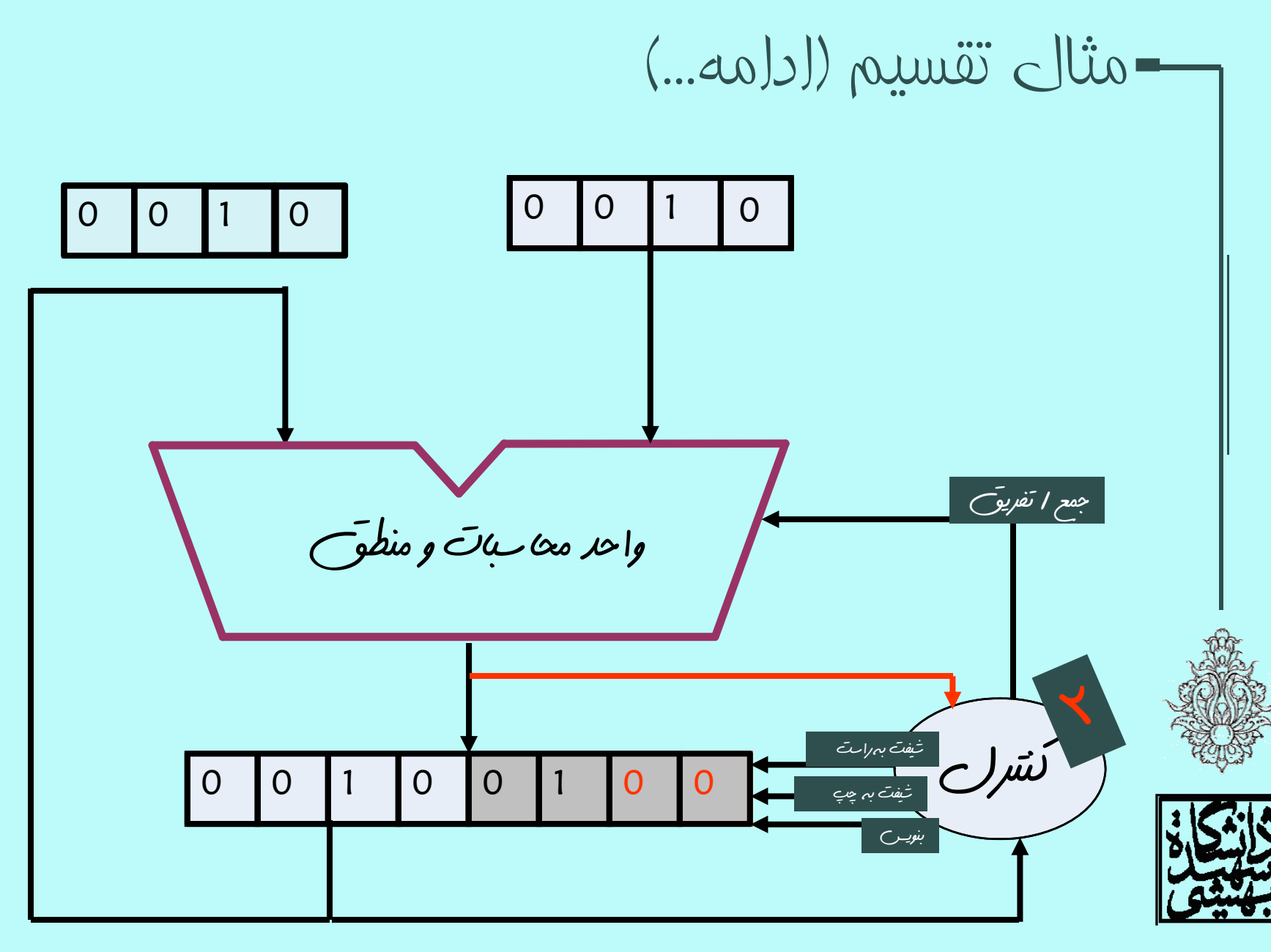

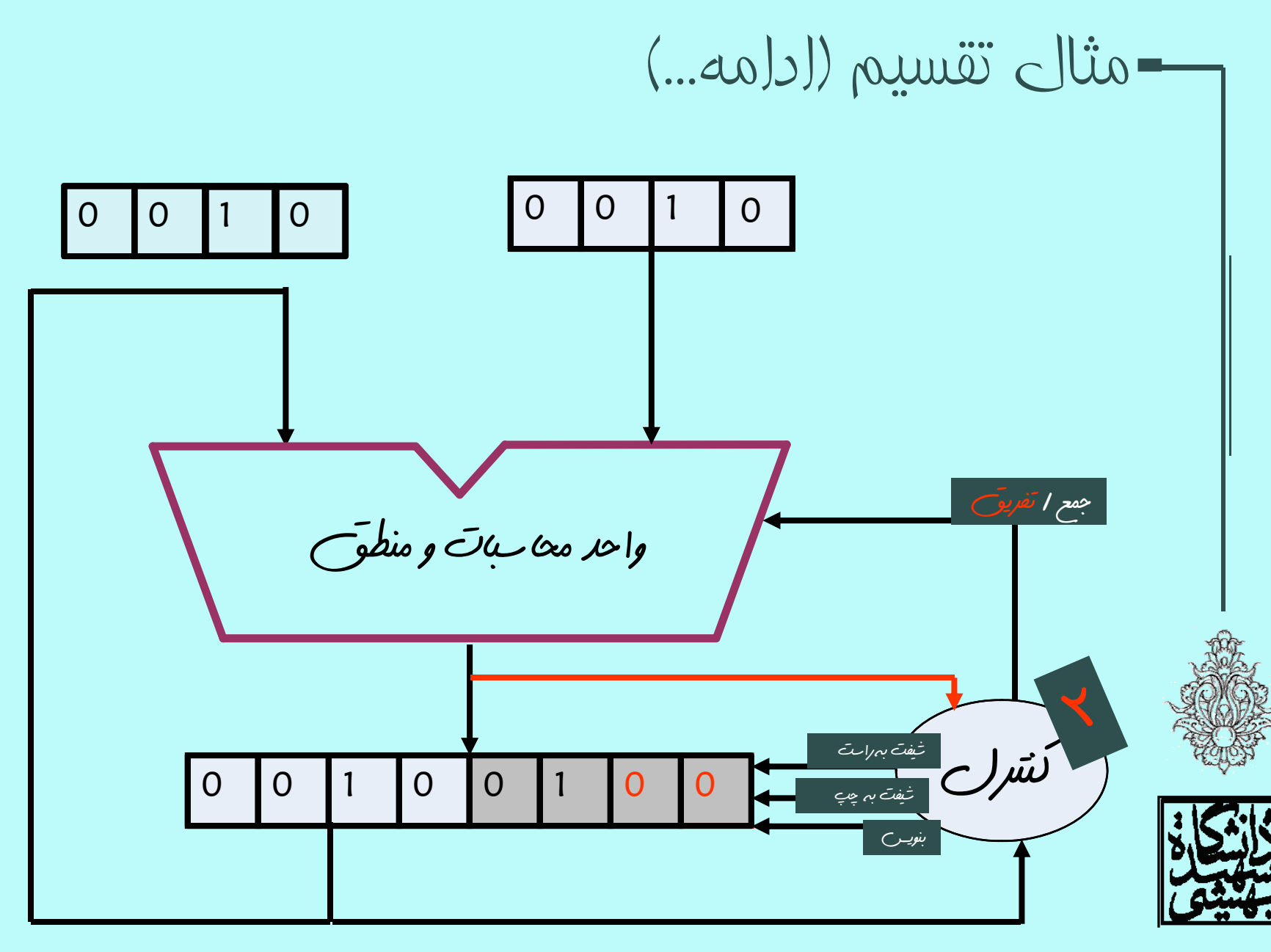

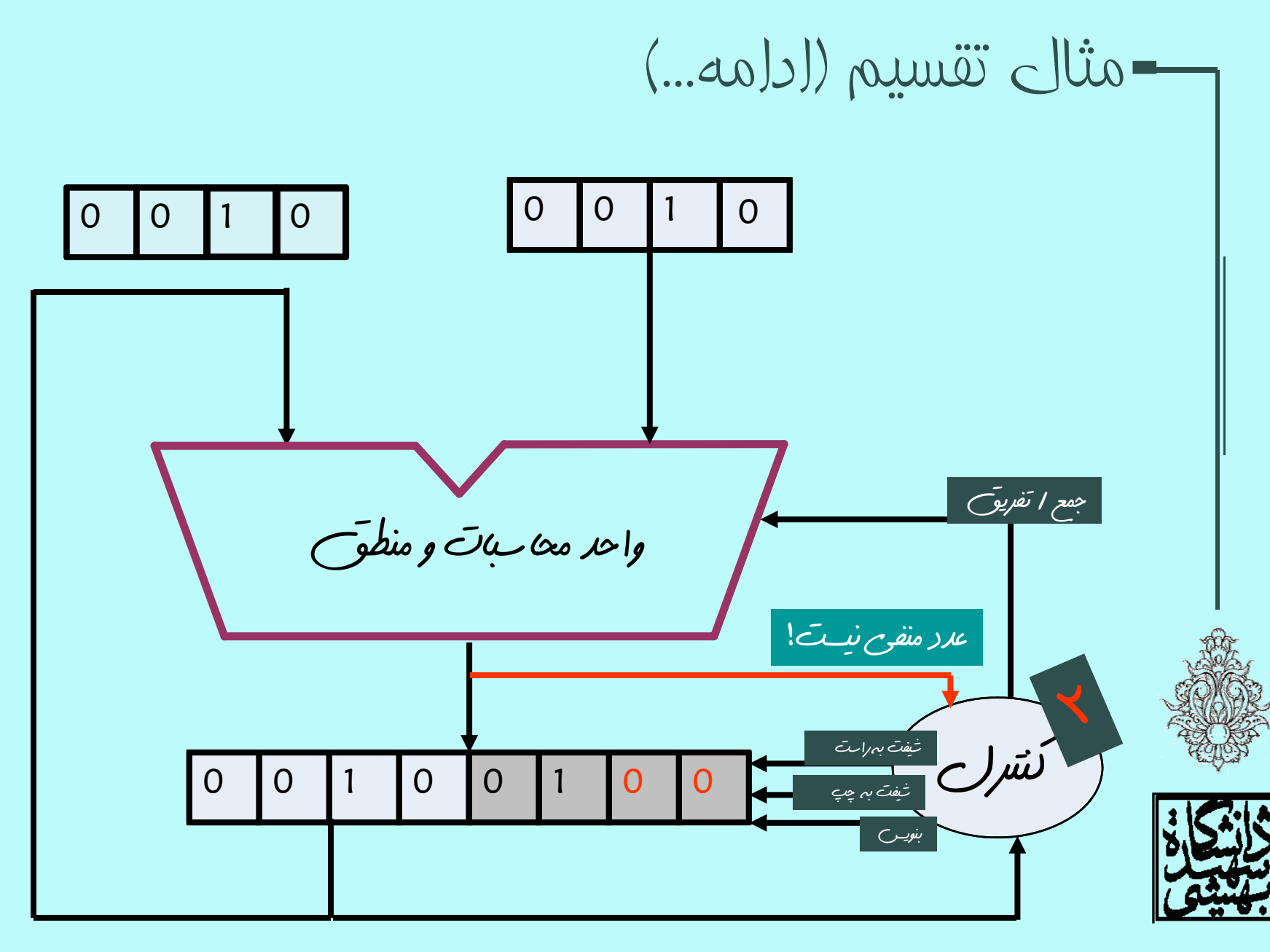

10

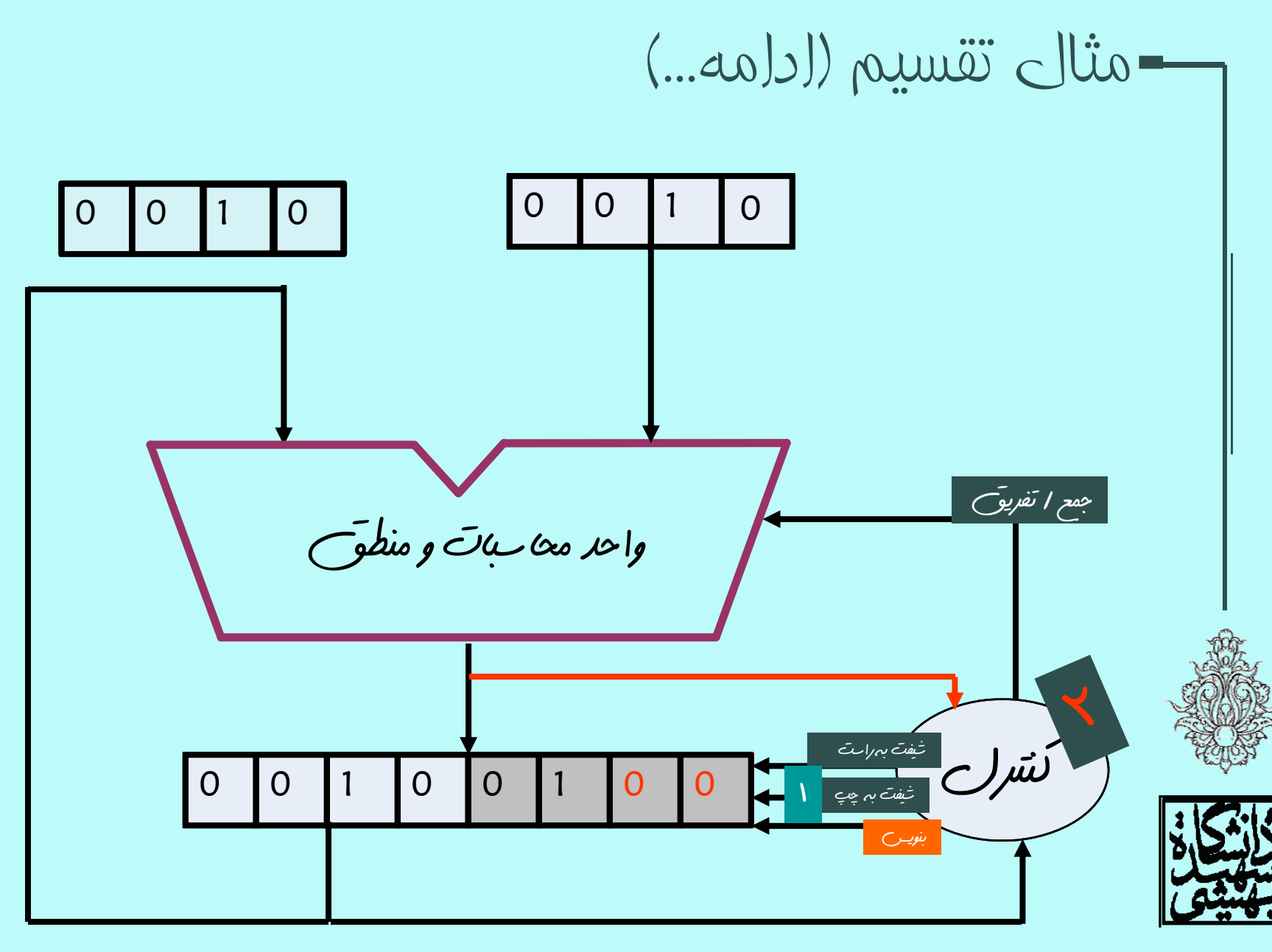

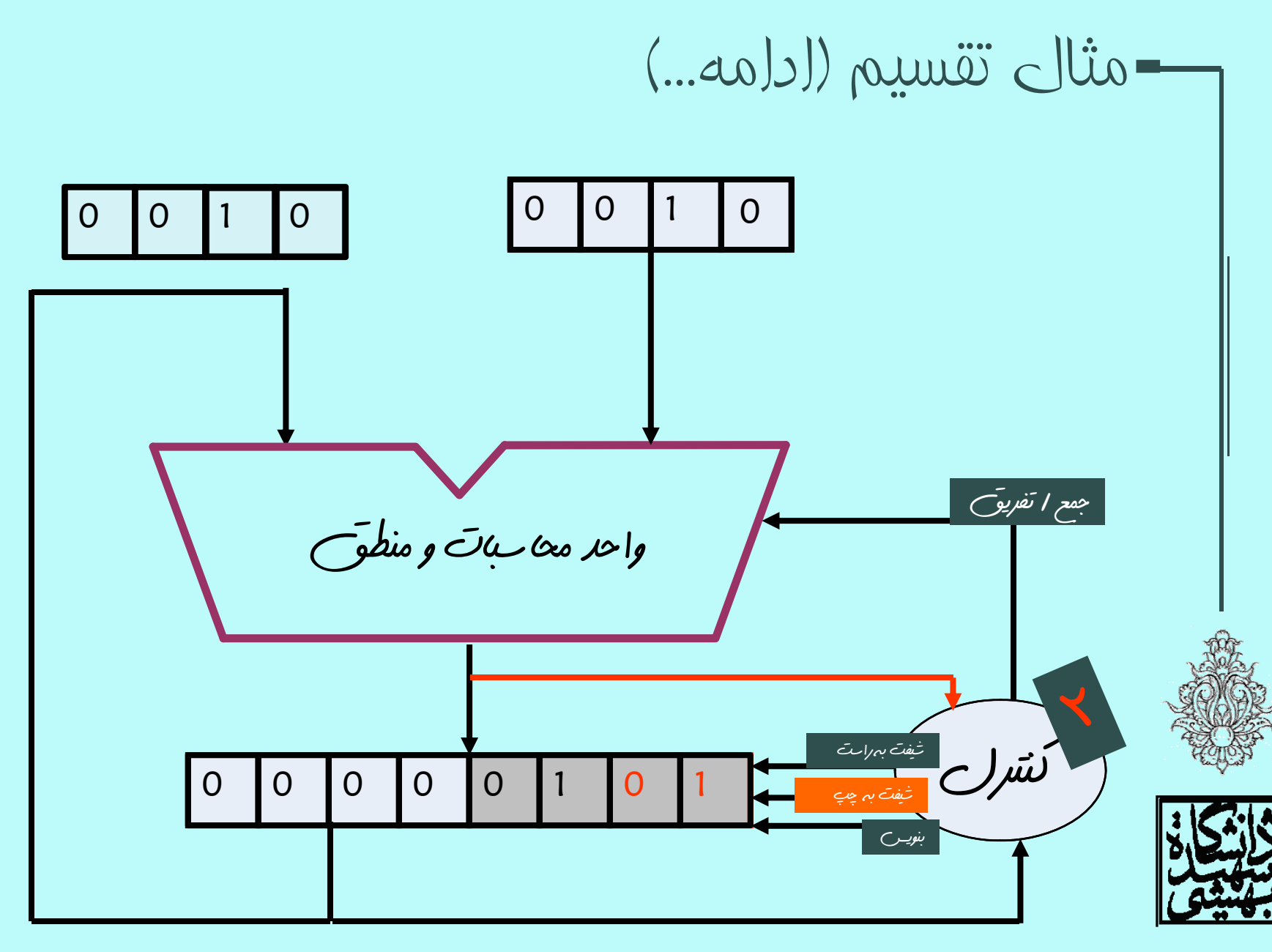

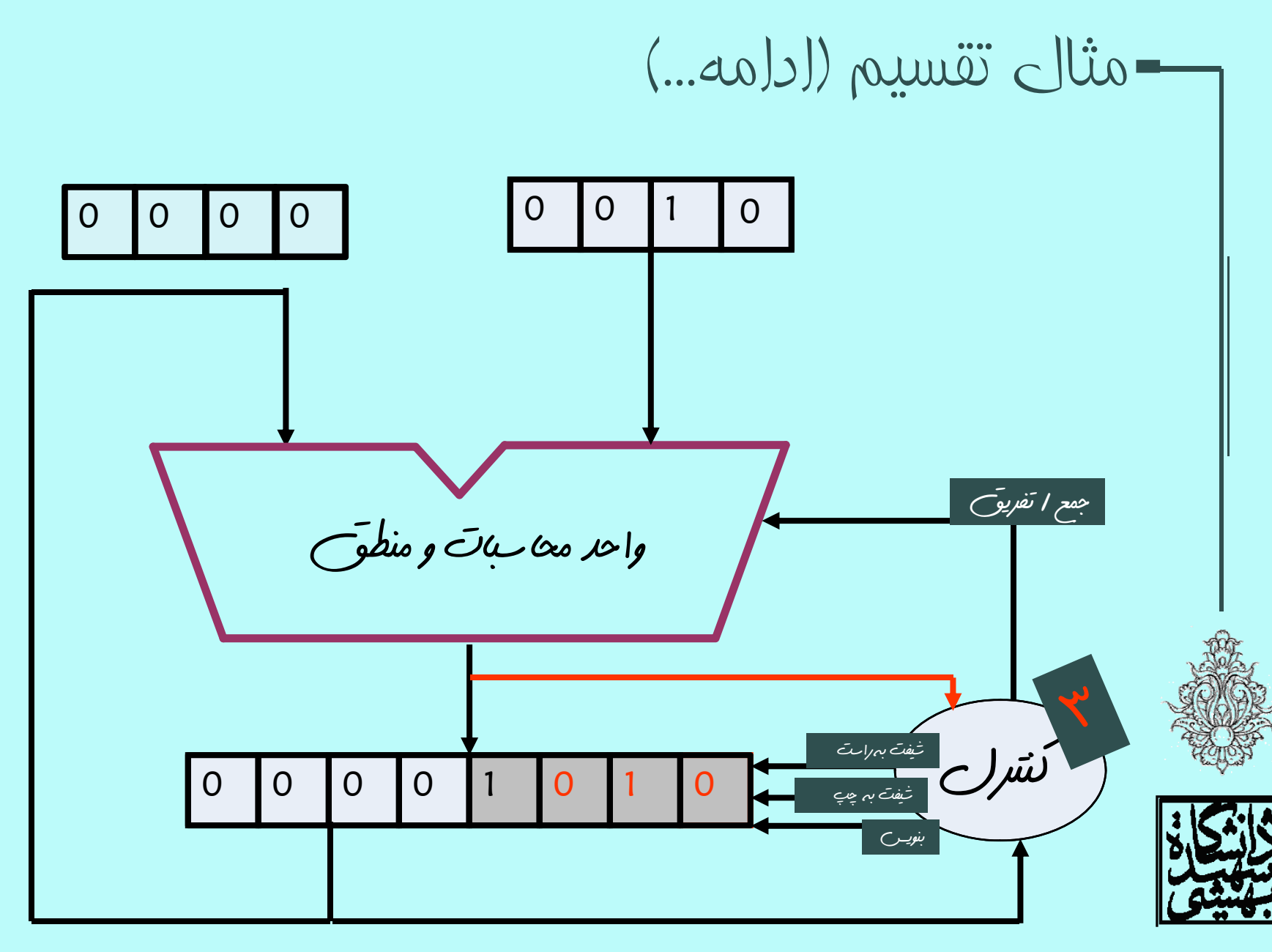

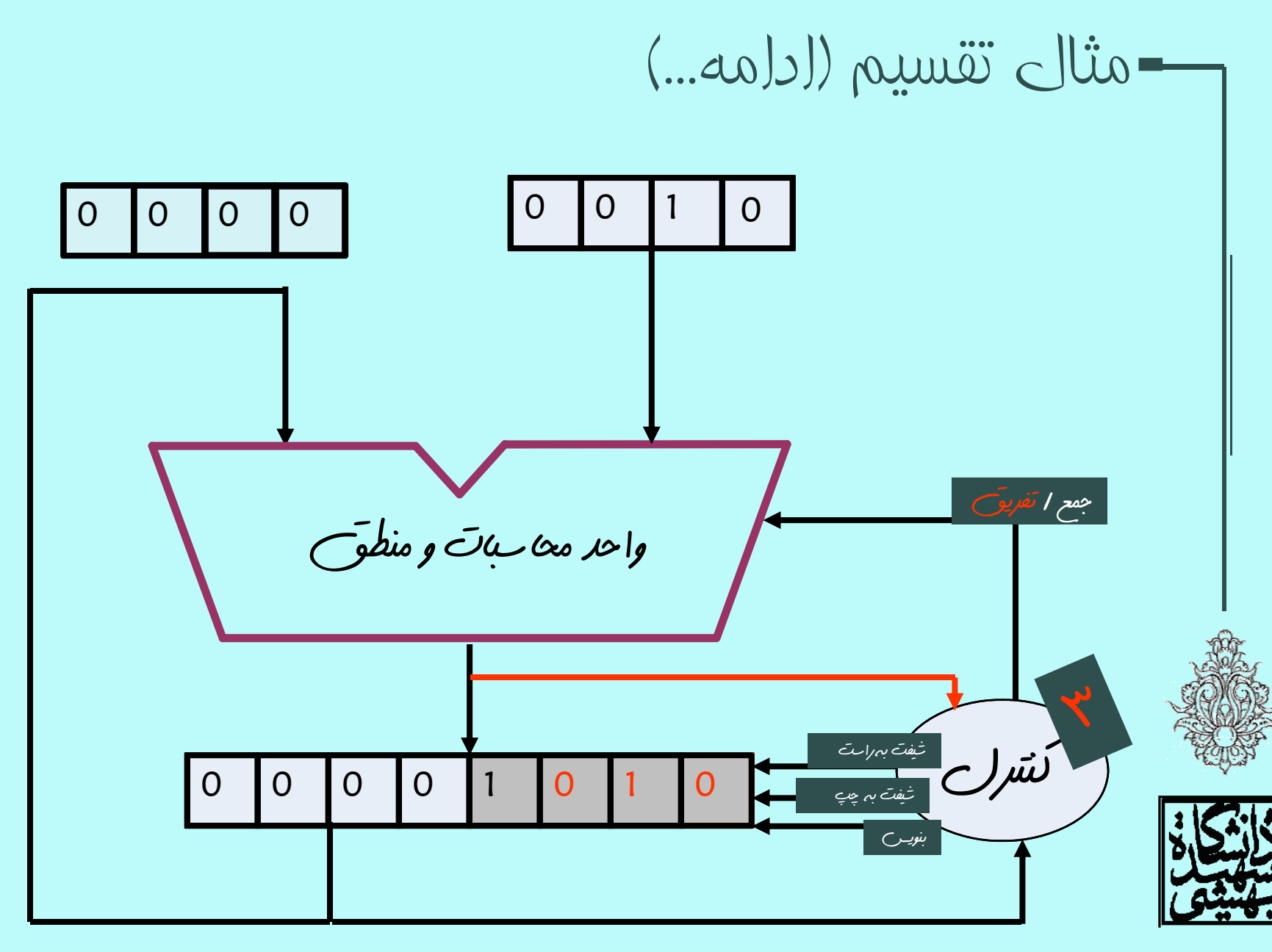

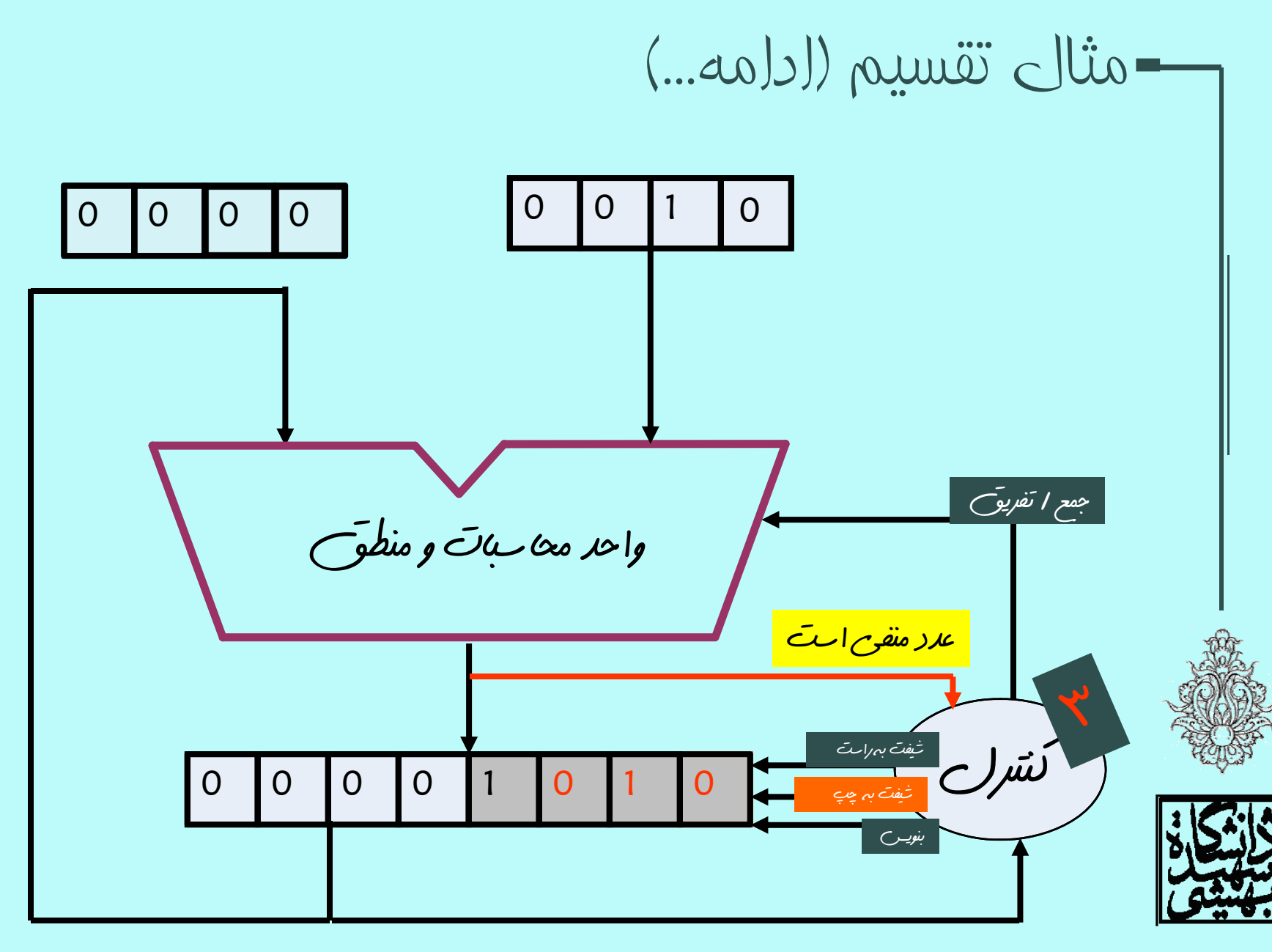

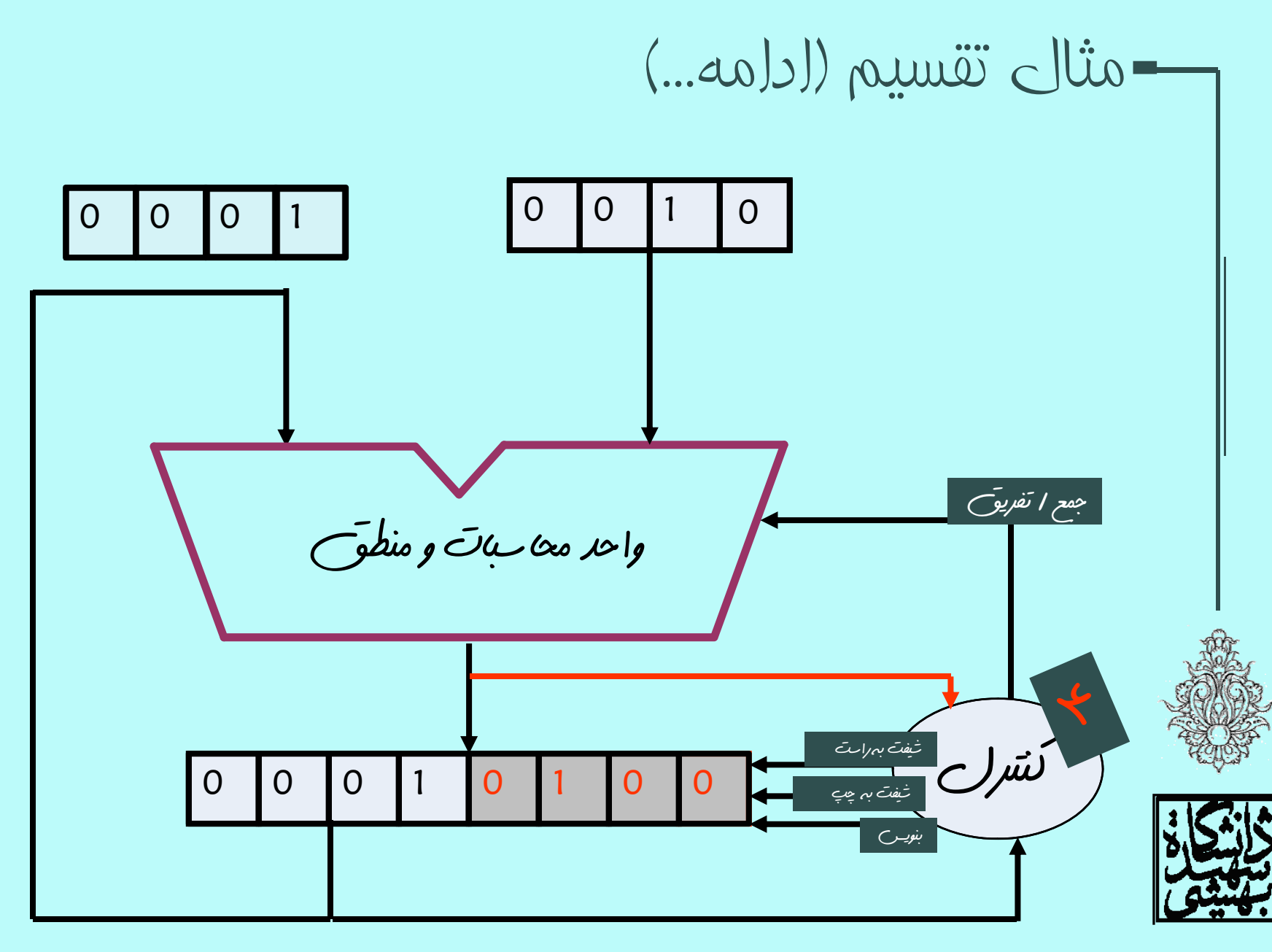

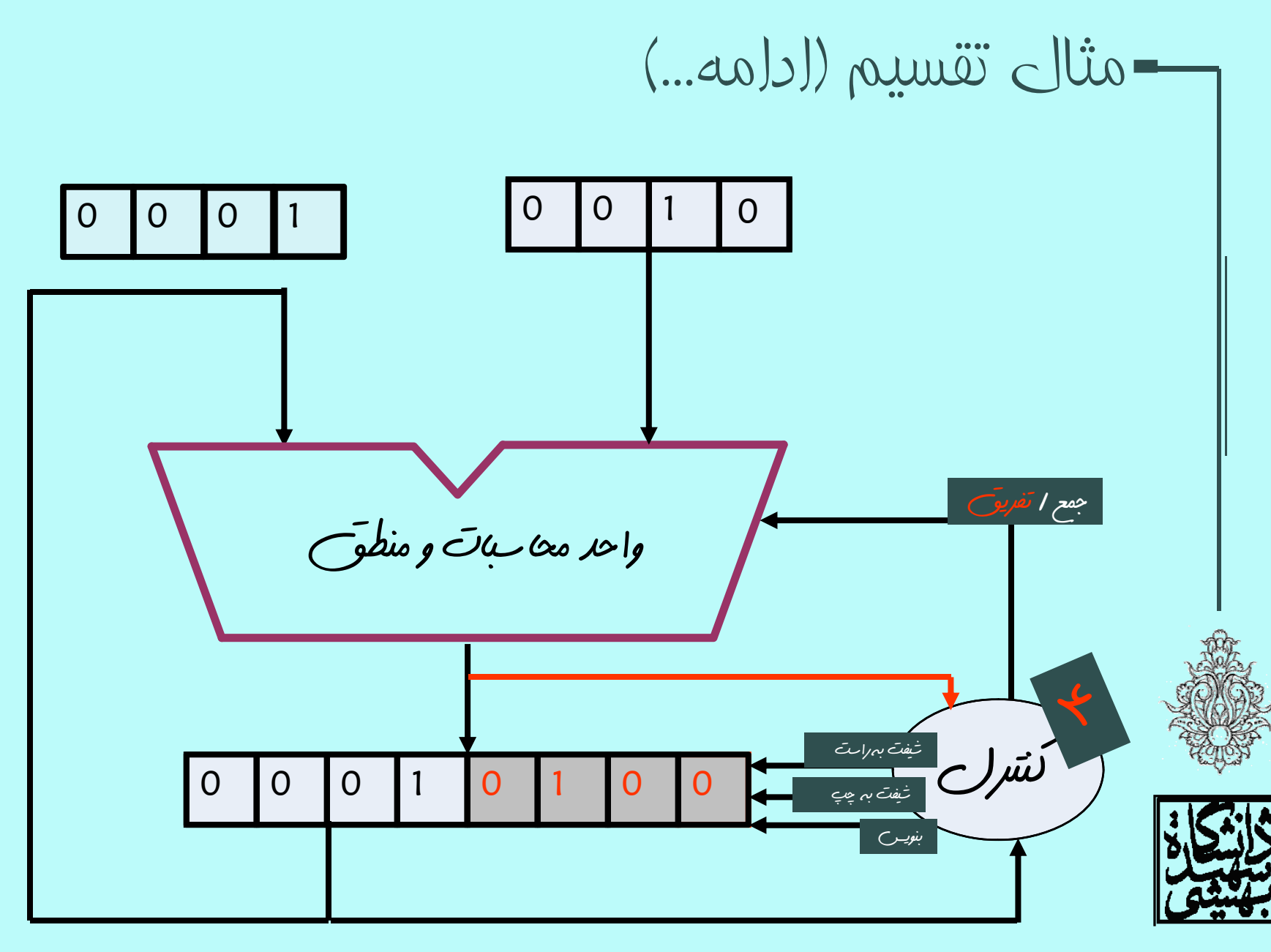

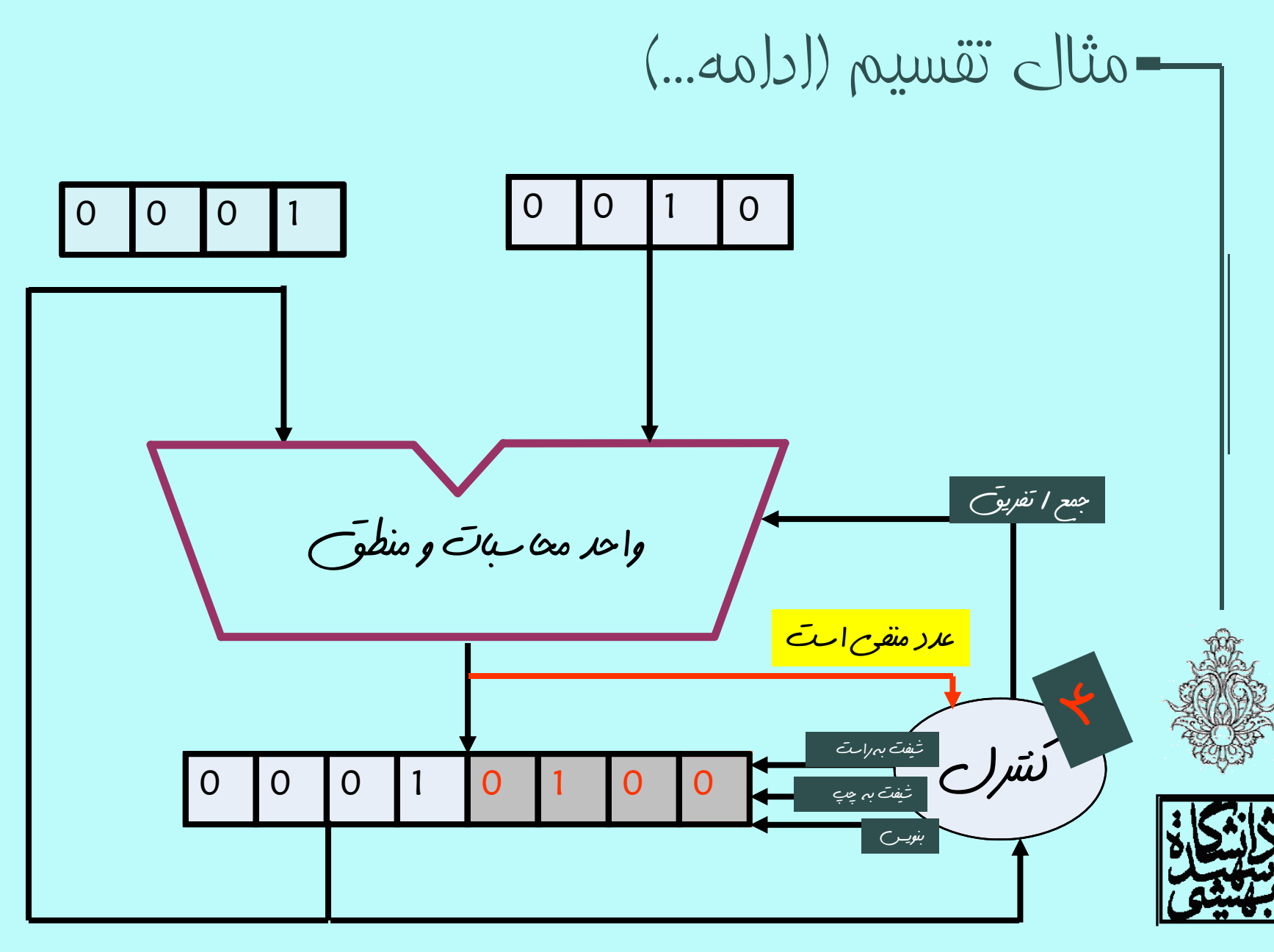

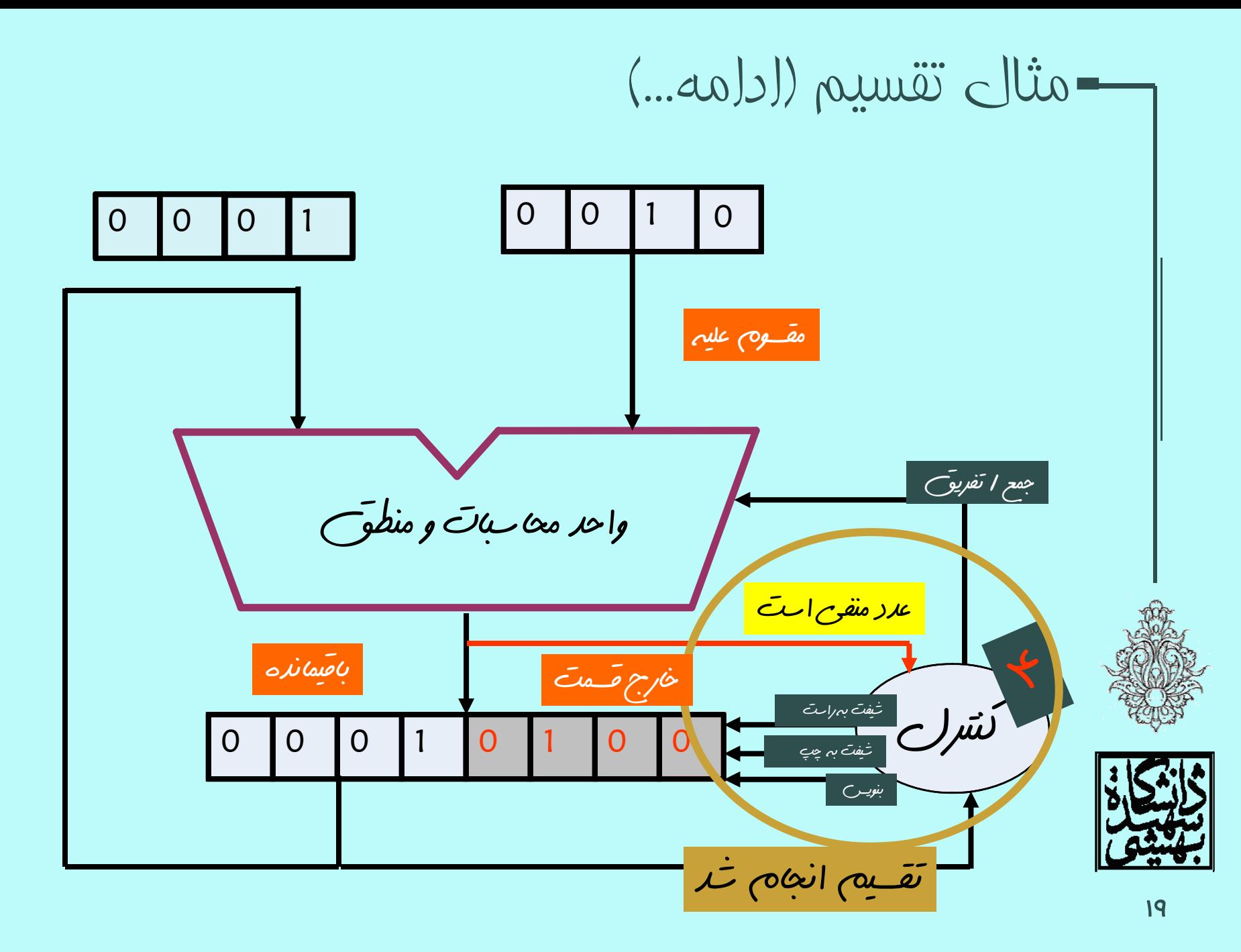